Министерство сельского хозяйства Российской Федерации Новочеркасский инженерно-мелиоративный институт им. А.К. Кортунова ФГБОУ ВОДонской ГА

 $BO$  $Q_{OL}$ Утверждаю» екан 3Ф Е.П. Лукьянченко августа 2016 г.

## РАБОЧАЯ ПРОГРАММА

Дисциплины

Направление(я) подготовки

Направленность

Уровень образования

Форма(ы) обучения

Факультет

Кафедра

Составлена с учётом требований ФГОС ВО по направлению (ям) подготовки,

утверждённого приказом Минобрнауки России

Б1.Б.11 «Начертательная геометрия и инженерная графика» (шифр, наименование учебной дисциплины) 21.03.02 «Землеустройство и кадастры» (код, полное наименование направления подготовки) «Землеустройство», «Кадастр недвижимости» (полное наименование профиля ОПОП направления подготовки) высшее образование - бакалавриат (бакалавриат, магистратура) очная, заочная (очная, очно-заочная, заочная) Землеустроительный, ЗФ

(полное наименование факультета, сокращённое)

Гидротехнического строительства, ГТС

(полное, сокращенное наименование кафедры)

21.03.02 Землеустройство и кадастры (шифр и наименование направления подготовки)

01.10.2015, No 1084 (дата утверждения ФГОС ВО, № приказа)

Разработчик (и)

Кафедра

доц. каф. ГТС (должность, кафедра)

(подпись)

(подпись)

Ефимов Д.С.  $(\Phi$ <sub>M</sub>.O<sub>.</sub>)

протокол № 1

от «31» августа 2016 г.

Ткачев А.А.  $(\Phi, M, O)$ 

Обсуждена и согласована:

(сокращенное наименование кафедры) Заведующий кафедрой

Заведующая библиотекой

Сертификат:<br>03F24D8300D7AE5FBC4DEAFDF2821DE436

-<br>|ельник Татьяна Владимировн<br>н: с 19.07.2022 до 19.10.2023

eu: Me

**ЛОКУМЕНТ ПОЛЛИСАН ВЕНЕРИ РЕТОДИЧЕСКАЯ КОМИССИЯ ФАКУЛЬТЕТА** 

**TTC** 

(подпись), U p

Чалая С.В.  $(\Phi$ <sub>M</sub>.O<sub>.</sub>)

протокол № 2 от «31» августа 2016 г.

### **1. ПЛАНИРУЕМЫЕ РЕЗУЛЬТАТЫ ОБУЧЕНИЯ ПО ДИСЦИПЛИНЕ, СООТНЕСЕННЫЕ С ПЛАНИРУЕМЫМИ РЕЗУЛЬТАТАМИ ОСВОЕНИЯ ОБРАЗОВАТЕЛЬНОЙ ПРОГРАММЫ**

Планируемые результаты обучения по дисциплине направлены на формирование следующих компетенций образовательной программы 21.03.02 «Землеустройство и кадастры»:

- способность осуществлять поиск, хранение, обработку и анализ информации из различных источников и баз данных, представлять ее в требуемом формате с использованием информационных, компьютерных и сетевых технологий (ОПК-1);

- способность использовать знания современных технологий проектных, кадастровых и других работ, связанных с землеустройством и кадастрами (ОПК-3);

- способность осуществлять мероприятия по реализации проектных решений по землеустройству и кадастрам(ПК-4);

- способность использовать знания современных технологий при проведении землеустроительных и кадастровых работ (ПК-10).

Соотношение планируемых результатов обучения по дисциплине с планируемыми результатами освоения образовательной программы:

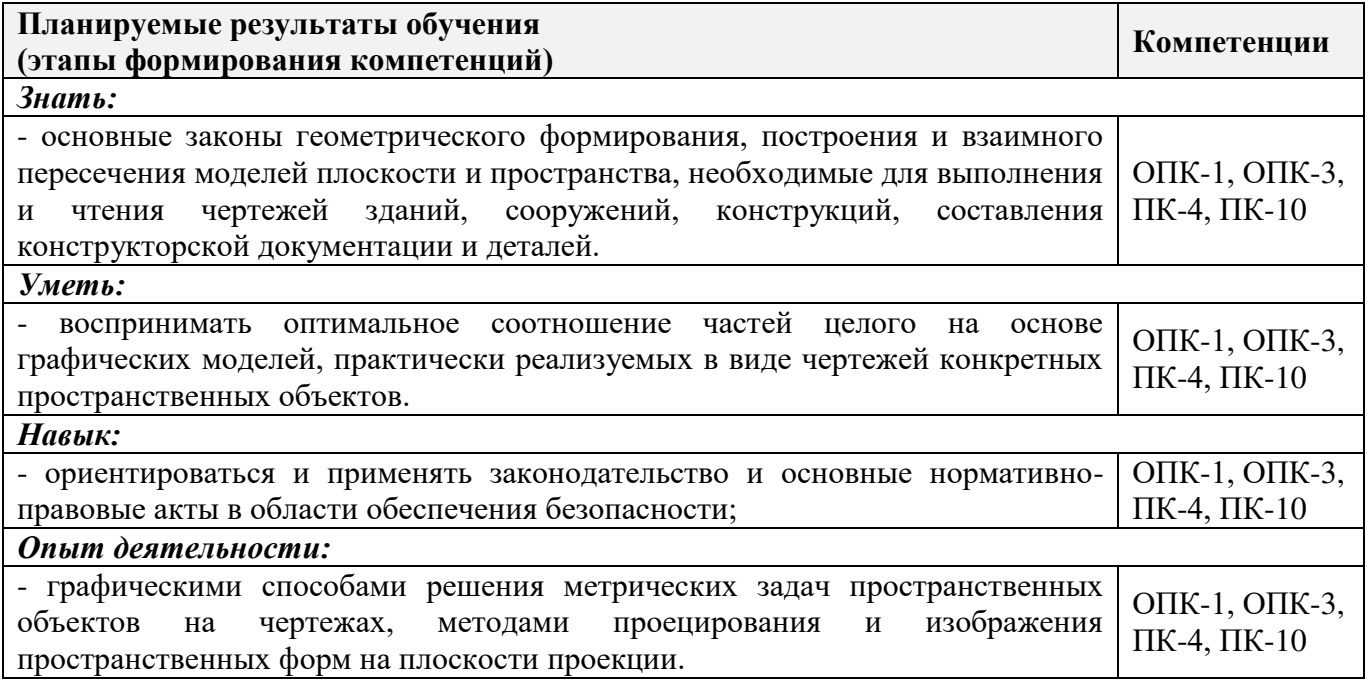

### **2. МЕСТО ДИСЦИПЛИНЫ В СТРУКТУРЕ ОБРАЗОВАТЕЛЬНОЙ ПРОГРАММЫ**

Дисциплина «Начертательная геометрия и инженерная графика» относится к блоку Б.1 «Дисциплины (модули)» образовательной программы и входит в перечень базовых дисциплин, изучается во 2 семестре по очной форме обучения и на 1 курсе по заочной форме обучения.

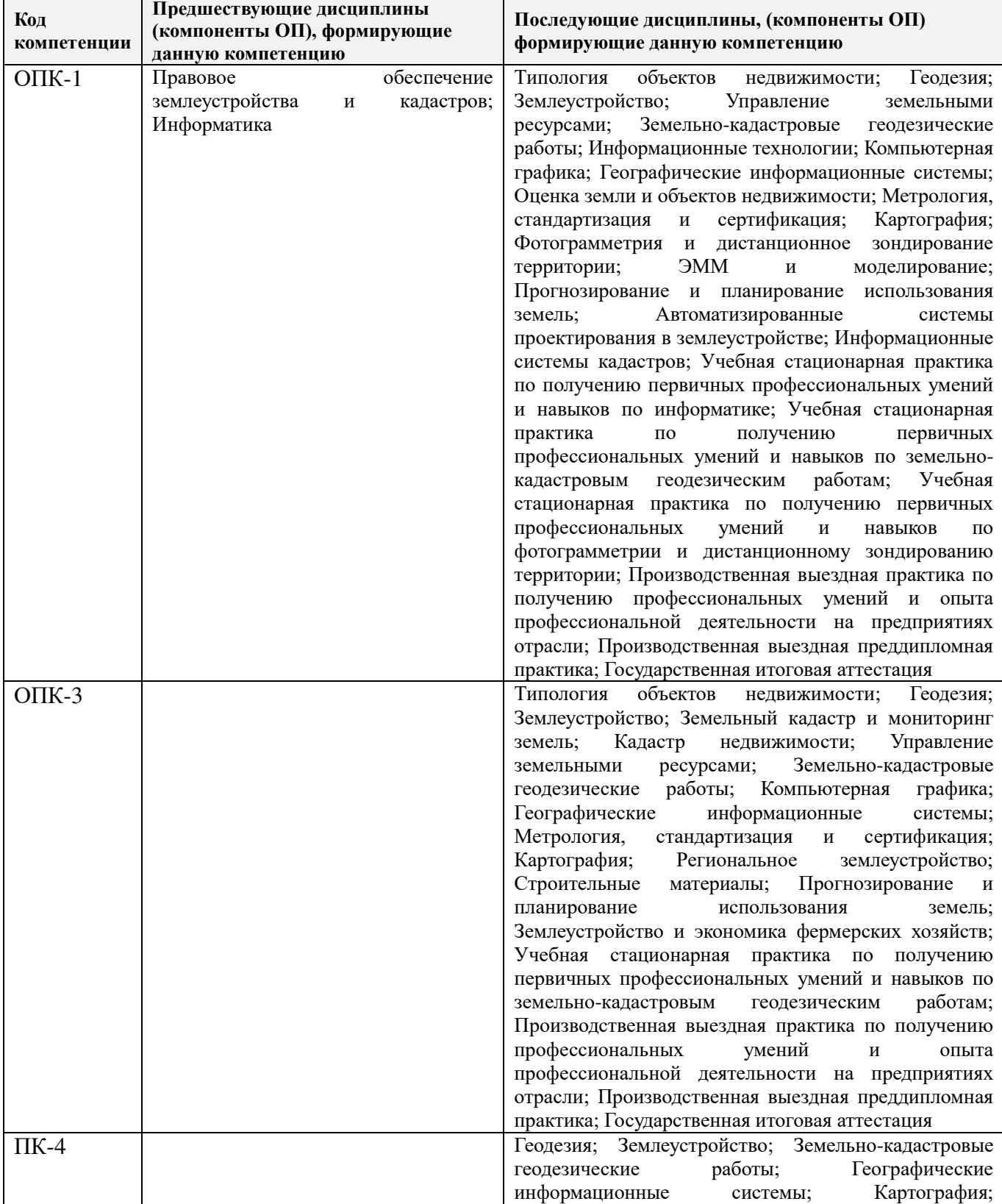

Предшествующие и последующиедисциплины (компоненты образовательной программы) формирующие указанные компетенции.

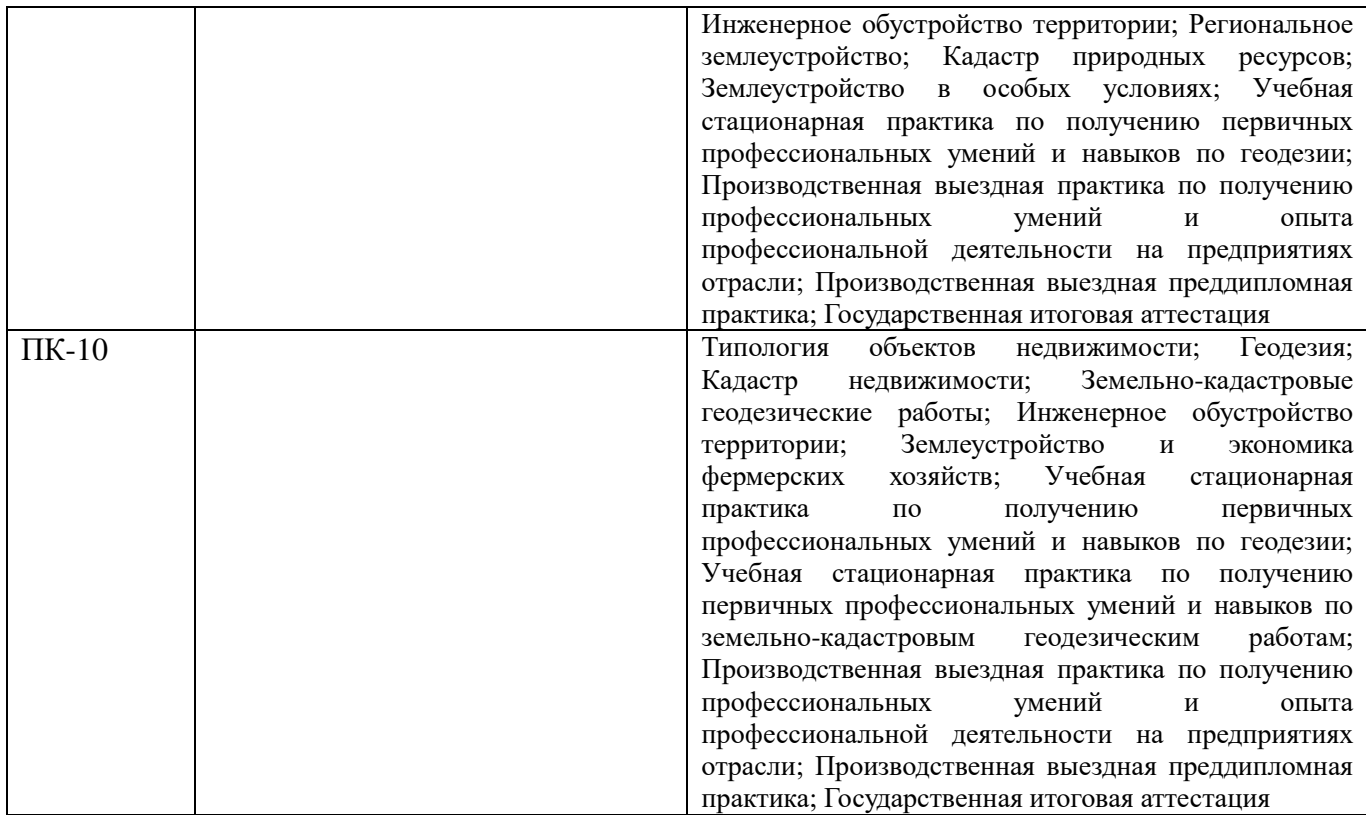

#### **3**. **ОБЪЕМ ДИСЦИПЛИНЫ В ЗАЧЕТНЫХ ЕДИНИЦАХ С УКАЗАНИЕМ КОЛИЧЕСТВА АКАДЕМИЧЕСКИХ ЧАСОВ, ВЫДЕЛЕННЫХ НА КОНТАКТНУЮ РАБОТУ ОБУЧАЮЩИХСЯ С ПРЕПОДАВАТЕЛЕМ И НА САМОСТОЯТЕЛЬНУЮ РАБОТУ**

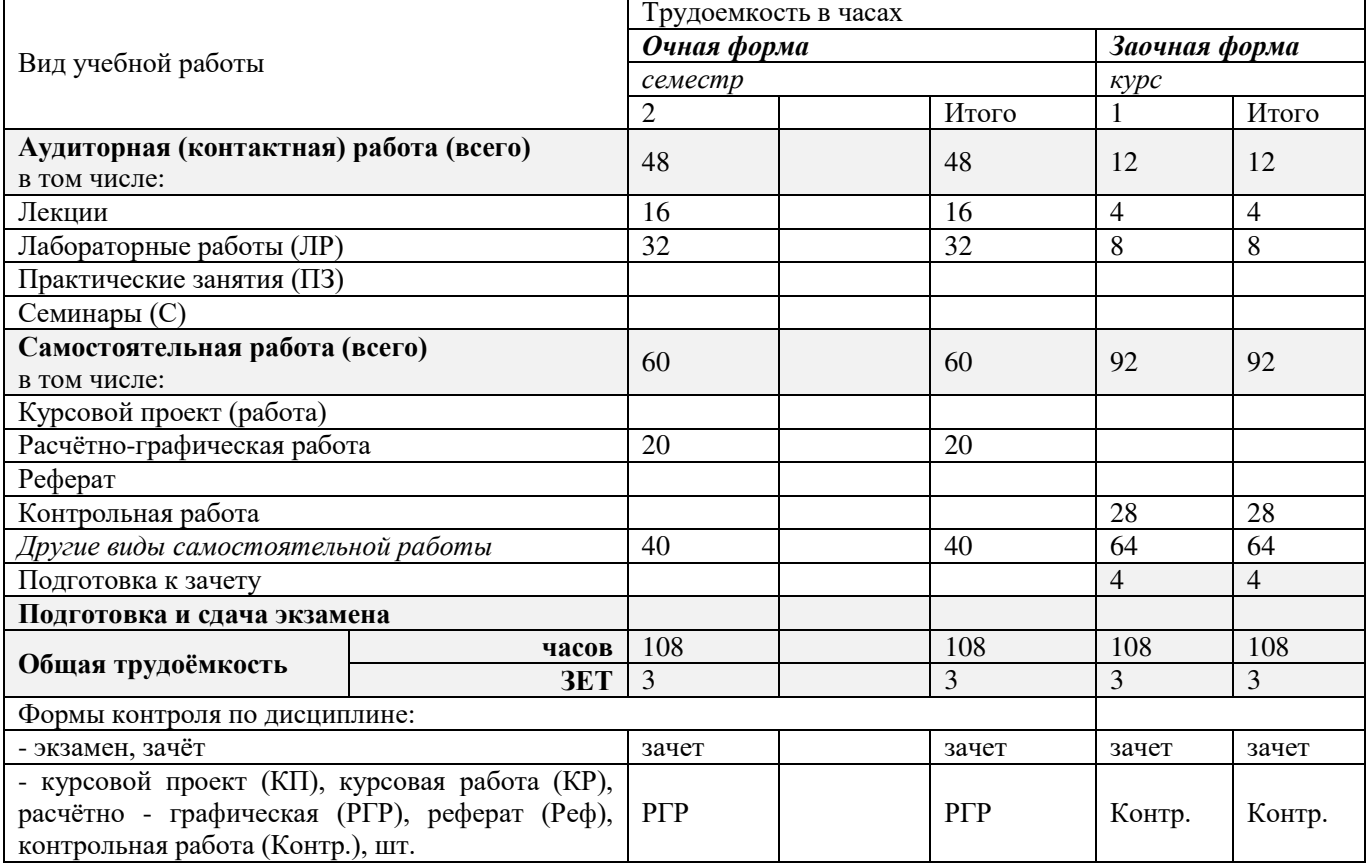

## **4.СОДЕРЖАНИЕ ДИСЦИПЛИНЫ**

### **4.1 Очная форма обучения**

### 4.1.1 Разделы (темы) дисциплины и виды занятий

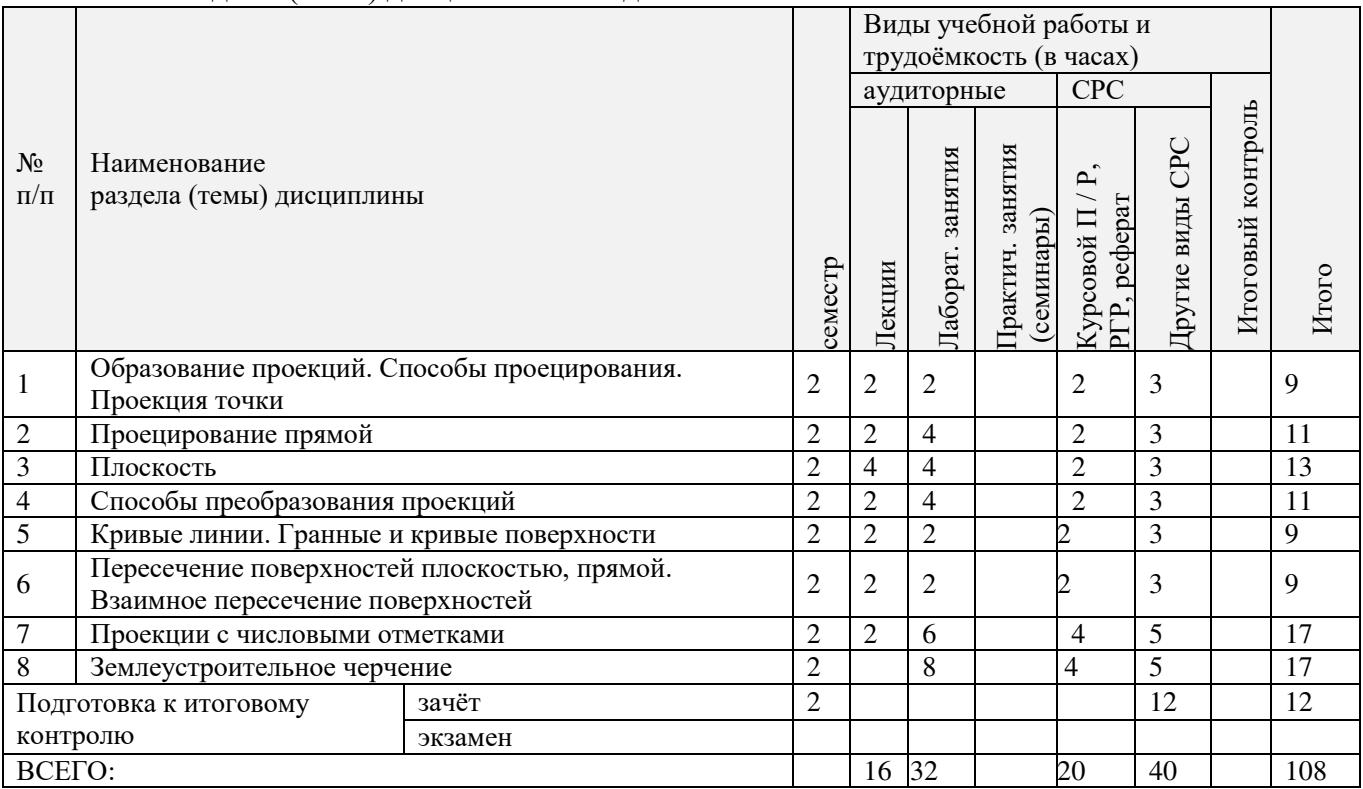

### 4.1.2 Содержание разделов дисциплины (по лекциям)

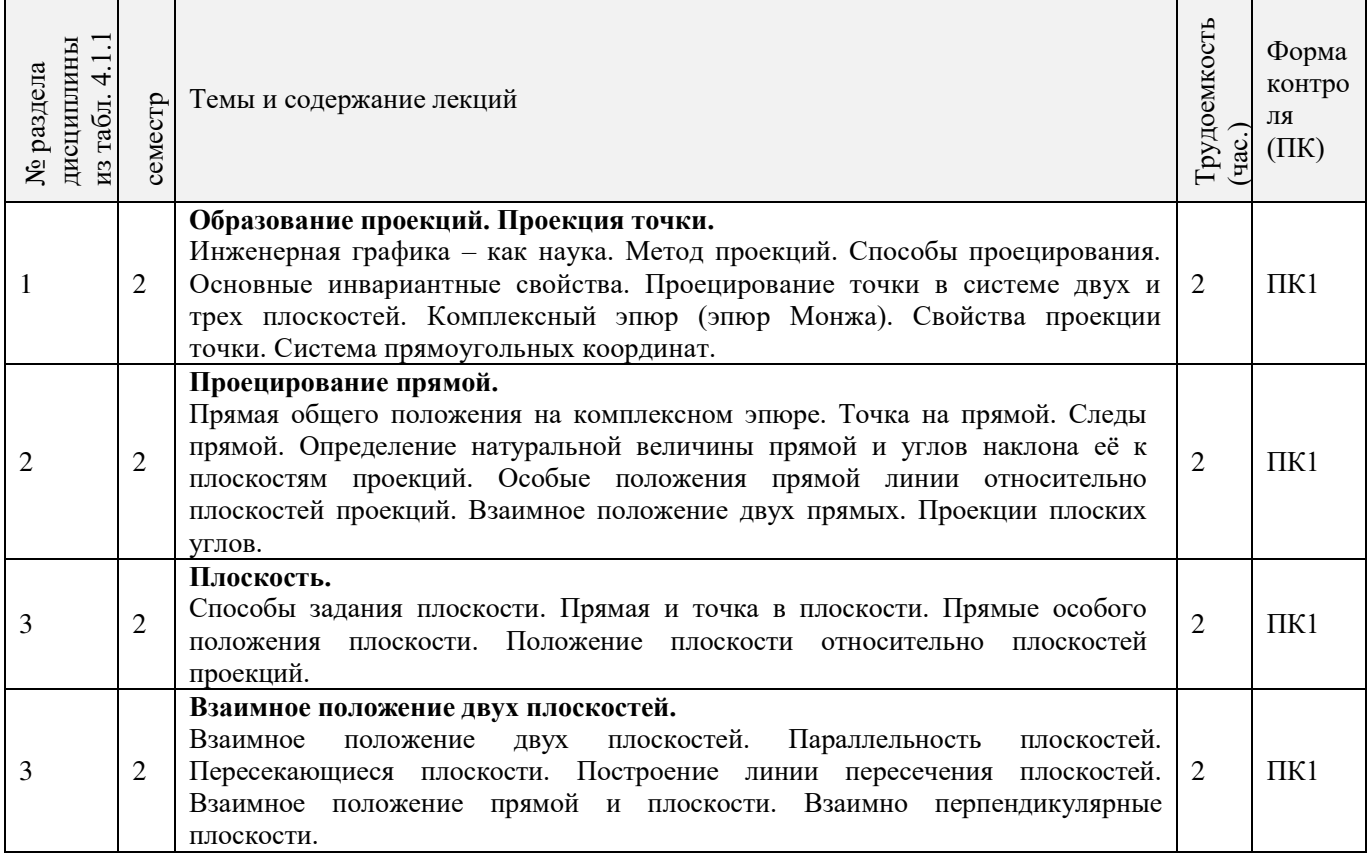

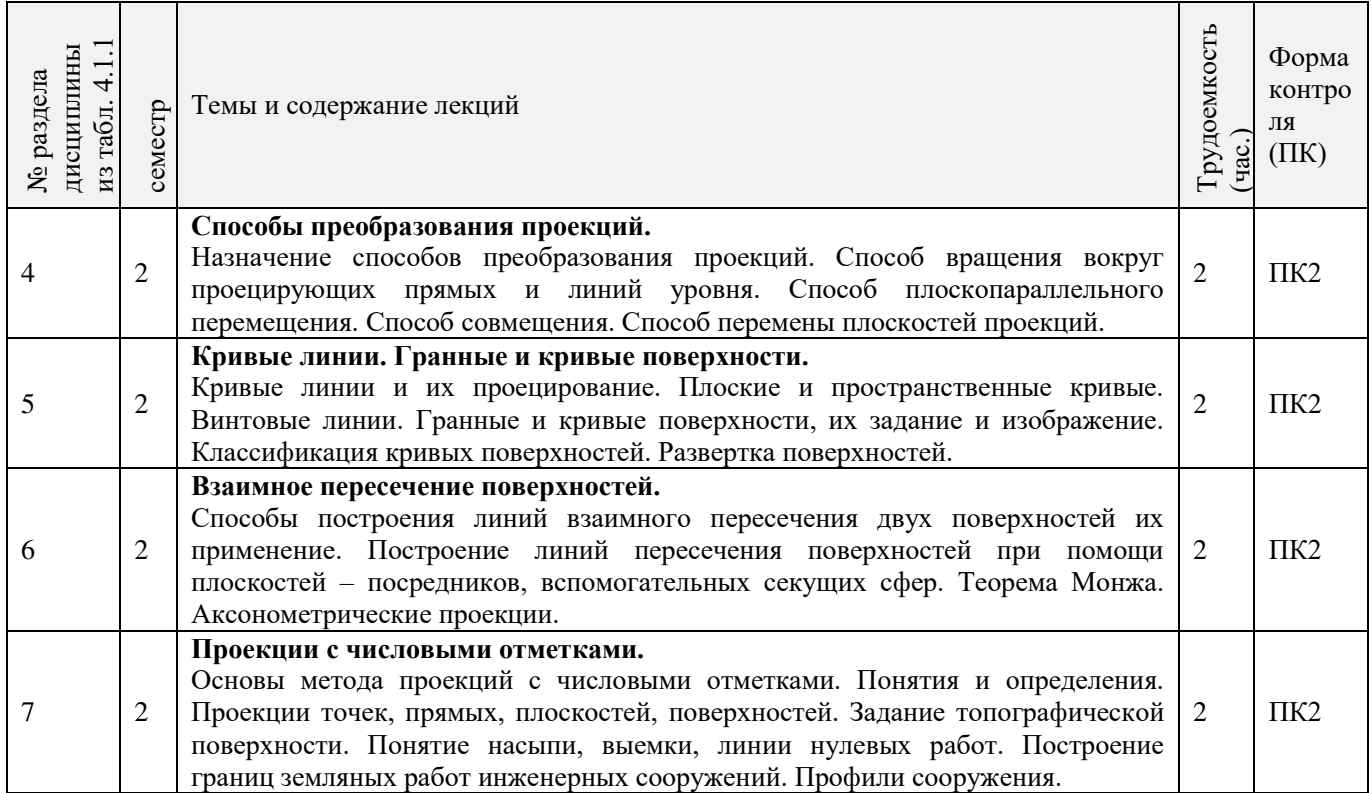

# 4.1.3 Практические занятия (семинары) - *не предусмотрены.*

# 4.1.4 Лабораторные занятия

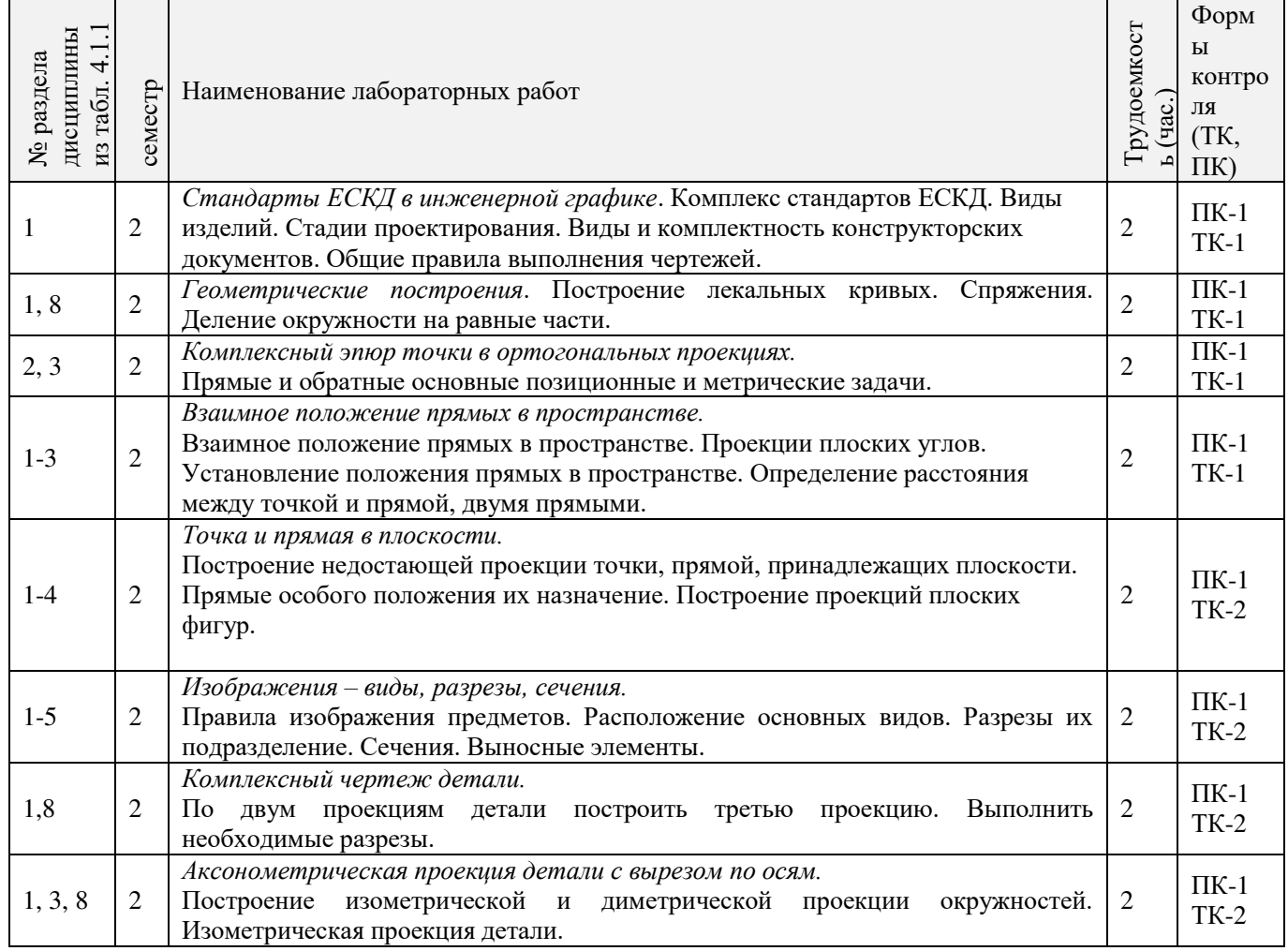

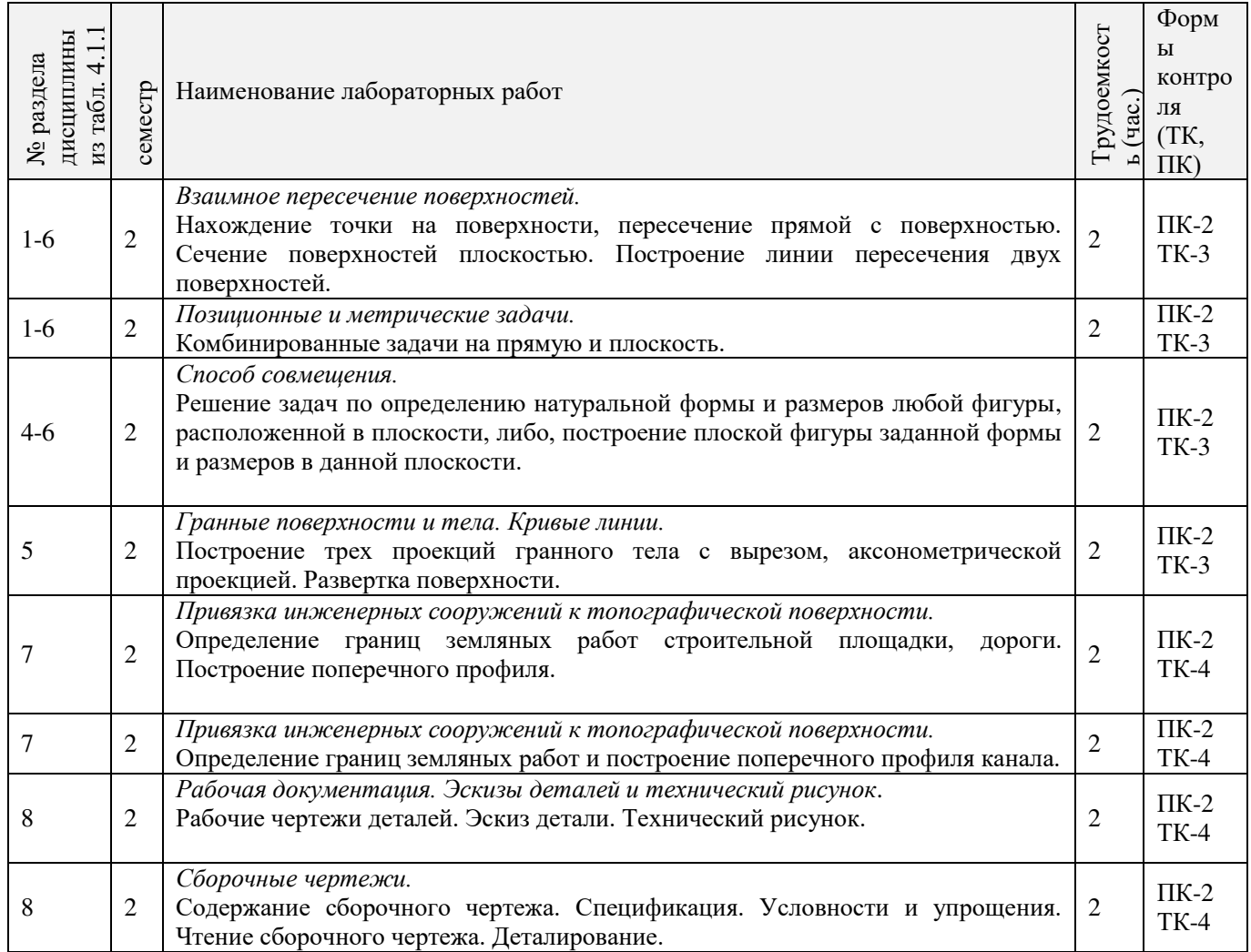

## 4.1.5 Самостоятельная работа

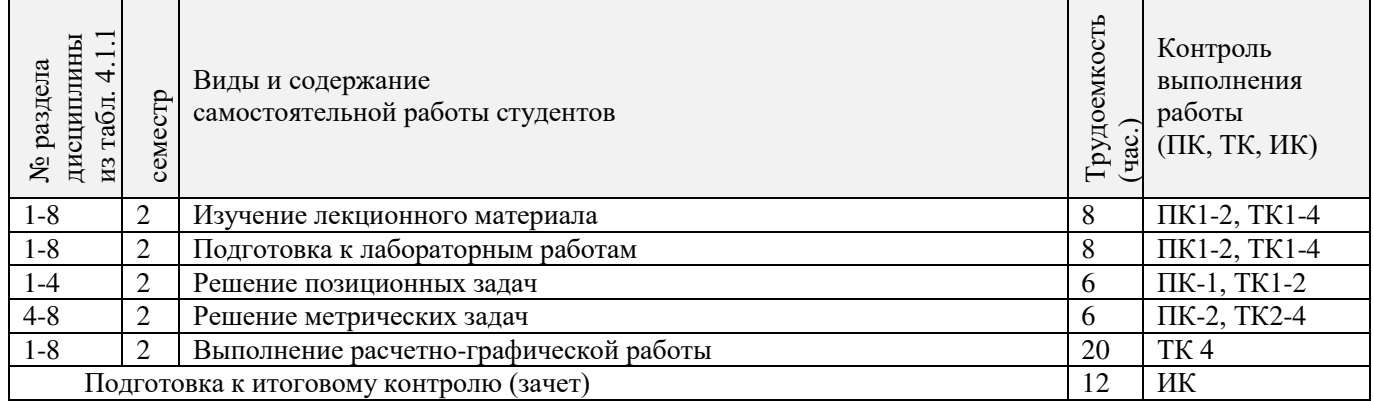

### **4.2 Заочная форма обучения**

### 4.2.1 Разделы (темы) дисциплины и виды занятий

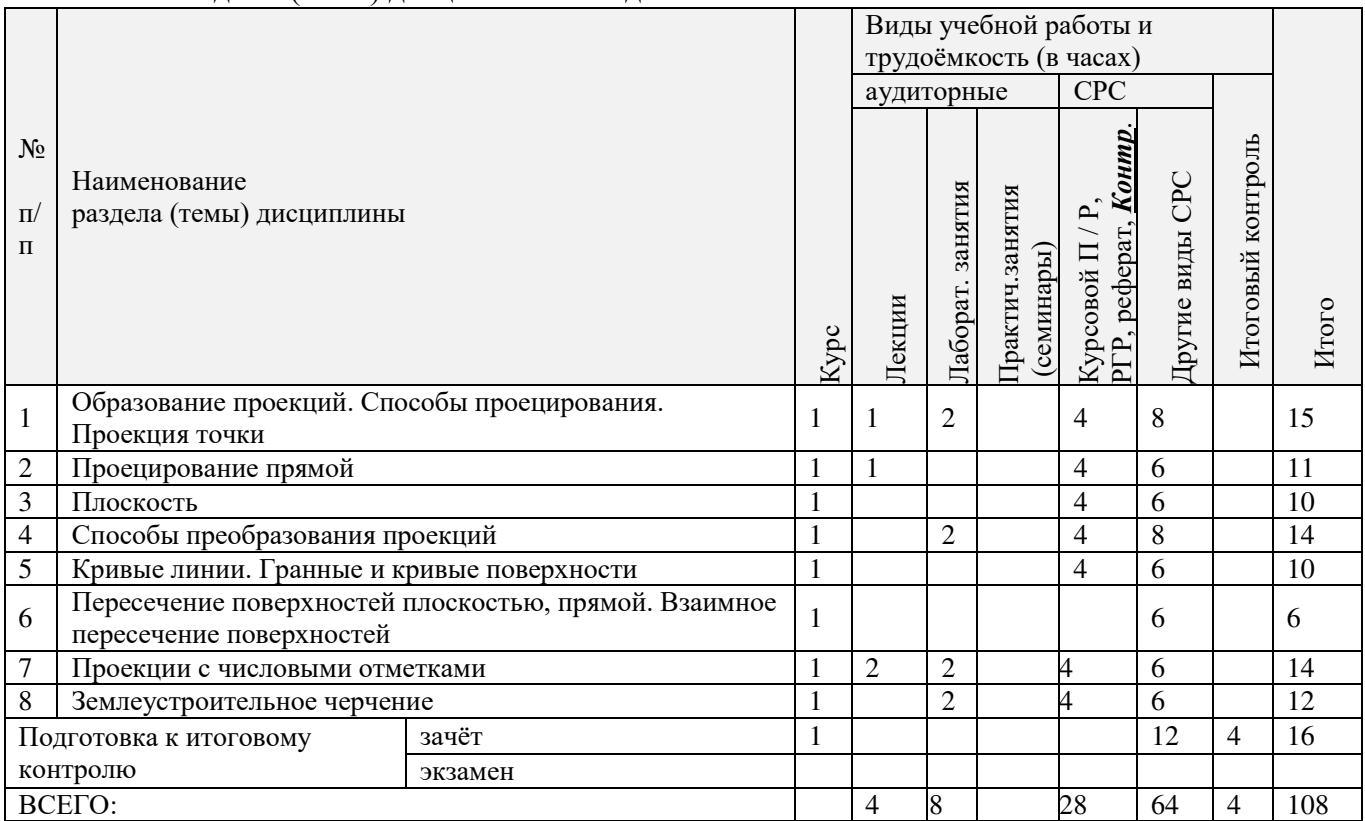

# 4.2.2 Содержание разделов дисциплины (по лекциям)

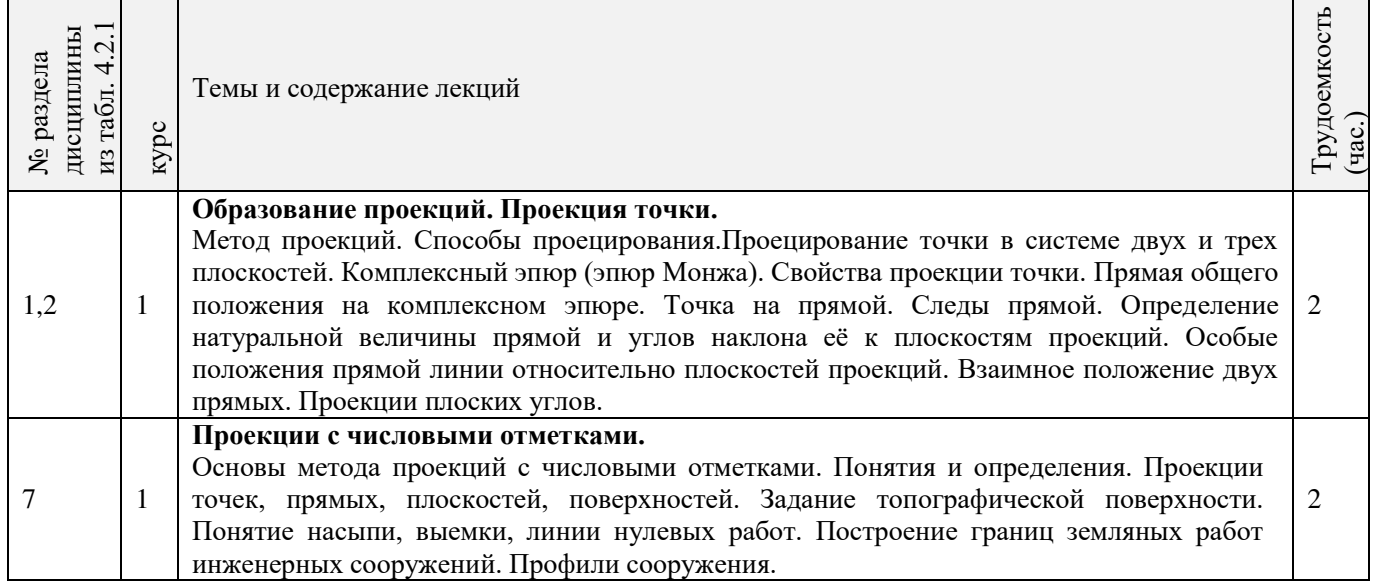

 $\overline{\phantom{a}}$ 

 $\overline{\phantom{0}}$ 

4.2.3 Практические занятия (семинары) - *не предусмотрены.* 

### 4.2.4 Лабораторные занятия

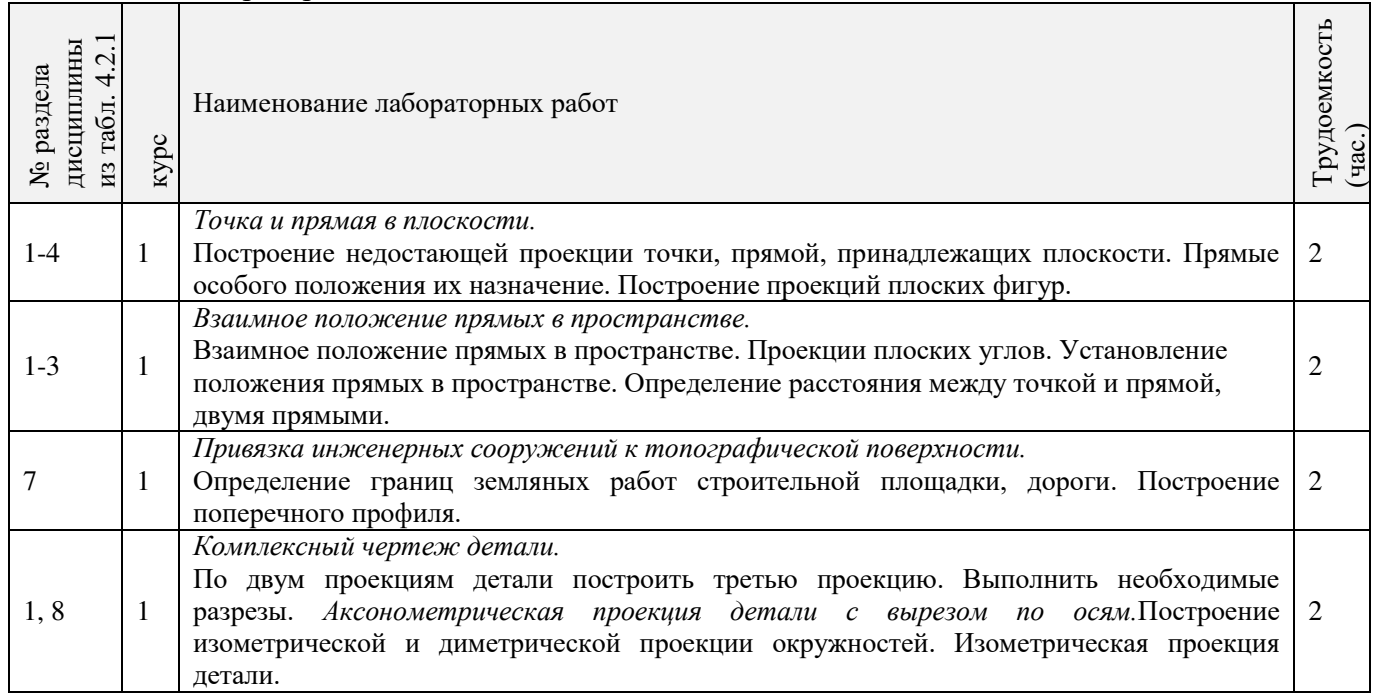

## 4.2.5 Самостоятельная работа

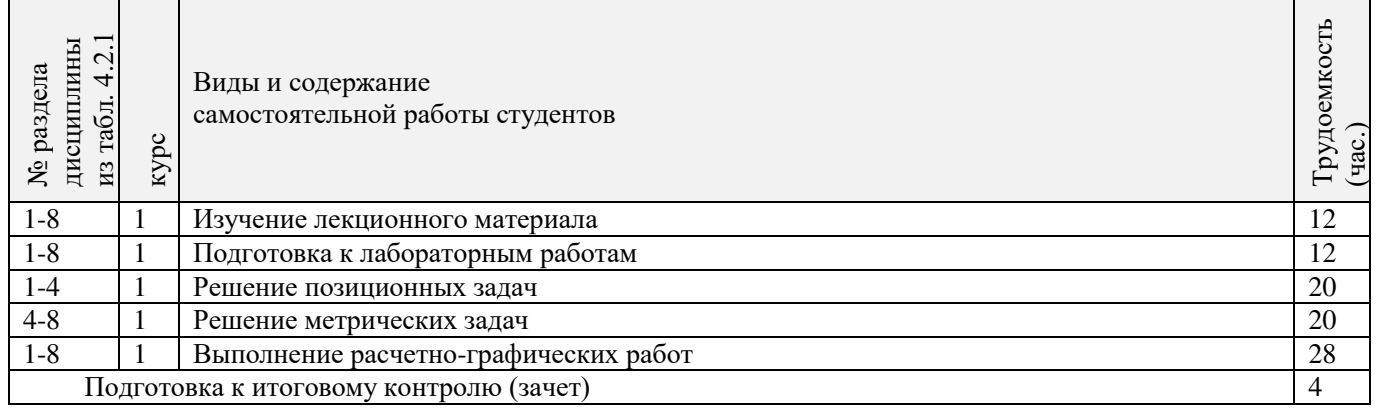

### **4.3 Соответствие компетенций, формируемых при изучении дисциплины, и видов занятий**

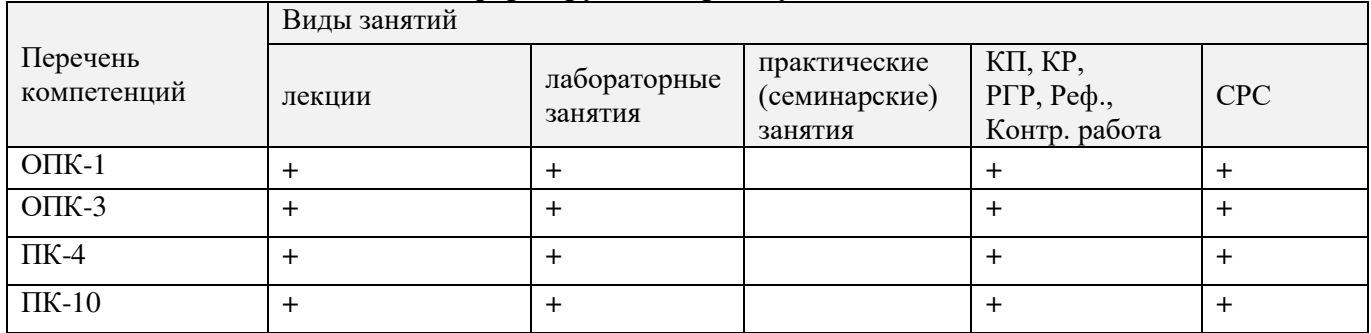

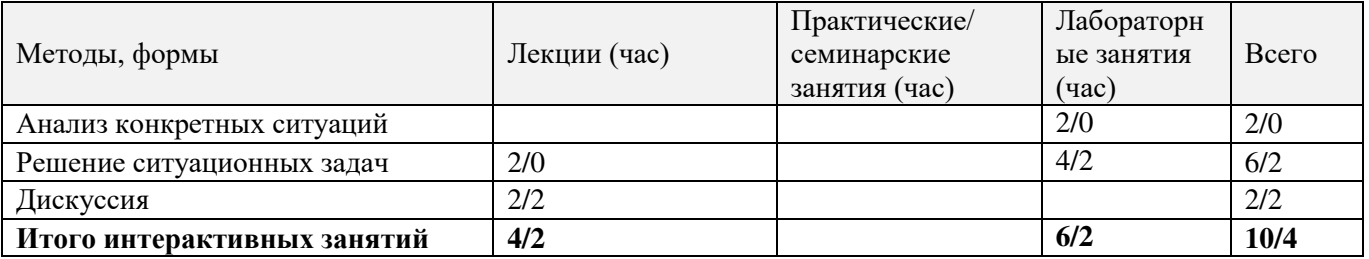

### **5.ОБРАЗОВАТЕЛЬНЫЕ ТЕХНОЛОГИИИНТЕРАКТИВНОГО ОБУЧЕНИЯ (очно/заочно)**

### **6. ПЕРЕЧЕНЬ УЧЕБНО-МЕТОДИЧЕСКОГО ОБЕСПЕЧЕНИЯ ДЛЯ САМОСТОЯТЕЛЬНОЙ РАБОТЫ ОБУЧАЮЩИХСЯ** *(приводятся учебные, учебнометодические внутривузовские издания)*

1. Методические указания по организации самостоятельной работы обучающихся в НИМИ ДГАУ [Электронный ресурс] : (введ. в действие приказом директора №106 от 19 июня 2015г.) / Новочерк. инж. мелиор. ин-т Донской ГАУ.-Электрон. дан..-Новочеркасск, 2015.- Режим доступа: http://www.ngma.su

2.Начертательная геометрия. Инженерная графика [Текст]: метод. указ. к вып. расч.-граф. работы «Точка, прямая, плоскость» для студ. направл. 280700 – «Техносферная безопасность» / Новочерк. инж.мелиор. ин-т ДГАУ, каф. водохоз. И дор. стр-ва: сост: Т.Г. Ивановская. - Новочеркасск, 2014. – 22 с.

3. Начертательная геометрия. Инженерная графика [Текст]: метод. указ. к вып. расч. – граф. работы по теме «Геометрические построения» для студ. направл. 280700 – «Техносферная безопасность». Ч.1 / Новочерк. инж.-мелиор. ин-т ДГАУ, каф. водохоз. и дор. стр-ва: сост. Т.Г. Ивановская. - Новочеркасск,  $2014. - 65$  c.

4. Инженерная графика [Текст]: метод. указ. к вып. расч.-граф. работы по теме «Геометрическое тело с вырезом» [для студ. направл. 280100.62-«Природообустр-во и водопользование», 270800.62-«Стр-во», 280700.62-«Техносферная безопасность»] / Т.Г. Ивановская, Л.А. Шамак, Л.Н. Ляпота; Новочерк. гос. мелиор. акад., каф. строит. дела, оснований и фундаментов. – Новочеркасск, 2011. – 45 с.

5. Инженерная графика [Текст]: метод. указ. к вып. расч.-граф. работы по теме «Планировка топографической поверхности» [для студ. направл. 280100.62-«Природообустр-во и водопольз-ование», 270800.62-«Стр-во», 280700.62-«Техносферная безопасность»] / Л.А. Шамак, Л.Н. Ляпота, Т.Г. Ивановская; Новочерк. гос. мелиор. акад., каф. строит. дела, оснований и фундаментов. - Новочеркасск, 2011. – 55 с.

### **7. ФОНД ОЦЕНОЧНЫХ СРЕДСТВ ДЛЯ КОНТРОЛЯ УСПЕВАЕМОСТИ И ПРОВЕДЕНИЯ ПРОМЕЖУТОЧНОЙ АТТЕСТАЦИИ ОБУЧАЮЩИХСЯ ПО ДИСЦИПЛИНЕ**

### **Вопросы для проведения промежуточной аттестации в форме зачета: а) теоретические вопросы**

- 1. Методы проецирования. Их основные свойства и области применения.
- 2. Точка в системе двух плоскостей (Н, V). Свойства проекций точки в первой четверти и первом октанте.
- 3. Точка в системе трех плоскостей проекций Н, V, W. Прямоугольная система координат.
- 4. Проецирование прямой. Точка на прямой. Деление отрезка в заданном отношении.
- 5. Особые (частные) случаи положения прямой линии относительно плоскостей проекций. Их определение и признаки.
- 6. Взаимное положение двух прямых линий.
- 7. Следы прямой линии. Дать определение следов. Порядок нахождения следов и их проекции на плоскостях Н и V.
- 8. Определение истинной величины отрезка прямой и углов наклона прямой к плоскости проекций.<br>9. Проекции прямого угла на плоскости проекций Н и V.
- 9. Проекции прямого угла на плоскости проекций Н и V.
- 10. Способы задания плоскости на эпюре. Следы плоскости (на плоскостях проекций Н, V и W). Понятие плоскости общего положения.
- 11. Прямая и точка в плоскости общего положения. Определение и нахождение их проекций.
- 12. Прямые особого положения в плоскости. Их назначение, признаки и основные свойства.
- 13. Положение плоскости относительно плоскостей проекций. Признаки и основные свойства проецирующих плоскостей.
- 14. Взаимное положение двух плоскостей. Признаки параллельности плоскостей.
- 15. Взаимное положение двух плоскостей (параллельные, пересекающиеся). Построение линии пересечения двух плоскостей.
- 16. Взаимное положение прямой и плоскости. Прямая, параллельная плоскости.
- 17. Пересечение прямой линии с плоскостью. Нахождение проекций точки пересечения на эпюре.
- 18. Прямая линия, перпендикулярная плоскости. Основные положения перпендикулярности прямой и плоскости.
- 19. Вращение точки и отрезка прямой вокруг оси, перпендикулярной к плоскости проекций (Н, V).
- 20. Способы преобразования проекций. Их сущность и назначение.
- 21. Способы совмещения частный случай вращения. Сущность и назначение способа.
- 22. Метод перемены плоскостей проекций. Сущность, назначение, основные положения.
- 23. Гранные поверхности. Образование гранных поверхностей. Основные понятия и определения. Построение проекций гранных фигур.
- 24. Сечение гранных поверхностей (многогранников) плоскостью, перпендикулярной к плоскости проекций.
- 25. Поверхности вращения. Принципы образования. Определения и классификация. Задание и изображение их на чертеже.
- 26. Сечение тел вращения проецирующими плоскостями. Фигуры, получаемые при сечении. Построение фигур сечения.
- 27. Развертка гранных тел и тел вращения. Общие понятия и определения. Способы построения разверток.
- 28. Особенности построения разверток гранных поверхностей и тел вращения (на примере правильных прямых призмы и пирамиды; прямых круговых цилиндра и конуса).
- 29. Построение разверток тел вращения. Их назначение и порядок построения (на примере прямых кругового конуса и цилиндра)
- 30. Аксонометрические проекции. Виды аксонометрических проекций. Особенности построения простейших геометрических фигур в аксонометрии

#### **б) задачи**

- 1. По заданным координатам построить проекции точки.
- 2. Отрезок прямой линии разделить в заданном отношении.
- 3. Определить истинную величину отрезка прямой линии и углы его наклона к плоскостям проекций Н, V, W.
- 4. Построить проекции следов прямой и определить четверти пространства, через которые она проходит.
- 5. Определить расстояние от точки до прямой.
- 6. Через точку провести прямую, параллельную заданной прямой.
- 7. Через точку провести прямую, пересекающую две другие прямые.
- 8. Определить расположение прямых в пространстве.
- 9. Установить, принадлежит ли точка плоскости.
- 10. В заданной плоскости построить горизонталь, фронталь и линию наибольшего ската.
- 11. Построить проекции прямой, принадлежащей заданной плоскости.
- 12. Определить расстояние от точки до плоскости.
- 13. Построить линию пересечения двух плоскостей.
- 14. Построить прямую, параллельную заданной плоскости.
- 15. Построить проекции точки пересечения прямой с плоскостью.
- 16. Перейти от задания плоской фигуры (треугольником) к заданию плоскости следами.
- 17. Построить недостающую проекцию треугольника, принадлежащего плоскости Р.
- 18. Построить проекции пирамиды, заданной высотой и основанием.
- 19. Из точки, принадлежащей плоскости Р восставить перпендикуляр, заданной длины.
- 20. Определить угол наклона плоскости Р к горизонтальной плоскости проекций, используя линию наибольшего ската.
- 21. По истинной величине треугольника АВС построить его проекции, принадлежащие плоскости Р, используя метод совмещения.
- 22. Построить проекции фигуры сечения и определить истинную величину сечения наклонной пирамиды плоскостью Р, используя метод перемены плоскостей проекций.
- 23. Построить границу земляных работ участка дороги, имеющей постоянную отметку.
- 24. Построить границу земляных работ горизонтальной площадки.
- 25. Построить границу земляных работ участка оросительного канала.

*Промежуточная аттестация студентами очной формы обучения может быть пройдена в соответствии с балльно- рейтинговой системой оценки знаний, включающей в себя проведение текущего (ТК), промежуточного (ПК) и итогового (ИК) контроля по дисциплине «Начертательная геометрия и инженерная графика».* 

*Текущий контроль (ТК) осуществляется в течение семестра и проводится по лабораторным работам или/и семинарским и практическим занятиям, а также по видам самостоятельной работы студентов (КП, КР, РГР, реферат).*

*Возможными формами ТК являются: отчет по лабораторной работе; защита реферата или расчетно-графической работы; контрольная работа по практическим заданиям и для студентов заочной формы; выполнение определенных разделов курсовой работы (проекта); защита курсовой работы (проекта).*

*Количество текущих контролей по дисциплине в семестре определяется кафедрой.*

*В ходе промежуточного контроля (ПК) проверяются теоретические знания. Данный контроль проводится по разделам (модулям) дисциплины 2-3 раза в течение семестра в установленное рабочей программой время. Возможными формами контроля являются тестирование (с помощью компьютера или в печатном виде), коллоквиум или другие формы.* 

*Итоговыйконтроль (ИК) – это экзамен в сессионный период или зачёт по дисциплине в целом.*

*Студенты, набравшие за работу в семестре от 60 и более баллов, не проходят промежуточную аттестацию в форме сдачи зачета или экзамена.*

#### *По дисциплине* формами **текущего контроля** являются:

**ТК1, ТК2, ТК3, ТК3** - решение задач по представленным вариантам заданий.

**ТК4** - выполнение РГР.

В течение семестра проводятся 2 **промежуточных контроля (ПК1, ПК2**), состоящих из 2 этапов тестирования по пройденному теоретическому материалу лекций.

*Итоговый контроль (ИК)* – **зачет**.

#### **Расчетно-графическая работа студентов очной формы обучения**

Расчетно-графическая работа (РГР)на тему **«**Проекционные изображения в начертательной геометрии.Геометрические построения».

Целью выполнения РГР является закрепление теоретических знаний, полученных в результате изучения дисциплины «*Начертательная геометрия и инженерная графика*».

В задачи РГР входит:

- усвоение теоретического материала;
- геометрические построения;
- проекционные построения.

#### *Структура пояснительной записки расчетно-графической работы и ее ориентировочный объём*

РГР **«**Проекционные изображения в начертательной геометрии. Геометрические построения» состоит из пяти листов формата А3.

Лист 1. Комплексная задача по теме: «Точка, прямая, плоскость».

По заданным координатам точек решить на эпюре задачи:

-построить линию пересечения плоскостей, заданных треугольниками ABC и DEF и определить видимость элементов;

-определить угол наклона плоскости, заданной ∆АВС к горизонтальной плоскости проекций;

-определить расстояние от точки F до плоскости ∆АВС;

-построить плоскость параллельную плоскости ∆АВС;

-построить следы плоскости, заданной ∆АВС.

Лист 2. «Геометрическое тело с вырезом»

Построить три проекции геометрического тела с вырезом, его аксонометрическую проекцию и выполнить развертку поверхности.

Лист 3. «Привязка инженерных сооружений к топографической поверхности»

Определить границы земляных работ сооружения. Построить поперечный профиль сооружения.

Лист 4. «Лекальные кривые. Сопряжения»

Построить лекальную кривую. Вычертить контуры детали, применяя правила построения сопряжений и деление окружностей на равные части.

Лист 5. «Изображения – виды, разрезы»

По двум видам детали построить третий. Выполнить необходимые разрезы. Построить аксонометрическую проекцию.

Выполняется РГР студентом индивидуально под руководством преподавателя во внеаудиторное время, самостоятельно. Срок сдачи законченной работы на проверку руководителю указывается в задании. После проверки и доработки указанных замечаний, работа защищается. При положительной оценке выполненной студентом работе на титульном листе работы ставится - "зачтено".

#### **Контрольная работа студентов заочной формы обучения**

Контрольная работа состоит из пяти листов формата А3.

Лист 1. Шрифты чертежные

Лист 2. Комплексная задача по теме: «Точка, прямая, плоскость».

По заданным координатам точек решить на эпюре задачи:

-построить линию пересечения плоскостей, заданных треугольниками ABC и DEF и определить видимость элементов;

-определить угол наклона плоскости, заданной ∆АВС к горизонтальной плоскости проекций; -построить плоскость параллельную плоскости ∆АВС;

Лист 3. «Проецирование многогранников и тел вращения»

Построить две проекции прямой треугольной пирамиды.

Лист 4. «Привязка инженерных сооружений к топографической поверхности»

Определить границы земляных работ сооружения. Построить поперечный профиль сооружения.

Лист 5. «Изображения – виды, разрезы»

По двум видам детали построить третий. Выполнить необходимые разрезы. Построить аксонометрическую проекцию.

Выбор варианта определяется *первой буквой фамилии студента и последней цифрой зачетной книжки.* Перечень вариантов заданий контрольной работы, методика ее выполнения и необходимая литература приведены в методических указаниях.

**Полный фонд оценочных средств, включающий текущий контроль успеваемости и перечень контрольно-измерительных материалов (КИМ) приведен в приложении к рабочей программе.**

### **8. УЧЕБНО-МЕТОДИЧЕСКОЕ И ИНФОРМАЦИОННОЕ ОБЕСПЕЧЕНИЕ ДИСЦИПЛИНЫ**

#### **8.1 Основная литература**

1 Курс начертательной геометрии [Текст]: уч. пособие для втузов / В.О. Гордон, М.А. Семенцов-Огиевский; под. ред. В.О. Гордона. – 27-е изд., стереотип. – М.: Высш. шк., 2007. – 272 с. – 29 экз.

2 Сборник задач по курсу начертательной геометрии [Текст]: уч. пособ. для техн. вузов / В.О. Гордон, Ю. Б. Иванов, Т.Е. Солнцева; под ред. Ю.Б. Иванова. – 11–е изд., стереотип. – М.: Высш. шк., 2005. – 320 с. – 25 экз.

3 Начертательная геометрия [Текст]: учебник. – 3-е изд., переб. и доп. – М.: ИНФРА – М, 2012 – 285 с. – 30 экз.

4 Инженерная графика. Машиностроительное черчение [Текст]: учебник для вузов / А.А. Чекмарев. – М.: ИНФРА – М, 2012. – 395с. – (Высшее образование). – 120 экз.

5 Справочник по машиностроительному черчению [Текст]: – 6-е изд., перераб. / А.А. Чекмарев, В.К. Осипов. – М.: Высш. шк., 2005. – 493 с. – 49 экз.

6 Начертательная геометрия [Текст]: Учебник / Ю.И. Короев. – 3 – е изд., стереотип. – М.: КНОРУС, 2011. – 422 с. –32 экз.

7 Основы инженерной графики [Текст]: учебник для техн. вузов / А.И. Лагерь, А.Н. Мота, К.С Рушелюк. – 2-е изд. – М.: Высш. шк., 2007. – 280 с. – 20 экз.

8 Инженерная графика [Электронный ресурс]: Учебник для машиностроит. спец. вузов / А.А. Чекмарев. – Электрон. Дан. – М.:Абрис, 2012. – Режим доступа http:\\old.biblioclub.ru 28.03.2016

9 Теоретические основы инженерной графики [Электронный ресурс]: учебное пособие / Е.В. Костикова, М.В. Симонова. – Электрон. дан. – Самара: СГАСУ, 2012. – Режим доступа

http:\\old.biblioclub.ru 28.03.2016

10 Инженерная графика [Текст]: учебник для машиностроит. спец. вузов / А.А. Чекмарев. – 7-е изд. стереотип. – М.: Высш. шк., 2006. – 365 с. – 50 экз.

11 Начертательная геометрия. Инженерная графика [Текст]: учеб. пособие для студ. напр. 280700.62/ Т.Г. Ивановская; Новочеркасск. инж.-мелиор. ин-т. ДГАУ., каф. водохоз. и дорожного стрва. - Новочеркасск, 2014 – 145 с. –  $40$  экз.

12 Начертательная геометрия. Инженерная графика: учеб. пособие для студ. напр. 280700.62/ Т.Г. Ивановская; Новочеркасск. инж.-мелиор. ин-т. ДГАУ., каф. водохоз. и дорожного стр-ва: сост. Т.Г. Ивановская – Электрон. дан. - Новочеркасск, 2014 – ЖМД; PDF; 14,5 МБ. – Систем. требования: IBMPC. Windows 7. AdobeAcrobat 9. – Загл. с экрана.

#### **8.2 Дополнительная литература**

1 Задачник по начертательной геометрии [Текст]: учеб. пособие для втузов / О.В. Локтев, П.А. Числов. – 5-е изд., стереотип. – М. Высш. шк., 2004. – 104с. – 10 экз.

2 Начертательная геометрия. Инженерная графика [Текст]: метод. указ. к вып. расч. – граф. работы по теме «Геометрические построения» для студ. направл. 280700 – «Техносферная безопасность». Ч.1 / Новочерк. инж.-мелиор. ин-т ДГАУ, каф. водохоз. и дор. стр-ва: сост. Т.Г. Ивановская. - Новочеркасск, 2014. – 65 с. – б/ц. – 25 экз.

3 Начертательная геометрия. Инженерная графика [Электронный ресурс]: метод. указ. к вып. расч. – граф. работы по теме «Геометрические построения» для студ. направл. 280700 – «Техносферная безопасность». Ч.1 / Новочерк. инж.-мелиор. ин-т ДГАУ, каф. водохоз. и дор. стр-ва: сост. Т.Г. Ивановская – Электрон. дан. - Новочеркасск, 2014. – 65 с. – ЖМД; РDF; 8,9 МБ. – Систем. требования : IBMPC. Windows 7. AdobeAcrobat 9. – Загл. с экрана.

4Эскизирование детали. Технический рисунок [Текст]: метод. указ. по инженерной графике для сам. Работы студ. направл. 280700 - «Техносферная безопасность» / Новочерк. инж.-мелиор. ин-т ДГАУ., каф. водохоз. и дор. стр-ва: сост. А.Ю. Мушта, Т.Г. Ивановская. - Новочеркасск, 2014. - 21 с.-б/ц – 25 экз.

5 Эскизирование детали. Технический рисунок [Электронный ресурс]: метод. указ. по инженерной графике для сам. работы студ. направл. 280700 - «Техносферная безопасность» / Новочерк. инж.-мелиор. ин-т ДГАУ., каф. водохоз. и дор. стр-ва: сост. А.Ю. Мушта, Т.Г. Ивановская. – Электрон. дан. - Новочеркасск, 2014. - 21 с. – ЖМД; РDF; 1,78 МБ. – Систем. требования : IBMPC. Windows 7. AdobeAcrobat 9. – Загл. с экрана.

6 Начертательная геометрия. Инженерная графика [Текст]: метод. указ. к вып. расч.-граф. работы «Точка, прямая, плоскость» для студ. направл. 280700 – «Техносферная безопасность» / Новочерк. инж.мелиор. ин-т ДГАУ, каф. водохоз. И дор. стр-ва: сост: Т.Г. Ивановская. - Новочеркасск, 2014. – 22 с. б/ц. – 25 экз.

7 Начертательная геометрия. Инженерная графика [Электронный ресурс]: метод. указ. к вып. расч. граф. работы «Точка, прямая, плоскость» для студ. направл. 280700 – «Техносферная безопасность» / Новочерк. инж.мелиор. ин-т ДГАУ, каф. водохоз. и дор. стр-ва: сост: Т.Г. Ивановская. – Электрон. дан. - Новочеркасск, 2014. – 21 с.. – ЖМД; РDF; 1,2 МБ. – Систем. требования : IBMPC. Windows 7. AdobeAcrobat 9. – Загл. с экрана.

8 Инженерная графика [Текст]: метод. указ. к вып. расч.-граф. работы по теме «Геометрическое тело с вырезом» [для студ. направл. 280100.62-«Природообустр-во и водопользование», 270800.62-«Стрво», 280700.62-«Техносферная безопасность»] / Т.Г. Ивановская, Л.А. Шамак, Л.Н. Ляпота; Новочерк. гос. мелиор. акад., каф. строит. дела, оснований и фундаментов. – Новочеркасск, 2011. – 45 с.-б/ц. – 150 экз.

9 Инженерная графика [Электронный ресурс]: метод. указ. к вып. расч.-граф. работы по теме «Геометрическое тело с вырезом» [для студ. направл. 280100.62-«Природообустр-во и водопольз-ование», 270800.62-«Стр-во», 280700.62-«Техносферная безопасность»] / Т.Г. Ивановская, Л.А. Шамак, Л.Н. Ляпота; Новочерк. гос. мелиор. акад., каф. строит. дела, оснований и фундаментов– Электрон. дан. – Новочеркасск, 2011. – ЖМД; РDF; 2,77 МБ. – Систем. требования : IBMPC. Windows 7. AdobeAcrobat 9. – Загл. с экрана.

10 Инженерная графика [Текст]: метод. указ. к вып. расч.-граф. работы по теме «Планировка топографической поверхности» [для студ. направл. 280100.62-«Природообустр-во и водопольз-ование»,

270800.62-«Стр-во», 280700.62-«Техносферная безопасность»] / Л.А. Шамак, Л.Н. Ляпота, Т.Г. Ивановская; Новочерк. гос. мелиор. акад., каф. строит. дела, оснований и фундаментов. - Новочеркасск, 2011. – 55 с.-б/ц – 150 экз.

11 Инженерная графика[Электронный ресурс]: метод. указ. к вып. расч.-граф. работы по теме «Планировка топографической поверхности» [для студ. направл. 280100.62-«Природообустр-во и водопольз-ование», 270800.62-«Стр-во», 280700.62-«Техносферная безопасность»] / Л.А. Шамак, Л.Н. Ляпота, Т.Г. Ивановская; Новочерк. гос. мелиор. акад., каф. строит. дела, оснований и фундаментов. – Электрон. дан. – Новочеркасск, 2011. – ЖМД; РDF; 8,06 МБ. – Систем. требования : IBMPC. Windows 7. AdobeAcrobat 9. – Загл. с экрана.

12 Инженерная графика [Текст]: метод. указ. к вып. расч. – граф. работы по теме «Проекции с числовыми отметками. Нахождение границ земляных работ плотины» [для студ. направл. 280100.62- «Природообустр-во и водопольз-ование», 270800.62-«Строительство», 280700.62-«Техносферная безопасность»] / Т.Г. Ивановская, Л.Н. Ляпота; Новочерк. гос. мелиор. акад., каф. строит. дела, оснований и фундаментов. – Новочеркасск, 2012.– 55 с.-б/ц – 20 экз.

13 Инженерная графика [Электронный ресурс]: метод. указ. к вып. расч. – граф. работы по теме «Проекции с числовыми отметками. Нахождение границ земляных работ плотины» [для студ. направл. 280100.62-«Природообустр-во и водопольз-ование», 270800.62-«Строительство», 280700.62-«Техносферная безопасность»] / Т.Г. Ивановская, Л.Н. Ляпота; Новочерк. гос. мелиор. акад., каф. строит. дела, оснований и фундаментов. – Электрон. дан.– Новочеркасск, 2012. – ЖМД; РDF; 11,4 МБ. – Систем. требования : IBMPC. Windows 7. AdobeAcrobat 9. – Загл. с экрана.

14 Начертательная геометрия [Текст]: метод. указ. к вып. задания «Способы преобразования проекций» расч.-граф. раб. для студ. направл. 280700 – «Техносферная безопасность» / Новочерк. инж. мелиор. ин-т ДГАУ. каф. водохоз. и дор. стр-ва: сост. Т.Г. Ивановская. – Новочеркасск, 2014. – 34 с. – б/ц – 25 экз.

15 Начертательная геометрия[Электронный ресурс]: метод. указ. к вып. задания «Способы преобразования проекций» расч.-граф. раб. для студ. направл. 280700 – «Техносферная безопасность» / Новочерк. инж.-мелиор. ин-т ДГАУ. каф. водохоз. и дор. стр-ва: сост. Т.Г. Ивановская. – Электрон. дан. – Новочеркасск, 2014. – ЖМД; РDF; 1,1 МБ. – Систем. требования : IBMPC. Windows 7. AdobeAcrobat 9. – Загл. с экрана.

### **8.3 Перечень ресурсов информационно-телекоммуникационной сети «Интернет», необходимых для освоения дисциплины**

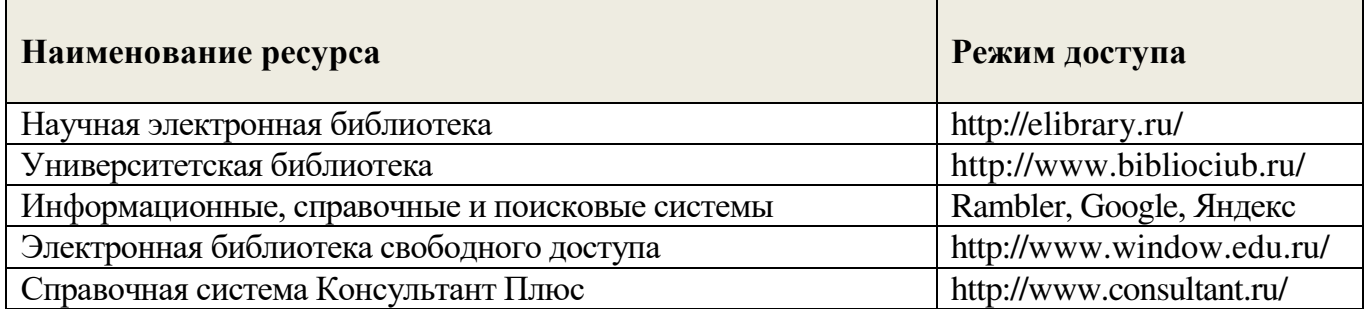

#### **8.4Методические указания для обучающихся по освоению дисциплины**

1. Положение о текущей аттестации обучающихся в НИМИ ДГАУ [Электронный ресурс] (введено в действие приказом директора №119 от 14 июля 2015 г.)/ Новочерк. инж.-мелиор. ин-т Донской ГАУ.- Электрон. дан..-Новочеркасск, 2015.- Режим доступа: http://www.ngma.su

2.Типовые формы титульных листов текстовой документации, выполняемой студентами в учебном процессе [Электронный ресурс] / Новочерк. инж.-мелиор. ин-т Донской ГАУ.-Электрон. дан..- Новочеркасск, 2015.- Режим доступа: http://www.ngma.su

3. Положение о курсовом проекте (работе) обучающихся, осваивающих образовательные программы бакалавриата, специалитета, магистратуры [Электронный ресурс] (введ. в действие приказом директора №120 от 14 июля 2015г.) / Новочерк. инж.-мелиор. ин-т Донской ГАУ.-Электрон. дан..- Новочеркасск, 2015.- Режим доступа: http://www.ngma.su

Приступая к изучению дисциплины необходимо в первую очередь ознакомиться с содержанием РПД. Лекции имеют целью дать систематизированные основы научных знаний об общих вопросах

дисциплины. При изучении и проработке теоретического материала для обучающихся необходимо:

- повторить законспектированный на лекционном занятии материал и дополнить его с учетом рекомендованной по данной теме литературы;

- при самостоятельном изучении темы сделать конспект, используя рекомендованные в РПД литературные источники и ресурсы информационно-телекоммуникационной сети «Интернет».

#### **8.5 Перечень информационных технологий, используемых при осуществлении образовательного процесса, программного обеспечения, современных профессиональных баз данных и информационных справочных систем, для освоения обучающимися дисциплины**

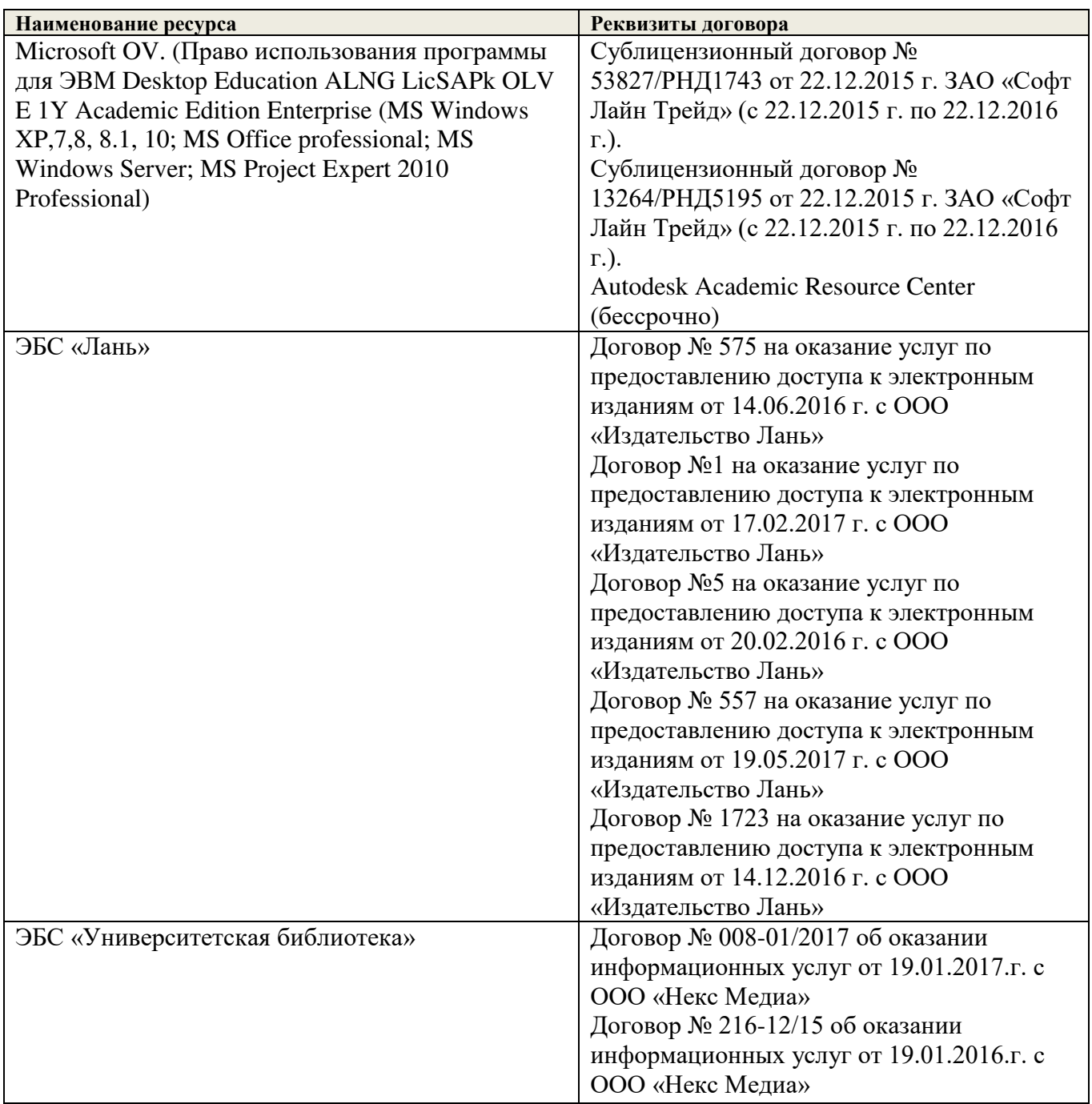

### **9. ОПИСАНИЕ МАТЕРИАЛЬНО-ТЕХНИЧЕСКОЙ БАЗЫ, НЕОБХОДИМОЙ ДЛЯ ОСУЩЕСТВЛЕНИЯ ОБРАЗОВАТЕЛЬНОГО ПРОЦЕССА ПО ДИСЦИПЛИНЕ**

Преподавание дисциплины осуществляется в специальных помещениях – учебных аудиториях для проведения занятий лекционного типа, семинарского типа (практические и лабораторный занятия), курсового проектирования (при наличии), групповых и индивидуальных консультаций, текущего контроля и промежуточной аттестации, а также помещениях для самостоятельной работы. Специальные помещения укомплектованы специализированной мебелью (стол и стул преподавателя, парты, доска), техническими средствами обучения, служащими для представления учебной информации большой аудитории.

Лекционные занятия проводятся в аудитории (ауд. 208), оснащенной наборами демонстрационного оборудования (экран, проектор, акустическая система, хранится – ауд. 202) и учебно-наглядными пособиями.

Лабораторные занятия проводятся в аудиториях – 369 и 370, оснащенных необходимыми наглядными пособиями: (плакаты, стенды и т.п.).

Учебные аудитории для проведения групповых и индивидуальных консультаций, текущего контроля – 202.

Учебные аудитории для промежуточной аттестации – 202.

Помещение для самостоятельной работы (ауд. 202) оснащено компьютерной техникой с возможностью подключения к сети интернет и обеспечением доступа в электронную информационнообразовательную среду организации.

Помещение для хранения и профилактического обслуживания учебного оборудования – ауд. 369.

Обучающиеся из числа лиц с ограниченными возможностями здоровья обеспечены печатными и (или) электронными образовательными ресурсами в формах, адаптированных к ограничениям их здоровья.

### **10.ОСОБЕННОСТИ ОРГАНИЗАЦИИ ОБРАЗОВАТЕЛЬНОГО ПРОЦЕССА ПО ДИСЦИПЛИНЕ ДЛЯ ИНВАЛИДОВ И ЛИЦ С ОГРАНИЧЕННЫМИ ВОЗМОЖНОСТЯМИ**

Содержание дисциплины и условия организации обучения для обучающихся с ограниченными возможностями здоровья и инвалидов корректируются при наличии таких обучающихся в соответствии с индивидуальной программой реабилитации инвалида, а так же методическими рекомендациями по организации образовательного процесса для обучения инвалидов и лиц с ограниченными возможностями здоровья в образовательных организациях высшего образования (утв. Минобрнауки России 08.04.2014 №АК-44-05 вн), Положением о методике сценки степени возможности включения лиц с ограниченными возможностями здоровья и инвалидов в общий образовательный процесс (НИМИ, 2015); Положением об обучении лиц с ограниченными возможностями здоровья и инвалидов в Новочеркасском инженерномелиоративном институте (НИМИ, 2015).

### **11. ДОПОЛНЕНИЯ И ИЗМЕНЕНИЯ В РАБОЧЕЙ ПРОГРАММЕ**

В рабочую программу на 2017 - 2018 учебный год вносятся изменения - обновлено и актуализировано содержание следующих разделов и подразделов рабочей программы:

### **6. ПЕРЕЧЕНЬ УЧЕБНО-МЕТОДИЧЕСКОГО ОБЕСПЕЧЕНИЯ ДЛЯ САМОСТОЯТЕЛЬНОЙ РАБОТЫ ОБУЧАЮЩИХСЯ**

1. Методические указания по организации самостоятельной работы обучающихся в НИМИ ДГАУ [Электронный ресурс] : (введ. в действие приказом директора №106 от 19 июня 2015г.) / Новочерк. инж. мелиор. ин-т Донской ГАУ.-Электрон. дан..-Новочеркасск, 2015.- Режим доступа: http://www.ngma.su

2.Начертательная геометрия. Инженерная графика [Текст]: метод. указ. к вып. расч.-граф. работы «Точка, прямая, плоскость» для студ. направл. 280700 – «Техносферная безопасность» / Новочерк. инж.мелиор. ин-т ДГАУ, каф. водохоз. И дор. стр-ва: сост: Т.Г. Ивановская. - Новочеркасск, 2014. – 22 с.

3. Начертательная геометрия. Инженерная графика [Текст]: метод. указ. к вып. расч. – граф. работы по теме «Геометрические построения» для студ. направл. 280700 – «Техносферная безопасность». Ч.1 / Новочерк. инж.-мелиор. ин-т ДГАУ, каф. водохоз. и дор. стр-ва: сост. Т.Г. Ивановская. - Новочеркасск,  $2014. - 65$  c.

4. Инженерная графика [Текст]: метод. указ. к вып. расч.-граф. работы по теме «Геометрическое тело с вырезом» [для студ. направл. 280100.62-«Природообустр-во и водопользование», 270800.62-«Стр-во», 280700.62-«Техносферная безопасность»] / Т.Г. Ивановская, Л.А. Шамак, Л.Н. Ляпота; Новочерк. гос. мелиор. акад., каф. строит. дела, оснований и фундаментов. – Новочеркасск, 2011. – 45 с.

5. Инженерная графика [Текст]: метод. указ. к вып. расч.-граф. работы по теме «Планировка топографической поверхности» [для студ. направл. 280100.62-«Природообустр-во и водопольз-ование», 270800.62-«Стр-во», 280700.62-«Техносферная безопасность»] / Л.А. Шамак, Л.Н. Ляпота, Т.Г. Ивановская; Новочерк. гос. мелиор. акад., каф. строит. дела, оснований и фундаментов. - Новочеркасск, 2011. – 55 с.

6. Методические указания по самостоятельному изучению дисциплины [электронный ресурс]: (приняты учебно-методическим советом института протокол №3 от 30 августа 2017 г.) / Новочерк. инж.-мелиор. ин-т Донской ГАУ.-Электрон. дан.- Новочеркасск, 2017.- Режим доступа: [http://www.ngma.su](http://www.ngma.su/)

### **7. ФОНД ОЦЕНОЧНЫХ СРЕДСТВ ДЛЯ КОНТРОЛЯ УСПЕВАЕМОСТИ И ПРОВЕДЕНИЯ ПРОМЕЖУТОЧНОЙ АТТЕСТАЦИИ ОБУЧАЮЩИХСЯ ПО ДИСЦИПЛИНЕ**

### **Вопросы для проведения промежуточной аттестации в форме зачета: а) теоретические вопросы**

- 1. Прямая и точка в плоскости общего положения. Определение и нахождение их проекций.
- 2. Прямые особого положения в плоскости. Их назначение, признаки и основные свойства.
- 3. Положение плоскости относительно плоскостей проекций. Признаки и основные свойства проецирующих плоскостей.
- 4. Взаимное положение двух плоскостей. Признаки параллельности плоскостей.
- 5. Взаимное положение двух плоскостей (параллельные, пересекающиеся). Построение линии пересечения двух плоскостей.
- 6. Взаимное положение прямой и плоскости. Прямая, параллельная плоскости.
- 7. Пересечение прямой линии с плоскостью. Нахождение проекций точки пересечения на эпюре.
- 8. Прямая линия, перпендикулярная плоскости. Основные положения перпендикулярности прямой и плоскости.
- 9. Вращение точки и отрезка прямой вокруг оси, перпендикулярной к плоскости проекций (Н, V).
- 10. Способы преобразования проекций. Их сущность и назначение.
- 11. Способы совмещения частный случай вращения. Сущность и назначение способа.
- 12. Метод перемены плоскостей проекций. Сущность, назначение, основные положения.
- 13. Гранные поверхности. Образование гранных поверхностей. Основные понятия и определения. Построение проекций гранных фигур.
- 14. Сечение гранных поверхностей (многогранников) плоскостью, перпендикулярной к плоскости проекций.
- 15. Поверхности вращения. Принципы образования. Определения и классификация. Задание и изображение их на чертеже.
- 16. Сечение тел вращения проецирующими плоскостями. Фигуры, получаемые при сечении. Построение фигур сечения.
- 17. Развертка гранных тел и тел вращения. Общие понятия и определения. Способы построения разверток.
- 18. Особенности построения разверток гранных поверхностей и тел вращения (на примере правильных прямых призмы и пирамиды; прямых круговых цилиндра и конуса).
- 19. Построение разверток тел вращения. Их назначение и порядок построения (на примере прямых кругового конуса и цилиндра)
- 20. Аксонометрические проекции. Виды аксонометрических проекций. Особенности построения простейших геометрических фигур в аксонометрии
- 21. Методы проецирования. Их основные свойства и области применения.
- 22. Точка в системе двух плоскостей (Н, V). Свойства проекций точки в первой четверти и первом октанте.
- 23. Точка в системе трех плоскостей проекций Н, V, W. Прямоугольная система координат.
- 24. Проецирование прямой. Точка на прямой. Деление отрезка в заданном отношении.
- 25. Особые (частные) случаи положения прямой линии относительно плоскостей проекций. Их определение и признаки.
- 26. Взаимное положение двух прямых линий.
- 27. Следы прямой линии. Дать определение следов. Порядок нахождения следов и их проекции на плоскостях Н и V.
- 28. Определение истинной величины отрезка прямой и углов наклона прямой к плоскости проекций.
- 29. Проекции прямого угла на плоскости проекций Н и V.
- 30. Способы задания плоскости на эпюре. Следы плоскости (на плоскостях проекций Н, V и W). Понятие плоскости общего положения.

#### **б) задачи**

- 1. Построить проекции прямой, принадлежащей заданной плоскости.
- 2. Определить расстояние от точки до плоскости.
- 3. Построить линию пересечения двух плоскостей.
- 4. Построить прямую, параллельную заданной плоскости.
- 5. Построить проекции точки пересечения прямой с плоскостью.
- 6. Перейти от задания плоской фигуры (треугольником) к заданию плоскости следами.
- 7. Построить недостающую проекцию треугольника, принадлежащего плоскости Р.
- 8. Построить проекции пирамиды, заданной высотой и основанием.
- 9. Из точки, принадлежащей плоскости Р восставить перпендикуляр, заданной длины.
- 10. Определить угол наклона плоскости Р к горизонтальной плоскости проекций, используя линию наибольшего ската.
- 11. По истинной величине треугольника АВС построить его проекции, принадлежащие плоскости Р, используя метод совмещения.
- 12. Построить проекции фигуры сечения и определить истинную величину сечения наклонной пирамиды плоскостью Р, используя метод перемены плоскостей проекций.
- 13. Построить границу земляных работ участка дороги, имеющей постоянную отметку.
- 14. Построить границу земляных работ горизонтальной площадки.
- 15. Построить границу земляных работ участка оросительного канала.
- 16. По заданным координатам построить проекции точки.
- 17. Отрезок прямой линии разделить в заданном отношении.
- 18. Определить истинную величину отрезка прямой линии и углы его наклона к плоскостям проекций Н, V, W.
- 19. Построить проекции следов прямой и определить четверти пространства, через которые она проходит.
- 20. Определить расстояние от точки до прямой.
- 21. Через точку провести прямую, параллельную заданной прямой.

23. Определить расположение прямых в пространстве.

24. Установить, принадлежит ли точка плоскости.

25. В заданной плоскости построить горизонталь, фронталь и линию наибольшего ската.

*Промежуточная аттестация студентами очной формы обучения может быть пройдена в соответствии с балльно- рейтинговой системой оценки знаний, включающей в себя проведение текущего (ТК), промежуточного (ПК) и итогового (ИК) контроля по дисциплине «Начертательная геометрия и инженерная графика».* 

*Текущий контроль (ТК) осуществляется в течение семестра и проводится по лабораторным работам или/и семинарским и практическим занятиям, а также по видам самостоятельной работы студентов (КП, КР, РГР, реферат).*

*Возможными формами ТК являются: отчет по лабораторной работе; защита реферата или расчетно-графической работы; контрольная работа по практическим заданиям и для студентов заочной формы; выполнение определенных разделов курсовой работы (проекта); защита курсовой работы (проекта).*

*Количество текущих контролей по дисциплине в семестре определяется кафедрой.*

*В ходе промежуточного контроля (ПК) проверяются теоретические знания. Данный контроль проводится по разделам (модулям) дисциплины 2-3 раза в течение семестра в установленное рабочей программой время. Возможными формами контроля являются тестирование (с помощью компьютера или в печатном виде), коллоквиум или другие формы.* 

*Итоговыйконтроль (ИК) – это экзамен в сессионный период или зачёт по дисциплине в целом.*

*Студенты, набравшие за работу в семестре от 60 и более баллов, не проходят промежуточную аттестацию в форме сдачи зачета или экзамена.*

#### *По дисциплине* формами **текущего контроля** являются:

**ТК1, ТК2, ТК3, ТК3** - решение задач по представленным вариантам заданий.

**ТК4** - выполнение РГР.

В течение семестра проводятся 2 **промежуточных контроля (ПК1, ПК2**), состоящих из 2 этапов тестирования по пройденному теоретическому материалу лекций.

*Итоговый контроль (ИК)* – **зачет**.

#### **Расчетно-графическая работа студентов очной формы обучения**

Расчетно-графическая работа (РГР)на тему **«**Проекционные изображения в начертательной геометрии.Геометрические построения».

Целью выполнения РГР является закрепление теоретических знаний, полученных в результате изучения дисциплины «*Начертательная геометрия и инженерная графика*».

В задачи РГР входит:

- усвоение теоретического материала;
- геометрические построения;
- проекционные построения.

#### *Структура пояснительной записки расчетно-графической работы и ее ориентировочный объём*

РГР **«**Проекционные изображения в начертательной геометрии. Геометрические построения» состоит из пяти листов формата А3.

Лист 1. Комплексная задача по теме: «Точка, прямая, плоскость».

По заданным координатам точек решить на эпюре задачи:

-построить линию пересечения плоскостей, заданных треугольниками ABC и DEF и определить видимость элементов;

-определить угол наклона плоскости, заданной ∆АВС к горизонтальной плоскости проекций;

-определить расстояние от точки F до плоскости ∆АВС;

-построить плоскость параллельную плоскости ∆АВС;

-построить следы плоскости, заданной ∆АВС.

Лист 2. «Геометрическое тело с вырезом»

Построить три проекции геометрического тела с вырезом, его аксонометрическую проекцию и выполнить развертку поверхности.

Лист 3. «Привязка инженерных сооружений к топографической поверхности»

Определить границы земляных работ сооружения. Построить поперечный профиль сооружения. Лист 4. «Лекальные кривые. Сопряжения»

Построить лекальную кривую. Вычертить контуры детали, применяя правила построения сопряжений и деление окружностей на равные части.

Лист 5. «Изображения – виды, разрезы»

По двум видам детали построить третий. Выполнить необходимые разрезы. Построить аксонометрическую проекцию.

Выполняется РГР студентом индивидуально под руководством преподавателя во внеаудиторное время, самостоятельно. Срок сдачи законченной работы на проверку руководителю указывается в задании. После проверки и доработки указанных замечаний, работа защищается. При положительной оценке выполненной студентом работе на титульном листе работы ставится - "зачтено".

#### **Контрольная работа студентов заочной формы обучения**

Контрольная работа состоит из пяти листов формата А3.

Лист 1. Шрифты чертежные

Лист 2. Комплексная задача по теме: «Точка, прямая, плоскость».

По заданным координатам точек решить на эпюре задачи:

-построить линию пересечения плоскостей, заданных треугольниками ABC и DEF и определить видимость элементов;

-определить угол наклона плоскости, заданной ∆АВС к горизонтальной плоскости проекций;

-построить плоскость параллельную плоскости ∆АВС;

Лист 3. «Проецирование многогранников и тел вращения»

Построить две проекции прямой треугольной пирамиды.

Лист 4. «Привязка инженерных сооружений к топографической поверхности»

Определить границы земляных работ сооружения. Построить поперечный профиль сооружения.

Лист 5. «Изображения – виды, разрезы»

По двум видам детали построить третий. Выполнить необходимые разрезы. Построить аксонометрическую проекцию.

Выбор варианта определяется *первой буквой фамилии студента и последней цифрой зачетной книжки.*Перечень вариантов заданий контрольной работы, методика ее выполнения и необходимая литература приведены в методических указаниях.

**Полный фонд оценочных средств, включающий текущий контроль успеваемости и перечень контрольно-измерительных материалов (КИМ) приведен в приложении к рабочей программе.**

### **8. УЧЕБНО-МЕТОДИЧЕСКОЕ И ИНФОРМАЦИОННОЕ ОБЕСПЕЧЕНИЕ ДИСЦИПЛИНЫ**

#### **8.1 Основная литература**

1 Курс начертательной геометрии [Текст]: уч. пособие для втузов / В.О. Гордон, М.А. Семенцов-Огиевский; под. ред. В.О. Гордона. – 27-е изд., стереотип. – М.: Высш. шк., 2007. – 272 с. – 29 экз.

2 Сборник задач по курсу начертательной геометрии [Текст]: уч. пособ. для техн. вузов / В.О. Гордон, Ю. Б. Иванов, Т.Е. Солнцева; под ред. Ю.Б. Иванова. – 11–е изд., стереотип. – М.: Высш. шк., 2005. – 320 с. – 25 экз.

3 Начертательная геометрия [Текст]: учебник. – 3-е изд., переб. и доп. – М.: ИНФРА – М, 2012 – 285 с. – 30 экз.

4 Инженерная графика. Машиностроительное черчение [Текст]: учебник для вузов / А.А. Чекмарев. – М.: ИНФРА – М, 2012. – 395с. – (Высшее образование). – 120 экз.

5 Справочник по машиностроительному черчению [Текст]: – 6-е изд., перераб. / А.А. Чекмарев, В.К. Осипов. – М.: Высш. шк., 2005. – 493 с. – 49 экз.

6 Начертательная геометрия [Текст]: Учебник / Ю.И. Короев. – 3 – е изд., стереотип. – М.: КНОРУС, 2011. – 422 с. –32 экз.

7 Основы инженерной графики [Текст]: учебник для техн. вузов / А.И. Лагерь, А.Н. Мота, К.С Рушелюк. – 2-е изд. – М.: Высш. шк., 2007. – 280 с. – 20 экз.

8 Инженерная графика [Электронный ресурс]: Учебник для немашиностроит. спец. вузов / А.А. Чекмарев. – Электрон. Дан. – М.:Абрис, 2012. – Режим доступа http:\\old.biblioclub.ru 28.08.2017

9 Теоретические основы инженерной графики [Электронный ресурс]: учебное пособие / Е.В. Костикова, М.В. Симонова. – Электрон. дан. – Самара: СГАСУ, 2012. – Режим доступа http:\\old.biblioclub.ru 28.08.2017

10 Инженерная графика [Текст]: учебник для немашиностроит. спец. вузов / А.А. Чекмарев. – 7 е изд. стереотип. – М.: Высш. шк., 2006. – 365 с. – 50 экз.

11 Начертательная геометрия. Инженерная графика [Текст]: учеб. пособие для студ. напр. 280700.62/ Т.Г. Ивановская; Новочеркасск. инж.-мелиор. ин-т. ДГАУ., каф. водохоз. и дорожного стрва. - Новочеркасск, 2014 – 145 с. – 40 экз.

12 Начертательная геометрия. Инженерная графика: учеб. пособие для студ. напр. 280700.62/ Т.Г. Ивановская; Новочеркасск. инж.-мелиор. ин-т. ДГАУ., каф. водохоз. и дорожного стр-ва: сост. Т.Г. Ивановская – Электрон. дан. - Новочеркасск, 2014 – ЖМД; PDF; 14,5 МБ. – Систем. требования: IBMPC. Windows 7. AdobeAcrobat 9. – Загл. с экрана.

#### **8.2 Дополнительная литература**

1 Задачник по начертательной геометрии [Текст]: учеб. пособие для втузов / О.В. Локтев, П.А. Числов. – 5-е изд., стереотип. – М. Высш. шк., 2004. – 104с. – 10 экз.

2 Начертательная геометрия. Инженерная графика [Текст]: метод. указ. к вып. расч. – граф. работы по теме «Геометрические построения» для студ. направл. 280700 – «Техносферная безопасность». Ч.1 / Новочерк. инж.-мелиор. ин-т ДГАУ, каф. водохоз. и дор. стр-ва: сост. Т.Г. Ивановская. - Новочеркасск, 2014. – 65 с. –  $\frac{6}{11}$ . – 25 экз.

3 Начертательная геометрия. Инженерная графика [Электронный ресурс]: метод. указ. к вып. расч. – граф. работы по теме «Геометрические построения» для студ. направл. 280700 – «Техносферная безопасность». Ч.1 / Новочерк. инж.-мелиор. ин-т ДГАУ, каф. водохоз. и дор. стр-ва: сост. Т.Г. Ивановская – Электрон. дан. - Новочеркасск, 2014. – 65 с. – ЖМД; РDF; 8,9 МБ. – Систем. требования : IBMPC. Windows 7. AdobeAcrobat 9. – Загл. с экрана.

4Эскизирование детали. Технический рисунок [Текст]: метод. указ. по инженерной графике для сам. Работы студ. направл. 280700 - «Техносферная безопасность» / Новочерк. инж.-мелиор. ин-т ДГАУ., каф. водохоз. и дор. стр-ва: сост. А.Ю. Мушта, Т.Г. Ивановская. - Новочеркасск, 2014. - 21 с.-б/ц – 25 экз.

5 Эскизирование детали. Технический рисунок [Электронный ресурс]: метод. указ. по инженерной графике для сам. работы студ. направл. 280700 - «Техносферная безопасность» / Новочерк. инж.-мелиор. ин-т ДГАУ., каф. водохоз. и дор. стр-ва: сост. А.Ю. Мушта, Т.Г. Ивановская. – Электрон. дан. - Новочеркасск, 2014. - 21 с. – ЖМД; РDF; 1,78 МБ. – Систем. требования : IBMPC. Windows 7. AdobeAcrobat 9. – Загл. с экрана.

6 Начертательная геометрия. Инженерная графика [Текст]: метод. указ. к вып. расч.-граф. работы «Точка, прямая, плоскость» для студ. направл. 280700 – «Техносферная безопасность» / Новочерк. инж.мелиор. ин-т ДГАУ, каф. водохоз. И дор. стр-ва: сост: Т.Г. Ивановская. - Новочеркасск, 2014. – 22 с. б/ц. – 25 экз.

7 Начертательная геометрия. Инженерная графика [Электронный ресурс]: метод. указ. к вып. расч. граф. работы «Точка, прямая, плоскость» для студ. направл. 280700 – «Техносферная безопасность» / Новочерк. инж.мелиор. ин-т ДГАУ, каф. водохоз. и дор. стр-ва: сост: Т.Г. Ивановская. – Электрон. дан. - Новочеркасск, 2014. – 21 с.. – ЖМД; РDF; 1,2 МБ. – Систем. требования : IBMPC. Windows 7. AdobeAcrobat 9. – Загл. с экрана.

8 Инженерная графика [Текст]: метод. указ. к вып. расч.-граф. работы по теме «Геометрическое тело с вырезом» [для студ. направл. 280100.62-«Природообустр-во и водопользование», 270800.62-«Стрво», 280700.62-«Техносферная безопасность»] / Т.Г. Ивановская, Л.А. Шамак, Л.Н. Ляпота; Новочерк. гос. мелиор. акад., каф. строит. дела, оснований и фундаментов. – Новочеркасск, 2011. – 45 с.-б/ц. – 150 экз.

9 Инженерная графика [Электронный ресурс]: метод. указ. к вып. расч.-граф. работы по теме «Геометрическое тело с вырезом» [для студ. направл. 280100.62-«Природообустр-во и водопольз-ование», 270800.62-«Стр-во», 280700.62-«Техносферная безопасность»] / Т.Г. Ивановская, Л.А. Шамак, Л.Н. Ляпота; Новочерк. гос. мелиор. акад., каф. строит. дела, оснований и фундаментов– Электрон. дан. – Новочеркасск, 2011. – ЖМД; РDF; 2,77 МБ. – Систем. требования : IBMPC. Windows 7. AdobeAcrobat 9. – Загл. с экрана.

10 Инженерная графика [Текст]: метод. указ. к вып. расч.-граф. работы по теме «Планировка топографической поверхности» [для студ. направл. 280100.62-«Природообустр-во и водопольз-ование», 270800.62-«Стр-во», 280700.62-«Техносферная безопасность»] / Л.А. Шамак, Л.Н. Ляпота, Т.Г. Ивановская; Новочерк. гос. мелиор. акад., каф. строит. дела, оснований и фундаментов. - Новочеркасск, 2011. – 55 с.-б/ц – 150 экз.

11 Инженерная графика[Электронный ресурс]: метод. указ. к вып. расч.-граф. работы по теме «Планировка топографической поверхности» [для студ. направл. 280100.62-«Природообустр-во и водопольз-ование», 270800.62-«Стр-во», 280700.62-«Техносферная безопасность»] / Л.А. Шамак, Л.Н. Ляпота, Т.Г. Ивановская; Новочерк. гос. мелиор. акад., каф. строит. дела, оснований и фундаментов. – Электрон. дан. – Новочеркасск, 2011. – ЖМД; РDF; 8,06 МБ. – Систем. требования : IBMPC. Windows 7. AdobeAcrobat 9. – Загл. с экрана.

12 Инженерная графика [Текст]: метод. указ. к вып. расч. – граф. работы по теме «Проекции с числовыми отметками. Нахождение границ земляных работ плотины» [для студ. направл. 280100.62-<br>«Природообустр-во и водопольз-ование», 270800.62-«Строительство», 280700.62-«Техносферная «Природообустр-во и водопольз-ование», 270800.62-«Строительство», безопасность»] / Т.Г. Ивановская, Л.Н. Ляпота; Новочерк. гос. мелиор. акад., каф. строит. дела, оснований и фундаментов. – Новочеркасск, 2012.– 55 с.-б/ц – 20 экз.

13 Инженерная графика [Электронный ресурс]: метод. указ. к вып. расч. – граф. работы по теме «Проекции с числовыми отметками. Нахождение границ земляных работ плотины» [для студ. направл. 280100.62-«Природообустр-во и водопольз-ование», 270800.62-«Строительство», 280700.62-«Техносферная безопасность»] / Т.Г. Ивановская, Л.Н. Ляпота; Новочерк. гос. мелиор. акад., каф. строит. дела, оснований и фундаментов. – Электрон. дан.– Новочеркасск, 2012. – ЖМД; РDF; 11,4 МБ. – Систем. требования : IBMPC. Windows 7. AdobeAcrobat 9. – Загл. с экрана.

14 Начертательная геометрия [Текст]: метод. указ. к вып. задания «Способы преобразования проекций» расч.-граф. раб. для студ. направл. 280700 – «Техносферная безопасность» / Новочерк. инж. мелиор. ин-т ДГАУ. каф. водохоз. и дор. стр-ва: сост. Т.Г. Ивановская. – Новочеркасск, 2014. – 34 с. – б/ц – 25 экз.

15 Начертательная геометрия[Электронный ресурс]: метод. указ. к вып. задания «Способы преобразования проекций» расч.-граф. раб. для студ. направл. 280700 – «Техносферная безопасность» / Новочерк. инж.-мелиор. ин-т ДГАУ. каф. водохоз. и дор. стр-ва: сост. Т.Г. Ивановская. – Электрон. дан. – Новочеркасск, 2014. – ЖМД; РDF; 1,1 МБ. – Систем. требования : IBMPC. Windows 7. AdobeAcrobat 9. – Загл. с экрана.

#### **8.3 Перечень ресурсов информационно-телекоммуникационной сети «Интернет», необходимых для освоения дисциплины**

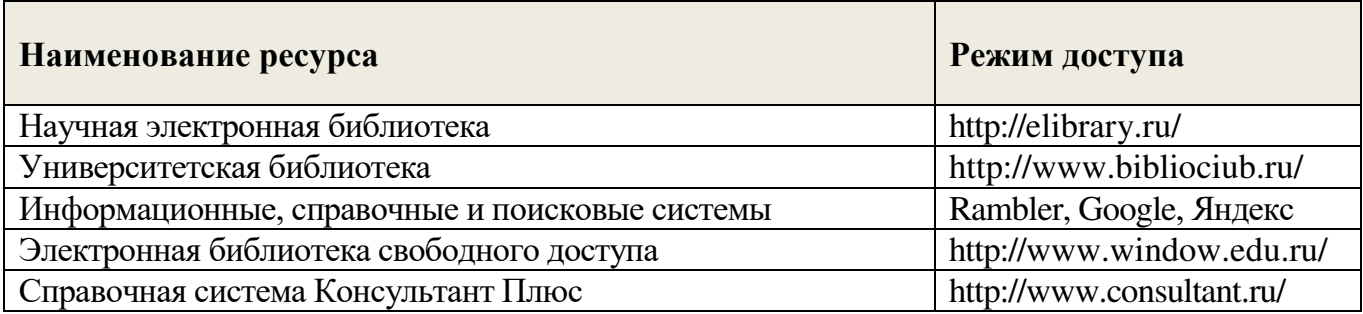

#### **8.4Методические указания для обучающихся по освоению дисциплины**

1. Положение о текущей аттестации обучающихся в НИМИ ДГАУ [Электронный ресурс] (введено в действие приказом директора №119 от 14 июля 2015 г.)/ Новочерк. инж.-мелиор. ин-т Донской ГАУ.- Электрон. дан..-Новочеркасск, 2015.- Режим доступа: http://www.ngma.su

2.Типовые формы титульных листов текстовой документации, выполняемой студентами в учебном процессе [Электронный ресурс] / Новочерк. инж.-мелиор. ин-т Донской ГАУ.-Электрон. дан..- Новочеркасск, 2015.- Режим доступа: http://www.ngma.su

3. Положение о курсовом проекте (работе) обучающихся, осваивающих образовательные программы бакалавриата, специалитета, магистратуры [Электронный ресурс] (введ. в действие приказом директора №120 от 14 июля 2015г.) / Новочерк. инж.-мелиор. ин-т Донской ГАУ.-Электрон. дан..- Новочеркасск, 2015.- Режим доступа: http://www.ngma.su

Приступая к изучению дисциплины необходимо в первую очередь ознакомиться с

содержанием РПД. Лекции имеют целью дать систематизированные основы научных знаний об общих вопросах дисциплины. При изучении и проработке теоретического материала для обучающихся необходимо:

- повторить законспектированный на лекционном занятии материал и дополнить его с учетом рекомендованной по данной теме литературы;

- при самостоятельном изучении темы сделать конспект, используя рекомендованные в РПД литературные источники и ресурсы информационно-телекоммуникационной сети «Интернет».

**8.5 Перечень информационных технологий, используемых при осуществлении образовательного процесса, программного обеспечения, современных профессиональных баз данных и информационных справочных систем, для освоения обучающимися дисциплины**

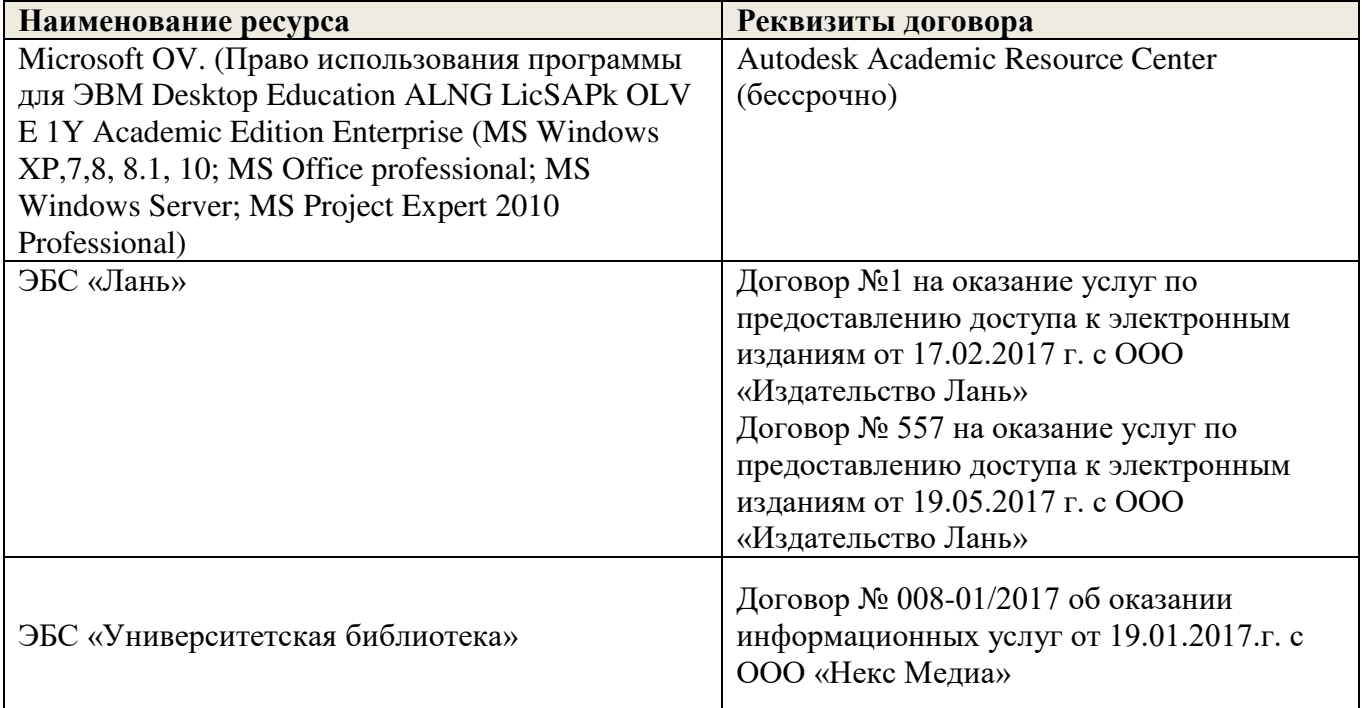

### **9. ОПИСАНИЕ МАТЕРИАЛЬНО-ТЕХНИЧЕСКОЙ БАЗЫ, НЕОБХОДИМОЙ ДЛЯ ОСУЩЕСТВЛЕНИЯ ОБРАЗОВАТЕЛЬНОГО ПРОЦЕССА ПО ДИСЦИПЛИНЕ**

Преподавание дисциплины осуществляется в специальных помещениях – учебных аудиториях для проведения занятий лекционного типа, семинарского типа (практические и лабораторный занятия), курсового проектирования (при наличии), групповых и индивидуальных консультаций, текущего контроля и промежуточной аттестации, а также помещениях для самостоятельной работы. Специальные помещения укомплектованы специализированной мебелью (стол и стул преподавателя, парты, доска), техническими средствами обучения, служащими для представления учебной информации большой аудитории.

Лекционные занятия проводятся в аудитории (ауд. 208), оснащенной наборами демонстрационного оборудования (экран, проектор, акустическая система, хранится – ауд. 202) и учебно-наглядными пособиями.

Лабораторные занятия проводятся в аудиториях – 369 и 370, оснащенных необходимыми наглядными пособиями: (плакаты, стенды и т.п.).

Учебные аудитории для проведения групповых и индивидуальных консультаций, текущего контроля – 202.

Учебные аудитории для промежуточной аттестации – 202.

Помещение для самостоятельной работы (ауд. 202) оснащено компьютерной техникой с возможностью подключения к сети интернет и обеспечением доступа в электронную информационнообразовательную среду организации.

Помещение для хранения и профилактического обслуживания учебного оборудования – ауд. 369. Обучающиеся из числа лиц с ограниченными возможностями здоровья обеспечены печатными и

(или) электронными образовательными ресурсами в формах, адаптированных к ограничениям их здоровья.

Дополнения и изменения рассмотрены на заседании кафедры протокол № 1 от «28» августа 2017 г.

Завелующий кафелрой ГТС

Ткачёв А.А.

внесенные изменения утверждаю: протокол №1 от «28» августа 2017 г.

(подпись)

 $(\Phi, M, O.)$ 

Декан факультета

#### В рабочую программу на 2018 - 2019 учебный год вносятся изменения - обновлено и актуализировано содержание следующих разделов и подразделов рабочей программы: 6. **ПЕРЕЧЕНЬ** УЧЕБНО-МЕТОДИЧЕСКОГО **ОБЕСПЕЧЕНИЯ** ДЛЯ САМОСТОЯТЕЛЬНОЙ РАБОТЫ ОБУЧАЮШИХСЯ

1. Методические указания по организации самостоятельной работы обучающихся в НИМИ ДГАУ [Электронный ресурс]: (введ. в действие приказом директора №106 от 19 июня 2015г.) / Новочерк. инж.мелиор. ин-т Донской ГАУ.-Электрон. дан..-Новочеркасск, 2015.- Режим доступа: http://www.ngma.su

2. Начертательная геометрия. Инженерная графика [Текст]: метол. указ. к вып. расч.-граф. работы «Точка, прямая, плоскость» для студ. направл. 280700 - «Техносферная безопасность» / Новочерк. инж.мелиор. ин-т ДГАУ, каф. водохоз. И дор. стр-ва: сост: Т.Г. Ивановская. - Новочеркасск, 2014. - 22 с.

3. Начертательная геометрия. Инженерная графика [Текст]: метод. указ. к вып. расч. - граф. работы по теме «Геометрические построения» для студ. направл. 280700 - «Техносферная безопасность». Ч.1 / Новочерк. инж.-мелиор. ин-т ДГАУ, каф. водохоз. и дор. стр-ва: сост. Т.Г. Ивановская. - Новочеркасск,  $2014. - 65$  c.

4. Инженерная графика [Текст]: метод. указ. к вып. расч.-граф. работы по теме «Геометрическое тело с вырезом» [для студ. направл. 280100.62-«Природообустр-во и водопользование», 270800.62-«Стр-во», 280700.62-«Техносферная безопасность»] / Т.Г. Ивановская, Л.А. Шамак, Л.Н. Ляпота; Новочерк. гос. мелиор. акад., каф. строит. дела, оснований и фундаментов. - Новочеркасск, 2011. - 45 с.

5. Инженерная графика [Текст]: метод. указ. к вып. расч.-граф. работы по теме «Планировка топографической поверхности» [для студ. направл. 280100.62-«Природообустр-во и водопольз-ование», 270800.62-«Стр-во», 280700.62-«Техносферная безопасность»] / Л.А. Шамак, Л.Н. Ляпота, Т.Г. Ивановская; Новочерк. гос. мелиор. акад., каф. строит. дела, оснований и фундаментов. - Новочеркасск, 2011. - 55 с.

6. Методические указания по самостоятельному изучению дисциплины [электронный ресурс]: (приняты учебно-методическим советом института протокол №3 от 30 августа 2017 г.) / Новочерк. инж.-мелиор. ин-т Донской ГАУ.-Электрон. дан.- Новочеркасск, 2017.- Режим доступа: http://www.ngma.su

#### 7. ФОНД ОЦЕНОЧНЫХ СРЕДСТВ ДЛЯ КОНТРОЛЯ УСПЕВАЕМОСТИ И ПРОВЕДЕНИЯ ПРОМЕЖУТОЧНОЙ АТТЕСТАЦИИ ОБУЧАЮЩИХСЯ ПО ДИСЦИПЛИНЕ

### Вопросы для проведения промежуточной аттестации в форме зачета: а) теоретические вопросы

- 31. Прямая и точка в плоскости общего положения. Определение и нахождение их проекций.
- 32. Прямые особого положения в плоскости. Их назначение, признаки и основные свойства.
- 33. Положение плоскости относительно плоскостей проекций. Признаки и основные свойства проецирующих плоскостей.
- 34. Взаимное положение двух плоскостей. Признаки параллельности плоскостей.
- 35. Взаимное положение двух плоскостей (параллельные, пересекающиеся). Построение линии пересечения двух плоскостей.
- 36. Взаимное положение прямой и плоскости. Прямая, параллельная плоскости.
- 38. Прямая линия, перпендикулярная плоскости. Основные положения перпендикулярности прямой и плоскости.
- 39. Вращение точки и отрезка прямой вокруг оси, перпендикулярной к плоскости проекций (Н, V).
- 40. Способы преобразования проекций. Их сущность и назначение.
- 41. Способы совмещения частный случай вращения. Сущность и назначение способа.
- 42. Метод перемены плоскостей проекций. Сущность, назначение, основные положения.
- 43. Гранные поверхности. Образование гранных поверхностей. Основные понятия и определения. Построение проекций гранных фигур.
- 44. Сечение гранных поверхностей (многогранников) плоскостью, перпендикулярной к плоскости проекций.
- 45. Поверхности вращения. Принципы образования. Определения и классификация. Задание и изображение их на чертеже.
- 46. Сечение тел вращения проецирующими плоскостями. Фигуры, получаемые при сечении. Построение фигур сечения.
- 47. Развертка гранных тел и тел вращения. Общие понятия и определения. Способы построения разверток.
- 48. Особенности построения разверток гранных поверхностей и тел вращения (на примере правильных прямых призмы и пирамиды; прямых круговых цилиндра и конуса).
- 49. Построение разверток тел вращения. Их назначение и порядок построения (на примере прямых кругового конуса и цилиндра)
- 50. Аксонометрические проекции. Виды аксонометрических проекций. Особенности построения простейших геометрических фигур в аксонометрии
- 51. Методы проецирования. Их основные свойства и области применения.
- 52. Точка в системе двух плоскостей (Н, V). Свойства проекций точки в первой четверти и первом октанте.
- 53. Точка в системе трех плоскостей проекций Н, V, W. Прямоугольная система координат.
- 54. Проецирование прямой. Точка на прямой. Деление отрезка в заданном отношении.
- 55. Особые (частные) случаи положения прямой линии относительно плоскостей проекций. Их определение и признаки.
- 56. Взаимное положение двух прямых линий.
- 57. Следы прямой линии. Дать определение следов. Порядок нахождения следов и их проекции на плоскостях Н и V.
- 58. Определение истинной величины отрезка прямой и углов наклона прямой к плоскости проекций.
- 59. Проекции прямого угла на плоскости проекций Н и V.
- 60. Способы задания плоскости на эпюре. Следы плоскости (на плоскостях проекций Н, V и W). Понятие плоскости общего положения.

### **б) задачи**

- 61. Построить проекции прямой, принадлежащей заданной плоскости.
- 62. Определить расстояние от точки до плоскости.
- 63. Построить линию пересечения двух плоскостей.
- 64. Построить прямую, параллельную заданной плоскости.
- 65. Построить проекции точки пересечения прямой с плоскостью.
- 66. Перейти от задания плоской фигуры (треугольником) к заданию плоскости следами.
- 67. Построить недостающую проекцию треугольника, принадлежащего плоскости Р.
- 68. Построить проекции пирамиды, заданной высотой и основанием.
- 69. Из точки, принадлежащей плоскости Р восставить перпендикуляр, заданной длины.
- 70. Определить угол наклона плоскости Р к горизонтальной плоскости проекций, используя линию наибольшего ската.
- 71. По истинной величине треугольника АВС построить его проекции, принадлежащие плоскости Р, используя метод совмещения.
- 72. Построить проекции фигуры сечения и определить истинную величину сечения наклонной пирамиды плоскостью Р, используя метод перемены плоскостей проекций.
- 73. Построить границу земляных работ участка дороги, имеющей постоянную отметку.
- 74. Построить границу земляных работ горизонтальной площадки.
- 76. По заданным координатам построить проекции точки.
- 77. Отрезок прямой линии разделить в заданном отношении.
- 78. Определить истинную величину отрезка прямой линии и углы его наклона к плоскостям проекций Н, V, W.
- 79. Построить проекции следов прямой и определить четверти пространства, через которые она проходит.
- 80. Определить расстояние от точки до прямой.
- 81. Через точку провести прямую, параллельную заданной прямой.
- 82. Через точку провести прямую, пересекающую две другие прямые.
- 83. Определить расположение прямых в пространстве.
- 84. Установить, принадлежит ли точка плоскости.
- 85. В заданной плоскости построить горизонталь, фронталь и линию наибольшего ската.

*Промежуточная аттестация студентами очной формы обучения может быть пройдена в соответствии с балльно- рейтинговой системой оценки знаний, включающей в себя проведение текущего (ТК), промежуточного (ПК) и итогового (ИК) контроля по дисциплине «Начертательная геометрия и инженерная графика».* 

*Текущий контроль (ТК) осуществляется в течение семестра и проводится по лабораторным работам или/и семинарским и практическим занятиям, а также по видам самостоятельной работы студентов (КП, КР, РГР, реферат).*

*Возможными формами ТК являются: отчет по лабораторной работе; защита реферата или расчетно-графической работы; контрольная работа по практическим заданиям и для студентов заочной формы; выполнение определенных разделов курсовой работы (проекта); защита курсовой работы (проекта).*

*Количество текущих контролей по дисциплине в семестре определяется кафедрой.*

*В ходе промежуточного контроля (ПК) проверяются теоретические знания. Данный контроль проводится по разделам (модулям) дисциплины 2-3 раза в течение семестра в установленное рабочей программой время. Возможными формами контроля являются тестирование (с помощью компьютера или в печатном виде), коллоквиум или другие формы.* 

*Итоговыйконтроль (ИК) – это экзамен в сессионный период или зачёт по дисциплине в целом.*

*Студенты, набравшие за работу в семестре от 60 и более баллов, не проходят промежуточную аттестацию в форме сдачи зачета или экзамена.*

### *По дисциплине* формами **текущего контроля** являются:

**ТК1, ТК2, ТК3, ТК3** - решение задач по представленным вариантам заданий.

**ТК4** - выполнение РГР.

В течение семестра проводятся 2 **промежуточных контроля (ПК1, ПК2**), состоящих из 2 этапов тестирования по пройденному теоретическому материалу лекций.

*Итоговый контроль (ИК)* – **зачет**.

### **Расчетно-графическая работа студентов очной формы обучения**

Расчетно-графическая работа (РГР)на тему **«**Проекционные изображения в начертательной геометрии.Геометрические построения».

Целью выполнения РГР является закрепление теоретических знаний, полученных в результате изучения дисциплины «*Начертательная геометрия и инженерная графика*».

В задачи РГР входит:

- усвоение теоретического материала;
- геометрические построения;
- проекционные построения.

### *Структура пояснительной записки расчетно-графической работы и ее ориентировочный объём*

РГР **«**Проекционные изображения в начертательной геометрии. Геометрические построения» состоит из пяти листов формата А3.

Лист 1. Комплексная задача по теме: «Точка, прямая, плоскость».

По заданным координатам точек решить на эпюре задачи:

-построить линию пересечения плоскостей, заданных треугольниками ABC и DEF и определить видимость элементов;

-определить угол наклона плоскости, заданной ∆АВС к горизонтальной плоскости проекций;

-определить расстояние от точки F до плоскости ∆АВС;

-построить плоскость параллельную плоскости ∆АВС;

-построить следы плоскости, заданной ∆АВС.

Лист 2. «Геометрическое тело с вырезом»

Построить три проекции геометрического тела с вырезом, его аксонометрическую проекцию и выполнить развертку поверхности.

Лист 3. «Привязка инженерных сооружений к топографической поверхности»

Определить границы земляных работ сооружения. Построить поперечный профиль сооружения.

Лист 4. «Лекальные кривые. Сопряжения»

Построить лекальную кривую. Вычертить контуры детали, применяя правила построения сопряжений и деление окружностей на равные части.

Лист 5. «Изображения – виды, разрезы»

По двум видам детали построить третий. Выполнить необходимые разрезы. Построить аксонометрическую проекцию.

Выполняется РГР студентом индивидуально под руководством преподавателя во внеаудиторное время, самостоятельно. Срок сдачи законченной работы на проверку руководителю указывается в задании. После проверки и доработки указанных замечаний, работа защищается. При положительной оценке выполненной студентом работе на титульном листе работы ставится - "зачтено".

#### **Контрольная работа студентов заочной формы обучения**

Контрольная работа состоит из пяти листов формата А3.

Лист 1. Шрифты чертежные

Лист 2. Комплексная задача по теме: «Точка, прямая, плоскость».

По заданным координатам точек решить на эпюре задачи:

-построить линию пересечения плоскостей, заданных треугольниками ABC и DEF и определить видимость элементов;

-определить угол наклона плоскости, заданной ∆АВС к горизонтальной плоскости проекций;

-построить плоскость параллельную плоскости ∆АВС;

Лист 3. «Проецирование многогранников и тел вращения»

Построить две проекции прямой треугольной пирамиды.

Лист 4. «Привязка инженерных сооружений к топографической поверхности»

Определить границы земляных работ сооружения. Построить поперечный профиль сооружения.

Лист 5. «Изображения – виды, разрезы»

По двум видам детали построить третий. Выполнить необходимые разрезы. Построить аксонометрическую проекцию.

Выбор варианта определяется *первой буквой фамилии студента и последней цифрой зачетной книжки.*Перечень вариантов заданий контрольной работы, методика ее выполнения и необходимая литература приведены в методических указаниях.

**Полный фонд оценочных средств, включающий текущий контроль успеваемости и перечень контрольно-измерительных материалов (КИМ) приведен в приложении к рабочей программе.**

### **8. УЧЕБНО-МЕТОДИЧЕСКОЕ И ИНФОРМАЦИОННОЕ ОБЕСПЕЧЕНИЕ ДИСЦИПЛИНЫ**

### **8.1 Основная литература**

1 Курс начертательной геометрии [Текст]: уч. пособие для втузов / В.О. Гордон, М.А. Семенцов-Огиевский; под. ред. В.О. Гордона. – 27-е изд., стереотип. – М.: Высш. шк., 2007. – 272 с. – 29 экз.

2 Сборник задач по курсу начертательной геометрии [Текст]: уч. пособ. для техн. вузов / В.О. Гордон, Ю. Б. Иванов, Т.Е. Солнцева; под ред. Ю.Б. Иванова. – 11–е изд., стереотип. – М.: Высш. шк., 2005. – 320 с. – 25 экз.

3 Начертательная геометрия [Текст]: учебник. – 3-е изд., переб. и доп. – М.: ИНФРА – М, 2012 – 285 с. – 30 экз.

4 Инженерная графика. Машиностроительное черчение [Текст]: учебник для вузов / А.А. Чекмарев. – М.: ИНФРА – М, 2012. – 395с. – (Высшее образование). – 120 экз.

5 Справочник по машиностроительному черчению [Текст]: – 6-е изд., перераб. / А.А. Чекмарев, В.К. Осипов. – М.: Высш. шк., 2005. – 493 с. – 49 экз.

6 Начертательная геометрия [Текст]: Учебник / Ю.И. Короев. – 3 – е изд., стереотип. – М.: КНОРУС, 2011. – 422 с. –32 экз.

7 Основы инженерной графики [Текст]: учебник для техн. вузов / А.И. Лагерь, А.Н. Мота, К.С Рушелюк. – 2-е изд. – М.: Высш. шк., 2007. – 280 с. – 20 экз.

8 Инженерная графика [Электронный ресурс]: Учебник для немашиностроит. спец. вузов / А.А. Чекмарев. – Электрон. Дан. – М.:Абрис, 2012. – Режим доступа http:\\old.biblioclub.ru 28.08.2017

9 Теоретические основы инженерной графики [Электронный ресурс]: учебное пособие / Е.В.

Костикова, М.В. Симонова. – Электрон. дан. – Самара: СГАСУ, 2012. – Режим доступа http:\\old.biblioclub.ru 28.08.2017

10 Инженерная графика [Текст]: учебник для немашиностроит. спец. вузов / А.А. Чекмарев. – 7 е изд. стереотип. – М.: Высш. шк., 2006. – 365 с. – 50 экз.

11 Начертательная геометрия. Инженерная графика [Текст]: учеб. пособие для студ. напр. 280700.62/ Т.Г. Ивановская; Новочеркасск. инж.-мелиор. ин-т. ДГАУ., каф. водохоз. и дорожного стрва. - Новочеркасск, 2014 – 145 с. – 40 экз.

12 Начертательная геометрия. Инженерная графика: учеб. пособие для студ. напр. 280700.62/ Т.Г. Ивановская; Новочеркасск. инж.-мелиор. ин-т. ДГАУ., каф. водохоз. и дорожного стр-ва: сост. Т.Г. Ивановская – Электрон. дан. - Новочеркасск, 2014 – ЖМД; PDF; 14,5 МБ. – Систем. требования: IBMPC. Windows 7. AdobeAcrobat 9. – Загл. с экрана.

13. Филонов, С.В. Начертательная геометрия [Текст]: учеб. пособие для студ. оч. и заоч. форм обуч. по направл. подготовки «Природообустройство и водопользование», «Техносферная безопасность», «Землеустройство и кадастры» / С.В. Филонов, Д.С. Ефимов; Новочерк. инж.-мелиор. ин-т Донской ГАУ. – Новочеркасск, 2018. – 118 с.

#### **8.2 Дополнительная литература**

1 Задачник по начертательной геометрии [Текст]: учеб. пособие для втузов / О.В. Локтев, П.А. Числов. – 5-е изд., стереотип. – М. Высш. шк., 2004. – 104с. – 10 экз.

2 Начертательная геометрия. Инженерная графика [Текст]: метод. указ. к вып. расч. – граф. работы по теме «Геометрические построения» для студ. направл. 280700 – «Техносферная безопасность». Ч.1 / Новочерк. инж.-мелиор. ин-т ДГАУ, каф. водохоз. и дор. стр-ва: сост. Т.Г. Ивановская. - Новочеркасск, 2014. – 65 с. –  $\frac{6}{11}$ . – 25 экз.

3 Начертательная геометрия. Инженерная графика [Электронный ресурс]: метод. указ. к вып. расч. – граф. работы по теме «Геометрические построения» для студ. направл. 280700 – «Техносферная безопасность». Ч.1 / Новочерк. инж.-мелиор. ин-т ДГАУ, каф. водохоз. и дор. стр-ва: сост. Т.Г. Ивановская – Электрон. дан. - Новочеркасск, 2014. – 65 с. – ЖМД; РDF; 8,9 МБ. – Систем. требования : IBMPC. Windows 7. AdobeAcrobat 9. – Загл. с экрана.

4Эскизирование детали. Технический рисунок [Текст]: метод. указ. по инженерной графике для сам. Работы студ. направл. 280700 - «Техносферная безопасность» / Новочерк. инж.-мелиор. ин-т ДГАУ., каф. водохоз. и дор. стр-ва: сост. А.Ю. Мушта, Т.Г. Ивановская. - Новочеркасск, 2014. - 21 с.-б/ц – 25 экз.

5 Эскизирование детали. Технический рисунок [Электронный ресурс]: метод. указ. по инженерной графике для сам. работы студ. направл. 280700 - «Техносферная безопасность» / Новочерк. инж.-мелиор. ин-т ДГАУ., каф. водохоз. и дор. стр-ва: сост. А.Ю. Мушта, Т.Г. Ивановская. – Электрон. дан. - Новочеркасск, 2014. - 21 с. – ЖМД; РDF; 1,78 МБ. – Систем. требования : IBMPC. Windows 7. AdobeAcrobat 9. – Загл. с экрана.

6 Начертательная геометрия. Инженерная графика [Текст]: метод. указ. к вып. расч.-граф. работы «Точка, прямая, плоскость» для студ. направл. 280700 – «Техносферная безопасность» / Новочерк. инж.мелиор. ин-т ДГАУ, каф. водохоз. И дор. стр-ва: сост: Т.Г. Ивановская. - Новочеркасск, 2014. – 22 с. б/ц. – 25 экз.

7 Начертательная геометрия. Инженерная графика [Электронный ресурс]: метод. указ. к вып. расч. граф. работы «Точка, прямая, плоскость» для студ. направл. 280700 – «Техносферная безопасность» / Новочерк. инж.мелиор. ин-т ДГАУ, каф. водохоз. и дор. стр-ва: сост: Т.Г. Ивановская. – Электрон. дан. - Новочеркасск, 2014. – 21 с.. – ЖМД; РDF; 1,2 МБ. – Систем. требования : IBMPC. Windows 7. AdobeAcrobat 9. – Загл. с экрана.

8 Инженерная графика [Текст]: метод. указ. к вып. расч.-граф. работы по теме «Геометрическое тело с вырезом» [для студ. направл. 280100.62-«Природообустр-во и водопользование», 270800.62-«Стрво», 280700.62-«Техносферная безопасность»] / Т.Г. Ивановская, Л.А. Шамак, Л.Н. Ляпота; Новочерк. гос. мелиор. акад., каф. строит. дела, оснований и фундаментов. – Новочеркасск, 2011. – 45 с.-б/ц. – 150 экз.

9 Инженерная графика [Электронный ресурс]: метод. указ. к вып. расч.-граф. работы по теме «Геометрическое тело с вырезом» [для студ. направл. 280100.62-«Природообустр-во и водопольз-ование», 270800.62-«Стр-во», 280700.62-«Техносферная безопасность»] / Т.Г. Ивановская, Л.А. Шамак, Л.Н. Ляпота; Новочерк. гос. мелиор. акад., каф. строит. дела, оснований и фундаментов– Электрон. дан. – Новочеркасск, 2011. – ЖМД; РDF; 2,77 МБ. – Систем. требования : IBMPC. Windows 7. AdobeAcrobat 9. – Загл. с экрана.

10 Инженерная графика [Текст]: метод. указ. к вып. расч.-граф. работы по теме «Планировка топографической поверхности» [для студ. направл. 280100.62-«Природообустр-во и водопольз-ование», 270800.62-«Стр-во», 280700.62-«Техносферная безопасность»] / Л.А. Шамак, Л.Н. Ляпота, Т.Г. Ивановская; Новочерк. гос. мелиор. акад., каф. строит. дела, оснований и фундаментов. - Новочеркасск, 2011. – 55 с.-б/ц – 150 экз.

11 Инженерная графика [Электронный ресурс]: метод. указ. к вып. расч.-граф. работы по теме «Планировка топографической поверхности» [для студ. направл. 280100.62-«Природообустр-во и водопольз-ование», 270800.62-«Стр-во», 280700.62-«Техносферная безопасность»] / Л.А. Шамак, Л.Н. Ляпота, Т.Г. Ивановская; Новочерк. гос. мелиор. акад., каф. строит. дела, оснований и фундаментов. – Электрон. дан. – Новочеркасск, 2011. – ЖМД; РDF; 8,06 МБ. – Систем. требования : IBMPC. Windows 7. AdobeAcrobat 9. – Загл. с экрана.

12 Инженерная графика [Текст]: метод. указ. к вып. расч. – граф. работы по теме «Проекции с числовыми отметками. Нахождение границ земляных работ плотины» [для студ. направл. 280100.62- «Природообустр-во и водопольз-ование», 270800.62-«Строительство», 280700.62-«Техносферная безопасность»] / Т.Г. Ивановская, Л.Н. Ляпота; Новочерк. гос. мелиор. акад., каф. строит. дела, оснований и фундаментов. – Новочеркасск, 2012.– 55 с.-б/ц – 20 экз.

13 Инженерная графика [Электронный ресурс]: метод. указ. к вып. расч. – граф. работы по теме «Проекции с числовыми отметками. Нахождение границ земляных работ плотины» [для студ. направл. 280100.62-«Природообустр-во и водопольз-ование», 270800.62-«Строительство», 280700.62-«Техносферная безопасность»] / Т.Г. Ивановская, Л.Н. Ляпота; Новочерк. гос. мелиор. акад., каф. строит. дела, оснований и фундаментов. – Электрон. дан.– Новочеркасск, 2012. – ЖМД; РDF; 11,4 МБ. – Систем. требования : IBMPC. Windows 7. AdobeAcrobat 9. – Загл. с экрана.

14 Начертательная геометрия [Текст]: метод. указ. к вып. задания «Способы преобразования проекций» расч.-граф. раб. для студ. направл. 280700 – «Техносферная безопасность» / Новочерк. инж. мелиор. ин-т ДГАУ. каф. водохоз. и дор. стр-ва: сост. Т.Г. Ивановская. – Новочеркасск, 2014. – 34 с. – б/ц – 25 экз.

15 Начертательная геометрия [Электронный ресурс]: метод. указ. к вып. задания «Способы преобразования проекций» расч.-граф. раб. для студ. направл. 280700 – «Техносферная безопасность» / Новочерк. инж.-мелиор. ин-т ДГАУ. каф. водохоз. и дор. стр-ва: сост. Т.Г. Ивановская. – Электрон. дан. – Новочеркасск, 2014. – ЖМД; РDF; 1,1 МБ. – Систем. требования : IBMPC. Windows 7. AdobeAcrobat 9. – Загл. с экрана.

**8.3 Перечень ресурсов информационно-телекоммуникационной сети «Интернет», необходимых для освоения дисциплины**

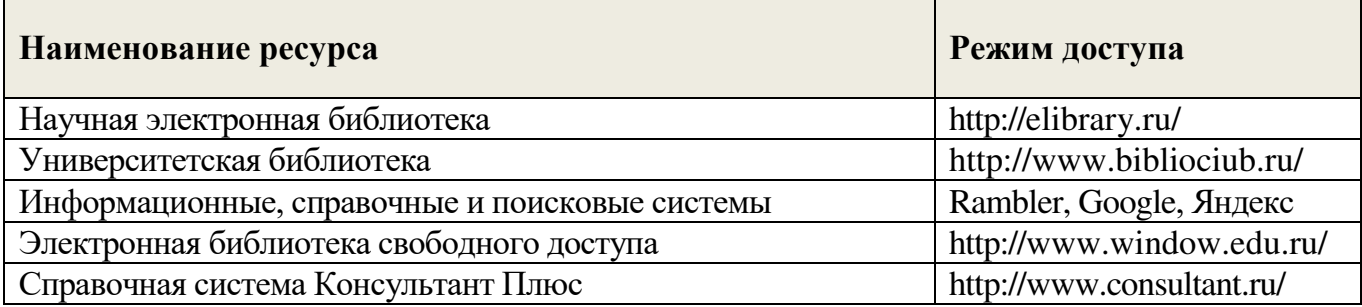

#### **8.4Методические указания для обучающихся по освоению дисциплины**

1. Положение о текущей аттестации обучающихся в НИМИ ДГАУ [Электронный ресурс] (введено в действие приказом директора №119 от 14 июля 2015 г.) / Новочерк. инж.-мелиор. ин-т Донской ГАУ.- Электрон. дан..-Новочеркасск, 2015.- Режим доступа: http://www.ngma.su

2.Типовые формы титульных листов текстовой документации, выполняемой студентами в учебном процессе [Электронный ресурс] / Новочерк. инж.-мелиор. ин-т Донской ГАУ.-Электрон. дан..- Новочеркасск, 2015.- Режим доступа: http://www.ngma.su

3. Положение о курсовом проекте (работе) обучающихся, осваивающих образовательные программы бакалавриата, специалитета, магистратуры [Электронный ресурс] (введ. в действие приказом директора №120 от 14 июля 2015г.) / Новочерк. инж.-мелиор. ин-т Донской ГАУ.-Электрон. дан..- Новочеркасск, 2015.- Режим доступа: http://www.ngma.su

Приступая к изучению дисциплины необходимо в первую очередь ознакомиться с содержанием РПД. Лекции имеют целью дать систематизированные основы научных знаний об общих вопросах дисциплины. При изучении и проработке теоретического материала для обучающихся необходимо:

- повторить законспектированный на лекционном занятии материал и дополнить его с учетом рекомендованной по данной теме литературы;

- при самостоятельном изучении темы сделать конспект, используя рекомендованные в РПД литературные источники и ресурсы информационно-телекоммуникационной сети «Интернет».

**8.5 Перечень информационных технологий, используемых при осуществлении образовательного процесса, программного обеспечения, современных профессиональных баз данных и информационных справочных систем, для освоения обучающимися дисциплины**

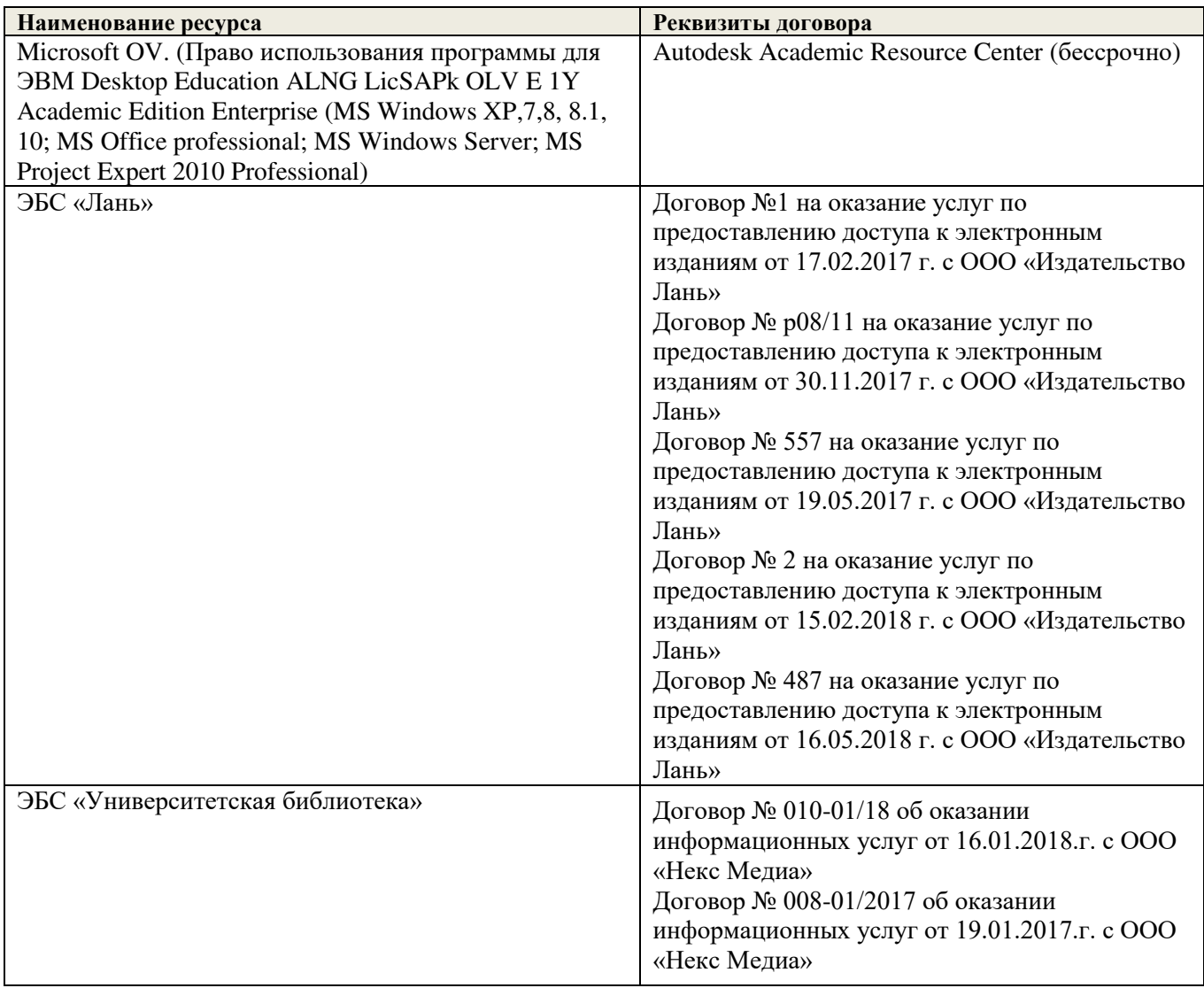

### 9. ОПИСАНИЕ МАТЕРИАЛЬНО-ТЕХНИЧЕСКОЙ БАЗЫ, НЕОБХОДИМОЙ ДЛЯ ОСУЩЕСТВЛЕНИЯ ОБРАЗОВАТЕЛЬНОГО ПРОЦЕССА ПО ДИСЦИПЛИНЕ

Преподавание дисциплины осуществляется в специальных помещениях - учебных аудиториях для проведения занятий лекционного типа, семинарского типа (практические и лабораторный занятия), курсового проектирования (при наличии), групповых и индивидуальных консультаций, текущего контроля и промежуточной аттестации, а также помешениях для самостоятельной работы. Специальные помешения укомплектованы специализированной мебелью (стол и стул преподавателя, парты, доска), техническими средствами обучения, служащими для представления учебной информации большой аудитории.

Лекционные занятия проводятся в аудитории (ауд. 310 КЗ), оснащенной наборами демонстрационного оборудования (экран, проектор, акустическая система, хранится - ауд. 202) и учебнонаглялными пособиями.

Лабораторные занятия проводятся в аудиториях - 104, оснащенных необходимыми наглядными пособиями: (плакаты, стенды и т.п.).

Учебные аудитории для проведения групповых и индивидуальных консультаций, текущего контроля - 202.

Учебные аудитории для промежуточной аттестации - 202.

Помещение для самостоятельной работы (ауд. 202) оснащено компьютерной техникой с возможностью подключения к сети интернет и обеспечением доступа в электронную информационнообразовательную среду организации.

Помещение для хранения и профилактического обслуживания учебного оборудования - ауд. 104.

Обучающиеся из числа лиц с ограниченными возможностями здоровья обеспечены печатными и (или) электронными образовательными ресурсами в формах, адаптированных к ограничениям их здоровья.

Дополнения и изменения рассмотрены на заседании кафедры протокол № 1 от «27» августа 2018 г.

Заведующий кафедрой ГТС

(полнис 0 внесенные изменения утверждаю: протокол №1 от «29» августа 2018 г.

Декан факультет

Ткачёв А.А.

дпись)

 $(\Phi$ . $H$ . $O)$ 

В рабочую программу на 2019 - 2020 учебный год вносятся изменения - обновлено и актуализировано содержание следующих разделов и подразделов рабочей программы:

### **7. ФОНД ОЦЕНОЧНЫХ СРЕДСТВ ДЛЯ КОНТРОЛЯ УСПЕВАЕМОСТИ И ПРОВЕДЕНИЯ ПРОМЕЖУТОЧНОЙ АТТЕСТАЦИИ ОБУЧАЮЩИХСЯ ПО ДИСЦИПЛИНЕ**

### **Вопросы для проведения промежуточной аттестации в форме зачета: а) теоретические вопросы**

- 1. Способы совмещения частный случай вращения. Сущность и назначение способа.
- 2. Метод перемены плоскостей проекций. Сущность, назначение, основные положения.
- 3. Гранные поверхности. Образование гранных поверхностей. Основные понятия и определения. Построение проекций гранных фигур.
- 4. Сечение гранных поверхностей (многогранников) плоскостью, перпендикулярной к плоскости проекций.
- 5. Поверхности вращения. Принципы образования. Определения и классификация. Задание и изображение их на чертеже.
- 6. Сечение тел вращения проецирующими плоскостями. Фигуры, получаемые при сечении. Построение фигур сечения.
- 7. Развертка гранных тел и тел вращения. Общие понятия и определения. Способы построения разверток.
- 8. Особенности построения разверток гранных поверхностей и тел вращения (на примере правильных прямых призмы и пирамиды; прямых круговых цилиндра и конуса).
- 9. Построение разверток тел вращения. Их назначение и порядок построения (на примере прямых кругового конуса и цилиндра)
- 10.Аксонометрические проекции. Виды аксонометрических проекций. Особенности построения простейших геометрических фигур в аксонометрии
- 11.Методы проецирования. Их основные свойства и области применения.
- 12.Точка в системе двух плоскостей (Н, V). Свойства проекций точки в первой четверти и первом октанте.
- 13.Точка в системе трех плоскостей проекций Н, V, W. Прямоугольная система координат.
- 14.Проецирование прямой. Точка на прямой. Деление отрезка в заданном отношении.
- 15.Особые (частные) случаи положения прямой линии относительно плоскостей проекций. Их определение и признаки.
- 16.Взаимное положение двух прямых линий.
- 17.Следы прямой линии. Дать определение следов. Порядок нахождения следов и их проекции на плоскостях Н и V.
- 18.Определение истинной величины отрезка прямой и углов наклона прямой к плоскости проекций.
- 19.Проекции прямого угла на плоскости проекций Н и V.
- 20.Способы задания плоскости на эпюре. Следы плоскости (на плоскостях проекций Н, V и W). Понятие плоскости общего положения.
- 21.Прямая и точка в плоскости общего положения. Определение и нахождение их проекций.
- 22.Прямые особого положения в плоскости. Их назначение, признаки и основные свойства.
- 23.Положение плоскости относительно плоскостей проекций. Признаки и основные свойства проецирующих плоскостей.
- 24.Взаимное положение двух плоскостей. Признаки параллельности плоскостей.
- 25.Взаимное положение двух плоскостей (параллельные, пересекающиеся). Построение линии пересечения двух плоскостей.
- 26.Взаимное положение прямой и плоскости. Прямая, параллельная плоскости.
- 27.Пересечение прямой линии с плоскостью. Нахождение проекций точки пересечения на эпюре.
- 28.Прямая линия, перпендикулярная плоскости. Основные положения перпендикулярности прямой и плоскости.
- 29.Вращение точки и отрезка прямой вокруг оси, перпендикулярной к плоскости проекций (Н, V).
- 30.Способы преобразования проекций. Их сущность и назначение.

### **б) задачи**

1. Перейти от задания плоской фигуры (треугольником) к заданию плоскости следами.

- 2. Построить недостающую проекцию треугольника, принадлежащего плоскости Р.
- 3. Построить проекции пирамиды, заданной высотой и основанием.
- 4. Из точки, принадлежащей плоскости Р восставить перпендикуляр, заданной длины.
- 5. Определить угол наклона плоскости Р к горизонтальной плоскости проекций, используя линию наибольшего ската.
- 6. По истинной величине треугольника АВС построить его проекции, принадлежащие плоскости Р, используя метод совмещения.
- 7. Построить проекции фигуры сечения и определить истинную величину сечения наклонной пирамиды плоскостью Р, используя метод перемены плоскостей проекций.
- 8. Построить границу земляных работ участка дороги, имеющей постоянную отметку.
- 9. Построить границу земляных работ горизонтальной площадки.
- 10.Построить границу земляных работ участка оросительного канала.
- 11.По заданным координатам построить проекции точки.
- 12.Отрезок прямой линии разделить в заданном отношении.
- 13.Определить истинную величину отрезка прямой линии и углы его наклона к плоскостям проекций Н, V, W.
- 14.Построить проекции следов прямой и определить четверти пространства, через которые она проходит.
- 15.Определить расстояние от точки до прямой.
- 16.Через точку провести прямую, параллельную заданной прямой.
- 17.Через точку провести прямую, пересекающую две другие прямые.
- 18.Определить расположение прямых в пространстве.
- 19.Установить, принадлежит ли точка плоскости.
- 20.В заданной плоскости построить горизонталь, фронталь и линию наибольшего ската.
- 21.Построить проекции прямой, принадлежащей заданной плоскости.
- 22.Определить расстояние от точки до плоскости.
- 23.Построить линию пересечения двух плоскостей.
- 24.Построить прямую, параллельную заданной плоскости.
- 25.Построить проекции точки пересечения прямой с плоскостью.

*Промежуточная аттестация студентами очной формы обучения может быть пройдена в соответствии с балльно- рейтинговой системой оценки знаний, включающей в себя проведение текущего (ТК), промежуточного (ПК) и итогового (ИК) контроля по дисциплине «Начертательная геометрия и инженерная графика».* 

*Текущий контроль (ТК) осуществляется в течение семестра и проводится по лабораторным работам или/и семинарским и практическим занятиям, а также по видам самостоятельной работы студентов (КП, КР, РГР, реферат).*

*Возможными формами ТК являются: отчет по лабораторной работе; защита реферата или расчетно-графической работы; контрольная работа по практическим заданиям и для студентов заочной формы; выполнение определенных разделов курсовой работы (проекта); защита курсовой работы (проекта).*

*Количество текущих контролей по дисциплине в семестре определяется кафедрой.*

*В ходе промежуточного контроля (ПК) проверяются теоретические знания. Данный контроль проводится по разделам (модулям) дисциплины 2-3 раза в течение семестра в установленное рабочей программой время. Возможными формами контроля являются тестирование (с помощью компьютера или в печатном виде), коллоквиум или другие формы.* 

*Итоговыйконтроль (ИК) – это экзамен в сессионный период или зачёт по дисциплине в целом.*

*Студенты, набравшие за работу в семестре от 60 и более баллов, не проходят промежуточную аттестацию в форме сдачи зачета или экзамена.*

*По дисциплине* формами **текущего контроля** являются:

**ТК1, ТК2, ТК3, ТК3** - решение задач по представленным вариантам заданий.

**ТК4** - выполнение РГР.

В течение семестра проводятся 2 **промежуточных контроля (ПК1, ПК2**), состоящих из 2 этапов тестирования по пройденному теоретическому материалу лекций.

*Итоговый контроль (ИК)* – **зачет**.

#### **Расчетно-графическая работа студентов очной формы обучения**

Расчетно-графическая работа (РГР)на тему **«**Проекционные изображения в начертательной

геометрии.Геометрические построения».

Целью выполнения РГР является закрепление теоретических знаний, полученных в результате изучения дисциплины «*Начертательная геометрия и инженерная графика*».

В задачи РГР входит:

- усвоение теоретического материала;
- геометрические построения:
- проекционные построения.

#### *Структура пояснительной записки расчетно-графической работы и ее ориентировочный объём*

РГР **«**Проекционные изображения в начертательной геометрии. Геометрические построения» состоит из пяти листов формата А3.

Лист 1. Комплексная задача по теме: «Точка, прямая, плоскость».

По заданным координатам точек решить на эпюре задачи:

-построить линию пересечения плоскостей, заданных треугольниками ABC и DEF и определить видимость элементов;

-определить угол наклона плоскости, заданной ∆АВС к горизонтальной плоскости проекций;

-определить расстояние от точки F до плоскости ∆АВС;

-построить плоскость параллельную плоскости ∆АВС;

-построить следы плоскости, заданной ∆АВС.

Лист 2. «Геометрическое тело с вырезом»

Построить три проекции геометрического тела с вырезом, его аксонометрическую проекцию и выполнить развертку поверхности.

Лист 3. «Привязка инженерных сооружений к топографической поверхности»

Определить границы земляных работ сооружения. Построить поперечный профиль сооружения.

Лист 4. «Лекальные кривые. Сопряжения»

Построить лекальную кривую. Вычертить контуры детали, применяя правила построения сопряжений и деление окружностей на равные части.

Лист 5. «Изображения – виды, разрезы»

По двум видам детали построить третий. Выполнить необходимые разрезы. Построить аксонометрическую проекцию.

Выполняется РГР студентом индивидуально под руководством преподавателя во внеаудиторное время, самостоятельно. Срок сдачи законченной работы на проверку руководителю указывается в задании. После проверки и доработки указанных замечаний, работа защищается. При положительной оценке выполненной студентом работе на титульном листе работы ставится - "зачтено".

#### **Контрольная работа студентов заочной формы обучения**

Контрольная работа состоит из пяти листов формата А3.

Лист 1. Шрифты чертежные

Лист 2. Комплексная задача по теме: «Точка, прямая, плоскость».

По заданным координатам точек решить на эпюре задачи:

-построить линию пересечения плоскостей, заданных треугольниками ABC и DEF и определить видимость элементов;

-определить угол наклона плоскости, заданной ∆АВС к горизонтальной плоскости проекций;

-построить плоскость параллельную плоскости ∆АВС;

Лист 3. «Проецирование многогранников и тел вращения»

Построить две проекции прямой треугольной пирамиды.

Лист 4. «Привязка инженерных сооружений к топографической поверхности»

Определить границы земляных работ сооружения. Построить поперечный профиль сооружения.

Лист 5. «Изображения – виды, разрезы»

По двум видам детали построить третий. Выполнить необходимые разрезы. Построить аксонометрическую проекцию.

Выбор варианта определяется *первой буквой фамилии студента и последней цифрой зачетной книжки.*Перечень вариантов заданий контрольной работы, методика ее выполнения и необходимая литература приведены в методических указаниях.

**Полный фонд оценочных средств, включающий текущий контроль успеваемости и перечень контрольно-измерительных материалов (КИМ) приведен в приложении к рабочей программе.**

### **8. УЧЕБНО-МЕТОДИЧЕСКОЕ И ИНФОРМАЦИОННОЕ ОБЕСПЕЧЕНИЕ ДИСЦИПЛИНЫ**

#### **8.1 Основная литература**

- 1. Начертательная геометрия [Текст]: учебник. 3-е изд., переб. и доп. М.: ИНФРА М, 2012 285 с. – 30 экз.
- 2. Инженерная графика. Машиностроительное черчение [Текст]: учебник для вузов / А.А. Чекмарев. – М.: ИНФРА – М, 2012. – 395с. – (Высшее образование). – 120 экз.
- 3. Начертательная геометрия [Текст]: Учебник / Ю.И. Короев. 3 е изд., стереотип. М.: КНОРУС, 2011. – 422 с. –32 экз.
- 4. Инженерная графика [Электронный ресурс]: Учебник для немашиностроит. спец. вузов / А.А. Чекмарев. – Электрон. Дан. – М.:Абрис, 2012. – Режим доступа http:\\old.biblioclub.ru 28.08.2017
- 5. Теоретические основы инженерной графики [Электронный ресурс]: учебное пособие / Е.В. Костикова, М.В. Симонова. – Электрон. дан. – Самара: СГАСУ, 2012. – Режим доступа http:\\old.biblioclub.ru 27.08.2019 г.
- 6. Начертательная геометрия. Инженерная графика [Текст]: учеб. пособие для студ. напр. 280700.62/ Т.Г. Ивановская; Новочеркасск. инж.-мелиор. ин-т. ДГАУ., каф. водохоз. и дорожного стр-ва. - Новочеркасск, 2014 – 145 с. – 40 экз.
- 7. Начертательная геометрия. Инженерная графика: учеб. пособие для студ. напр. 280700.62/ Т.Г. Ивановская; Новочеркасск. инж.-мелиор. ин-т. ДГАУ., каф. водохоз. и дорожного стр-ва: сост. Т.Г. Ивановская – Электрон. дан. - Новочеркасск, 2014 – ЖМД; PDF; 14,5 МБ. – Систем. требования: IBMPC. Windows 7. AdobeAcrobat 9. – Загл. с экрана.
- 8. Филонов, С.В. Начертательная геометрия [Текст]: учеб. пособие для студ. оч. и заоч. форм обуч. по направл. подготовки «Природообустройство и водопользование», «Техносферная безопасность», «Землеустройство и кадастры» / С.В. Филонов, Д.С. Ефимов; Новочерк. инж. мелиор. ин-т Донской ГАУ. – Новочеркасск, 2018. – 118 с.

#### **8.2 Дополнительная литература**

- 1. Начертательная геометрия. Инженерная графика [Электронный ресурс]: метод. указ. к вып. расч. – граф. работы по теме «Геометрические построения» для студ. направл. 280700 – «Техносферная безопасность». Ч.1 / Новочерк. инж.-мелиор. ин-т ДГАУ, каф. водохоз. и дор. стр-ва: сост. Т.Г. Ивановская – Электрон. дан. - Новочеркасск, 2014. – 65 с. – ЖМД; РDF; 8,9 МБ. – Систем. требования: IBMPC. Windows 7. AdobeAcrobat 9. – Загл. с экрана.
- 2. Эскизирование детали. Технический рисунок [Электронный ресурс]: метод. указ. по инженерной графике для сам. работы студ. направл. 280700 - «Техносферная безопасность» / Новочерк. инж.-мелиор. ин-т ДГАУ., каф. водохоз. и дор. стр-ва: сост. А.Ю. Мушта, Т.Г. Ивановская. – Электрон. дан. - Новочеркасск, 2014. - 21 с. – ЖМД; РDF; 1,78 МБ. – Систем. требования: IBMPC. Windows 7. AdobeAcrobat 9. – Загл. с экрана.
- 3. Начертательная геометрия. Инженерная графика [Электронный ресурс]: метод. указ. к вып. расч.-граф. работы «Точка, прямая, плоскость» для студ. направл. 280700 – «Техносферная безопасность» / Новочерк. инж.мелиор. ин-т ДГАУ, каф. водохоз. и дор. стр-ва: сост: Т.Г. Ивановская. – Электрон. дан. - Новочеркасск, 2014. – 21 с.. – ЖМД; РDF; 1,2 МБ. – Систем. требования : IBMPC. Windows 7. AdobeAcrobat 9. – Загл. с экрана.
- 4. Инженерная графика [Электронный ресурс]: метод. указ. к вып. расч.-граф. работы по теме «Геометрическое тело с вырезом» [для студ. направл. 280100.62-«Природообустр-во и водопольз-ование», 270800.62-«Стр-во», 280700.62-«Техносферная безопасность»] / Т.Г. Ивановская, Л.А. Шамак, Л.Н. Ляпота; Новочерк. гос. мелиор. акад., каф. строит. дела, оснований и фундаментов– Электрон. дан. – Новочеркасск, 2014. – ЖМД; РDF; 2,77 МБ. – Систем. требования : IBMPC. Windows 7. AdobeAcrobat 9. – Загл. с экрана.
- 5. Инженерная графика [Электронный ресурс]: метод. указ. к вып. расч.-граф. работы по теме «Планировка топографической поверхности» [для студ. направл. 280100.62-«Природообустр-во и водопольз-ование», 270800.62-«Стр-во», 280700.62-«Техносферная безопасность»] / Л.А. Шамак, Л.Н. Ляпота, Т.Г. Ивановская; Новочерк. гос. мелиор. акад., каф. строит. дела, оснований и фундаментов. – Электрон. дан. – Новочеркасск, 2014. – ЖМД; РDF; 8,06 МБ. – Систем. требования : IBMPC. Windows 7. AdobeAcrobat 9. – Загл. с экрана.
- 7. Начертательная геометрия [Текст]: метод. указ. к вып. задания «Способы преобразования проекций» расч.-граф. раб. для студ. направл. 280700 – «Техносферная безопасность» / Новочерк. инж.-мелиор. ин-т ДГАУ. каф. водохоз. и дор. стр-ва: сост. Т.Г. Ивановская. – Новочеркасск, 2014. – 34 с. – б/ц – 25 экз.
- 8. Начертательная геометрия [Электронный ресурс]: метод. указ. к вып. задания «Способы преобразования проекций» расч.-граф. раб. для студ. направл. 280700 – «Техносферная безопасность» / Новочерк. инж.-мелиор. ин-т ДГАУ. каф. водохоз. и дор. стр-ва: сост. Т.Г. Ивановская. – Электрон. дан. – Новочеркасск, 2014. – ЖМД; РDF; 1,1 МБ. – Систем. требования : IBMPC. Windows 7. AdobeAcrobat 9. – Загл. с экрана.

#### **8.3 Современные профессиональные базы и информационные справочные системы**

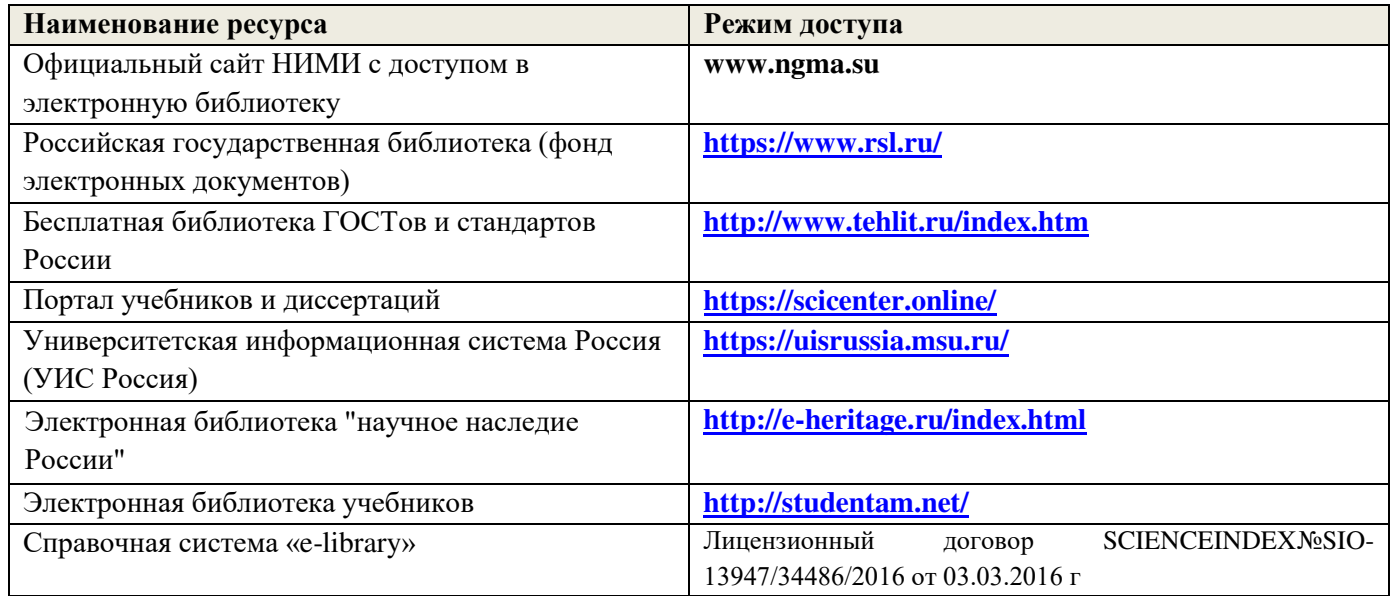

#### **Перечень договоров ЭБС образовательной организации на 2019-20 уч. год**

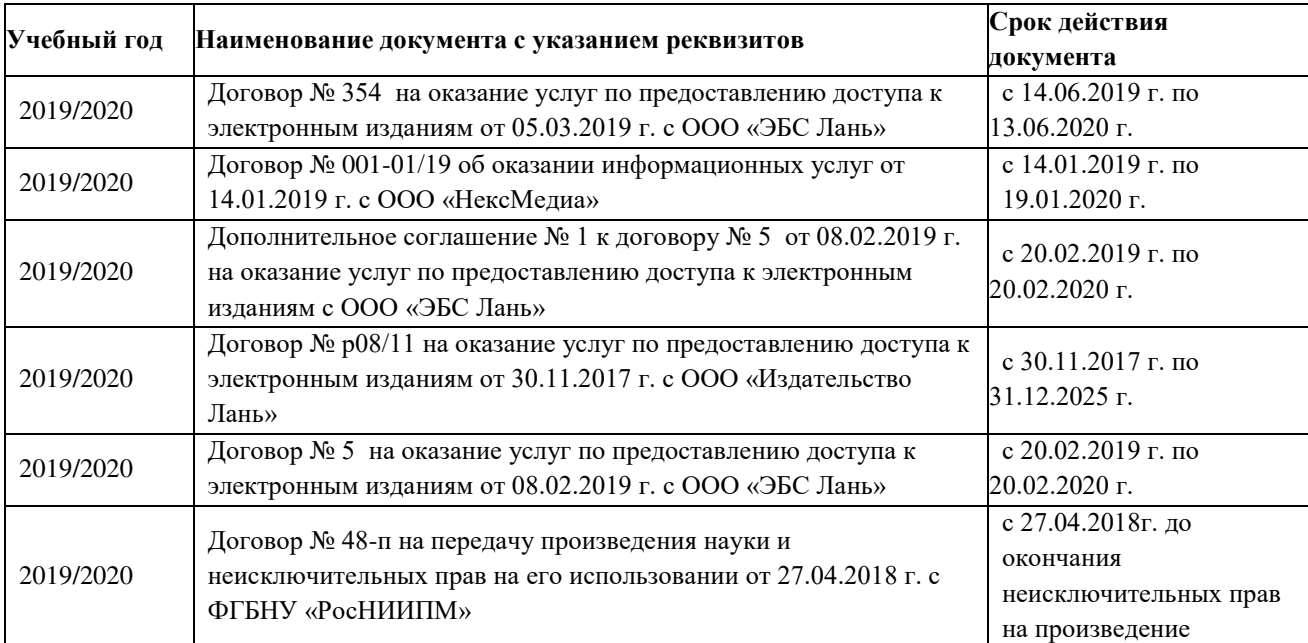

#### **8.4 Методические указания для обучающихся по освоению дисциплины**

1. Положение о текущей аттестации обучающихся в НИМИ ДГАУ [Электронный ресурс] (введено в действие приказом директора №119 от 14 июля 2015 г.) / Новочерк. инж.-мелиор. ин-т Донской ГАУ.- Электрон. дан..-Новочеркасск, 2015.- Режим доступа: http://www.ngma.su

2. Типовые формы титульных листов текстовой документации, выполняемой студентами в учебном процессе [Электронный ресурс] / Новочерк. инж.-мелиор. ин-т Донской ГАУ.-Электрон. дан..- Новочеркасск, 2015.- Режим доступа: http://www.ngma.su

3. Положение о курсовом проекте (работе) обучающихся, осваивающих образовательные программы бакалавриата, специалитета, магистратуры [Электронный ресурс] (введ. в действие приказом директора №120 от 14 июля 2015г.) / Новочерк. инж.-мелиор. ин-т Донской ГАУ.-Электрон. дан..- Новочеркасск, 2015.- Режим доступа: http://www.ngma.su

Приступая к изучению дисциплины необходимо в первую очередь ознакомиться с содержанием РПД. Лекции имеют целью дать систематизированные основы научных знаний об общих вопросах дисциплины. При изучении и проработке теоретического материала для обучающихся необходимо:

- повторить законспектированный на лекционном занятии материал и дополнить его с учетом рекомендованной по данной теме литературы;

- при самостоятельном изучении темы сделать конспект, используя рекомендованные в РПД литературные источники и ресурсы информационно-телекоммуникационной сети «Интернет».

### **8.5 Перечень информационных технологий и программного обеспечения, используемых при осуществлении образовательного процесса**

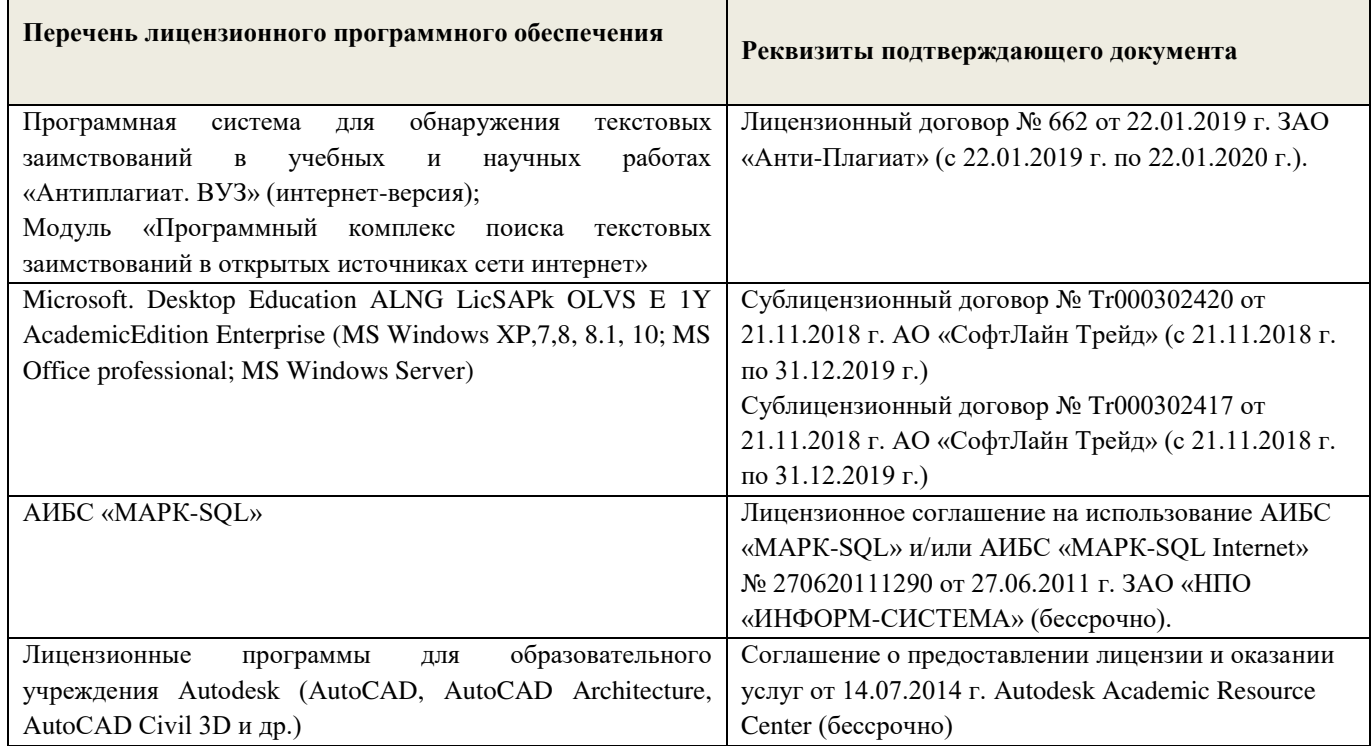

### 9. ОПИСАНИЕ МАТЕРИАЛЬНО-ТЕХНИЧЕСКОЙ `-БАЗЫ, НЕОБХОДИМОЙ ОСУЩЕСТВЛЕНИЯ ОБРАЗОВАТЕЛЬНОГО ПРОЦЕССА ПО ДИСЦИПЛИНЕ ДЛЯ

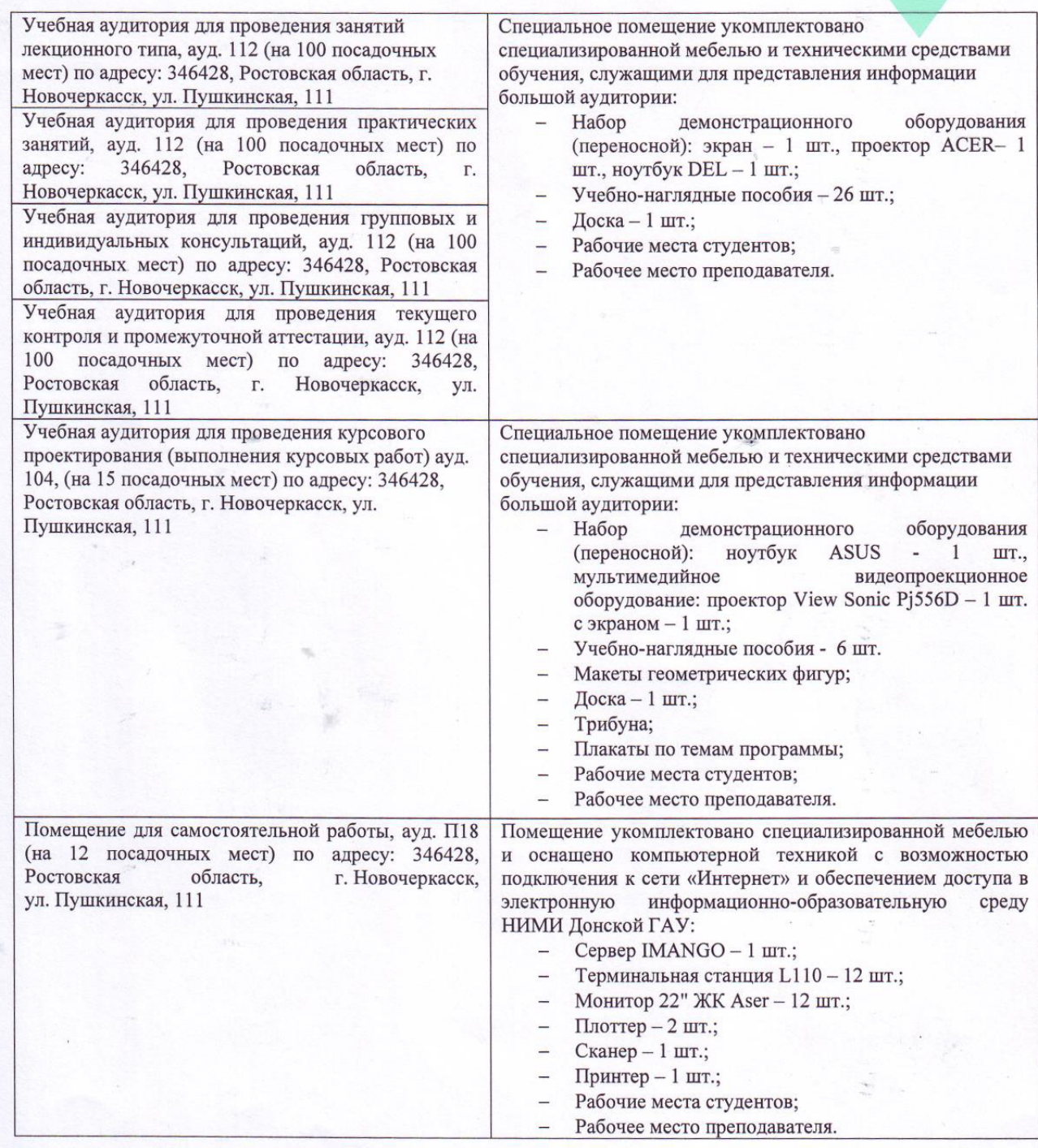

Дополнения и изменения рассмотрены на заседании кафедры протокол № 1 от «27» августа 2019 г.

Заведующий кафедрой ГТС

Ткачёв А.А.<br>(Ф.И.О.)

внесенные изменения утверждаю: протокол №1 от «27» августа 2019 г.

(подпись)

Декан факультета

(подпись)

# 11. ДОПОЛНЕНИЯ И ИЗМЕНЕНИЯ В РАБОЧЕЙ ПРОГРАММЕ

В рабочую программу на весенний семестр 2019 - 2020 учебного года вносятся изменения: дополнено содержание следующих разделов и подразделов рабочей программы:

#### 8.3 Современные профессиональные базы  $\mathbf{H}$ информационные справочные системы

Перечень договоров ЭБС образовательной организации на 2019-2020 уч. год

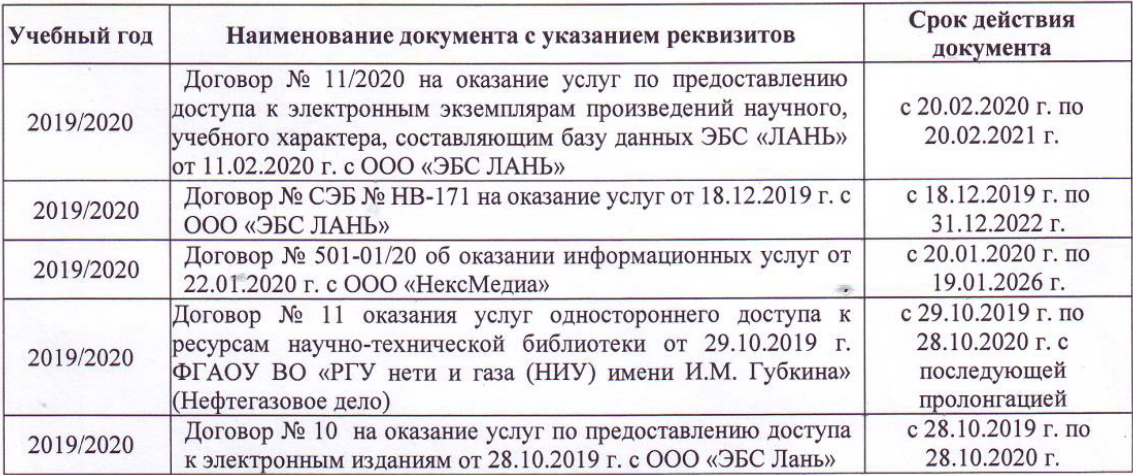

### 8.5 Перечень информационных технологий и программного обеспечения, используемых при осуществлении образовательного процесса

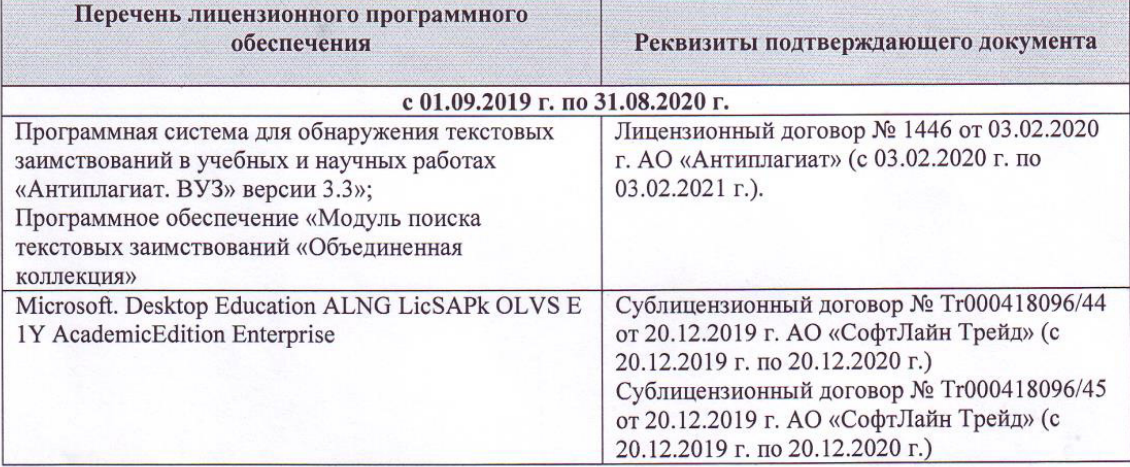

Дополнения и изменения рассмотрены на заседании кафедры «*el»* фев

Заведующий кафедрой

 $(no(n)(c<sub>b</sub>))$ 

 $\Phi$ <sub>M.O.</sub>)

внесенные изменения утверждаю: «<sup>04</sup>» \_ 03 2020 г.

Декан факультета

(подпись)

В рабочую программу на 2020 - 2021 учебный год вносятся изменения - обновлено и актуализировано содержание следующих разделов и подразделов рабочей программы:

### **6. ПЕРЕЧЕНЬ УЧЕБНО-МЕТОДИЧЕСКОГО ОБЕСПЕЧЕНИЯ ДЛЯ САМОСТОЯТЕЛЬНОЙ РАБОТЫ ОБУЧАЮЩИХСЯ**

### 1. **Филонов, С.В.**

Начертательная геометрия : учебное пособие для студентов очной и заочной форм обучения по направлению подготовки "Природообустройство и водопользование", "Техносферная безопасность", "Землеустройство и кадастры" (уровень бакалавриата) / С. В. Филонов, Д. С. Ефимов ; Новочерк. инж.-мелиор. ин-т Донской ГАУ. - Новочеркасск, 2018. - URL : http://ngma.su (дата обращения: 23.08.2020 г.). - Текст : электронный.

2. **Инженерная графика** : учебное пособие / Скобелева И. Ю. , Ширшова И. А. , Гареева Л. В. и др. - Ростов-на-Дону : Феникс, 2014. - 304 с. - (Высшее образование). - Гриф УМО. - URL : http://biblioclub.ru/index.php?page=book&id=271503 (дата обращения: 23.08.2020 г.). - ISBN 978-5-222-21988-1. - Текст : электронный.

#### 3. **Фролов, С.А.**

Начертательная геометрия : учебник для вузов / С. А. Фролов. - 3-е изд., перераб. и доп. - Москва : ИНФРА-М, 2012. - 285 с. - (Высшее образование. Бакалавриат). - Гриф Мин. обр. - ISBN 978-5-16-001849-2 : 436-00. - Текст : непосредственный.- 30 экз.

#### 4. **Короев, Ю.И.**

Начертательная геометрия : учебник / Ю. И. Короев. - 3-е изд., стер. - Москва : КНОРУС, 2011. - 422 с. - ISBN 978-5-406-00571-2 : 315-00. - Текст : непосредственный.- 32 экз.

5. **Начертательная геометрия** : методические указания к выполнению задания "Способы преобразования проекций" расчетно-графической работы для студентов направления 280700 – "Техносферная безопасность" / Новочерк. инж.-мелиор. ин-т ДГАУ, каф. водохоз. и дор. стр-ва ; сост. Т.Г. Ивановская. - Новочеркасск, 2014. - 34 с. - б/ц. - Текст : непосредственный.- 25 экз.

6. **Начертательная геометрия. Инженерная графика** : методические указания к выполнению расчетно-графической работы "Точка, прямая, плоскость" для студентов направления 280700 – "Техносферная безопасность" / Новочерк. инж.-мелиор. ин-т ДГАУ, каф. водохоз. и дор. стр-ва ; сост. Т.Г. Ивановская. - Новочеркасск, 2014. - 22 с. - б/ц. - Текст : непосредственный.- 25 экз.

#### 7. **Зайцев, Ю.А.**

Начертательная геометрия : учебное пособие для бакалавров / Ю. А. Зайцев, И. П. Одиноков, М. К. Решетников ; под ред. Ю.А. Зайцева. - Москва : ИНФРА-М, 2014. - 247 с. - (Высшее образование. Бакалавриат). - Гриф Мин. обр. - ISBN 978-5-16-005325-7 : 459-00. - Текст : непосредственный.- 25 экз.

#### 8. **Белякова, Е.И.**

Начертательная геометрия : учебное пособие для вузов по техническим специальностям / Е. И. Белякова, П. В. Зеленый ; под ред. П.В. Зеленого. - 3-е изд., испр. - Минск ; Москва : Новое знание : ИНФРА-М, 2013. - 264 с. - (Высшее образование). - Гриф Мин. обр. - ISBN 978-5-16-005063-8 : 666-00. - Текст : непосредственный.- 25 экз.

#### 9. **Фролов, С.А.**

Начертательная геометрия : сборник задач : учебное пособие для студентов машиностр. и приборостр. специальности вузов / С. А. Фролов. - 3-е изд., испр. - Москва : ИНФРА-М, 2014. - 171 с. - (Высшее образование). - Гриф Мин. обр. - ISBN 978-5-16-003273- 3 : 230-00. - Текст : непосредственный.- 12 экз.

10. **Начертательная геометрия. Инженерная графика** : методические указания к выполнению расчетно-графической работы по теме "Геометрические построения" для студентов направления 280700 - "Техносферная безопасность". Ч.1 / Новочерк. инж. мелиор. ин-т ДГАУ, каф. водохоз. и дор. стр-ва ; сост. Т.Г. Ивановская. - Новочеркасск, 2014. - 65 с. - б/ц. - Текст : непосредственный.- 25 экз.

11. **Начертательная геометрия** : методические указания к выполнению задания "Способы преобразования проекций" расчетно-графической работы для студентов направления "Природообустройство и водопользование" / Новочерк. инж.-мелиор. ин-т ДГАУ, каф. водохоз. и дор. стр-ва ; сост. Т.Г. Ивановская. - Новочеркасск, 2014. - 34 с. - б/ц. - Текст : непосредственный.- 50 экз.

12. **Начертательная геометрия. Инженерная графика** : методические указания к выполнению расчетно-графической работы "Точка, прямая, плоскость" для студентов направления "Природообустройство и водопользование" / Новочерк. инж.-мелиор. ин-т ДГАУ, каф. водохоз. и дор. стр-ва ; сост. Т.Г. Ивановская. - Новочеркасск, 2014. - 22 с. - б/ц. - Текст : непосредственный.- 50 экз.

### 13. **Ивановская, Т.Г.**

Начертательная геометрия. Инженерная графика : учебное пособие к изучению курса по дисциплине "Инженерная графика" для студентов бакалавров направления 280700.62 – "Техносферная безопасность" / Т. Г. Ивановская ; Новочерк. инж.-мелиор. инт ДГАУ. - Новочеркасск, 2014. - 144 с. - б/ц. - Текст : непосредственный.- 35 экз.

14. **Начертательная геометрия** : методические указания к выполнению задания "Способы преобразования проекций" расчетно-графической работы для студентов направления "Строительство" / Новочерк. инж.-мелиор. ин-т ДГАУ, каф. водохоз. и дор. стр-ва ; сост. Т.Г. Ивановская. - Новочеркасск, 2014. - URL : http://ngma.su (дата обращения: 23.08.2020 г.). - Текст : электронный.

15. **Начертательная геометрия. Инженерная графика** : методические указания к выполнению расчетно-графической работы "Точка, прямая, плоскость" для студентов направления "Строительство" / Новочерк. инж.-мелиор. ин-т ДГАУ, каф. водохоз. и дор. стр-ва ; сост. Т.Г. Ивановская. - Новочеркасск, 2014. - URL : http://ngma.su (дата обращения: 23.08.2020 г.). - Текст : электронный.

### 16. **Чекмарев, А.А.**

Инженерная графика. Машиностроительное черчение : учебник для машиностроительных специальностей вузов / А. А. Чекмарев. - Москва : ИНФРА-М, 2012. - 395 с. - (Высшее образование). - Гриф Мин. обр. - ISBN 978-5-16-003571-0 : 356-00. - Текст : непосредственный.- 120 экз.

### 17. **Талалай, П.Г.**

Начертательная геометрия. Инженерная графика. Интернет-тестирование базовых знаний : учебное пособие / П. Г. Талалай. - Санкт-Петербург [и др.] : Лань, 2010. - 254 с. - (Учебники для вузов. Специальная литература). - ISBN 978-5-8114-1078-1 : б/ц. - Текст : непосредственный.- 10 экз.

### 18. **Ивановская, Т.Г.**

Начертательная геометрия. Инженерная графика : учебное пособие к изучению курса по дисциплине "Инженерная графика" для студентов бакалавров направления 280700.62 – "Техносферная безопасность" / Т. Г. Ивановская ; Новочерк. инж.-мелиор. инт ДГАУ. - Новочеркасск, 2014. - URL : http://ngma.su (дата обращения: 23.08.2020 г.). - Текст : электронный.

### 19. **Кузнецов, М. А.**

Начертательная геометрия : практикум / М. А. Кузнецов, С. И. Лазарев, С. А. Вязовов. - Тамбов : Изд-во ФГБОУ ВПО «ТГТУ», 2015. - 82 с. - URL : http://biblioclub.ru/index.php?page=book&id=444950 (дата обращения: 23.08.2020 г.). - ISBN 978-5-8265-1505-1. - Текст : электронный.

### 20. **Колесниченко, Н. M.**

Инженерная и компьютерная графика : учебное пособие / Н. M. Колесниченко, Н. Н. Черняева. - Москва ; Вологда : Инфра-Инженерия, 2018. - 237 с. : ил. - URL : http://biblioclub.ru/index.php?page=book&id=493787 (дата обращения: 23.08.2020 г.). - ISBN 978-5-9729-0199-9. - Текст : электронный.

### 21.**Филонов, С.В.**

Начертательная геометрия : учебное пособие для студентов очной и заочной форм обучения по направлению подготовки "Природообустройство и водопользование", "Техносферная безопасность", "Землеустройство и кадастры" (уровень бакалавриата) / С. В. Филонов, Д. С. Ефимов ; Новочерк. инж.-мелиор. ин-т Донской ГАУ. - Новочеркасск, 2018. - 117 с. - б/ц. - Текст : непосредственный.- 3 экз.

### **7. ФОНД ОЦЕНОЧНЫХ СРЕДСТВ ДЛЯ КОНТРОЛЯ УСПЕВАЕМОСТИ И ПРОВЕДЕНИЯ ПРОМЕЖУТОЧНОЙ АТТЕСТАЦИИ ОБУЧАЮЩИХСЯ ПО ДИСЦИПЛИНЕ**

### **Вопросы для проведения промежуточной аттестации в форме зачета: а) теоретические вопросы**

- 1. Способы совмещения частный случай вращения. Сущность и назначение способа.
- 2. Метод перемены плоскостей проекций. Сущность, назначение, основные положения.
- 3. Гранные поверхности. Образование гранных поверхностей. Основные понятия и определения. Построение проекций гранных фигур.
- 4. Сечение гранных поверхностей (многогранников) плоскостью, перпендикулярной к плоскости проекций.
- 5. Поверхности вращения. Принципы образования. Определения и классификация. Задание и изображение их на чертеже.
- 6. Сечение тел вращения проецирующими плоскостями. Фигуры, получаемые при сечении. Построение фигур сечения.
- 7. Развертка гранных тел и тел вращения. Общие понятия и определения. Способы построения разверток.
- 8. Особенности построения разверток гранных поверхностей и тел вращения (на примере правильных прямых призмы и пирамиды; прямых круговых цилиндра и конуса).
- 9. Построение разверток тел вращения. Их назначение и порядок построения (на примере прямых кругового конуса и цилиндра)
- 10.Аксонометрические проекции. Виды аксонометрических проекций. Особенности построения простейших геометрических фигур в аксонометрии
- 11.Методы проецирования. Их основные свойства и области применения.
- 12.Точка в системе двух плоскостей (Н, V). Свойства проекций точки в первой четверти и первом октанте.
- 13.Точка в системе трех плоскостей проекций Н, V, W. Прямоугольная система координат.
- 14.Проецирование прямой. Точка на прямой. Деление отрезка в заданном отношении.
- 15.Особые (частные) случаи положения прямой линии относительно плоскостей проекций. Их определение и признаки.
- 16.Взаимное положение двух прямых линий.
- 17.Следы прямой линии. Дать определение следов. Порядок нахождения следов и их проекции на плоскостях Н и V.
- 18.Определение истинной величины отрезка прямой и углов наклона прямой к плоскости проекций.
- 19.Проекции прямого угла на плоскости проекций Н и V.
- 20.Способы задания плоскости на эпюре. Следы плоскости (на плоскостях проекций Н, V и W). Понятие плоскости общего положения.
- 21.Прямая и точка в плоскости общего положения. Определение и нахождение их проекций.
- 22.Прямые особого положения в плоскости. Их назначение, признаки и основные свойства.
- 23.Положение плоскости относительно плоскостей проекций. Признаки и основные свойства проецирующих плоскостей.
- 24.Взаимное положение двух плоскостей. Признаки параллельности плоскостей.
- 25.Взаимное положение двух плоскостей (параллельные, пересекающиеся). Построение линии пересечения двух плоскостей.
- 26.Взаимное положение прямой и плоскости. Прямая, параллельная плоскости.
- 27.Пересечение прямой линии с плоскостью. Нахождение проекций точки пересечения на эпюре.
- 28.Прямая линия, перпендикулярная плоскости. Основные положения перпендикулярности прямой и плоскости.
- 29.Вращение точки и отрезка прямой вокруг оси, перпендикулярной к плоскости проекций (Н, V).
- 30.Способы преобразования проекций. Их сущность и назначение.

### **б) задачи**

- 1. Перейти от задания плоской фигуры (треугольником) к заданию плоскости следами.
- 2. Построить недостающую проекцию треугольника, принадлежащего плоскости Р.
- 3. Построить проекции пирамиды, заданной высотой и основанием.
- 4. Из точки, принадлежащей плоскости Р восставить перпендикуляр, заданной длины.
- 5. Определить угол наклона плоскости Р к горизонтальной плоскости проекций, используя линию наибольшего ската.
- 6. По истинной величине треугольника АВС построить его проекции, принадлежащие плоскости Р, используя метод совмещения.
- 7. Построить проекции фигуры сечения и определить истинную величину сечения наклонной пирамиды плоскостью Р, используя метод перемены плоскостей проекций.
- 8. Построить границу земляных работ участка дороги, имеющей постоянную отметку.
- 9. Построить границу земляных работ горизонтальной площадки.
- 10.Построить границу земляных работ участка оросительного канала.
- 11.По заданным координатам построить проекции точки.
- 12.Отрезок прямой линии разделить в заданном отношении.
- 13.Определить истинную величину отрезка прямой линии и углы его наклона к плоскостям проекций Н, V, W.
- 14.Построить проекции следов прямой и определить четверти пространства, через которые она проходит.
- 15.Определить расстояние от точки до прямой.
- 16.Через точку провести прямую, параллельную заданной прямой.
- 17.Через точку провести прямую, пересекающую две другие прямые.
- 18.Определить расположение прямых в пространстве.
- 19.Установить, принадлежит ли точка плоскости.
- 20.В заданной плоскости построить горизонталь, фронталь и линию наибольшего ската.
- 21.Построить проекции прямой, принадлежащей заданной плоскости.
- 22.Определить расстояние от точки до плоскости.
- 23.Построить линию пересечения двух плоскостей.
- 24.Построить прямую, параллельную заданной плоскости.
- 25.Построить проекции точки пересечения прямой с плоскостью.

*Промежуточная аттестация студентами очной формы обучения может быть пройдена в соответствии с балльно- рейтинговой системой оценки знаний, включающей в себя проведение текущего (ТК), промежуточного (ПК) и итогового (ИК) контроля по дисциплине «Начертательная геометрия и инженерная графика».*

*Текущий контроль (ТК) осуществляется в течение семестра и проводится по лабораторным работам или/и семинарским и практическим занятиям, а также по видам самостоятельной работы студентов (КП, КР, РГР, реферат).*

*Возможными формами ТК являются: отчет по лабораторной работе; защита реферата или расчетно-графической работы; контрольная работа по практическим заданиям и для студентов заочной формы; выполнение определенных разделов курсовой работы (проекта); защита курсовой работы (проекта).*

*Количество текущих контролей по дисциплине в семестре определяется кафедрой.*

*В ходе промежуточного контроля (ПК) проверяются теоретические знания. Данный контроль проводится по разделам (модулям) дисциплины 2-3 раза в течение семестра в установленное рабочей программой время. Возможными формами контроля являются тестирование (с помощью компьютера или в печатном виде), коллоквиум или другие формы.* 

*Итоговыйконтроль (ИК) – это экзамен в сессионный период или зачёт по дисциплине в целом.*

*Студенты, набравшие за работу в семестре от 60 и более баллов, не проходят промежуточную аттестацию в форме сдачи зачета или экзамена.*

*По дисциплине* формами **текущего контроля** являются:

**ТК1, ТК2, ТК3, ТК3** - решение задач по представленным вариантам заданий.

**ТК4** - выполнение РГР.

В течение семестра проводятся 2 **промежуточных контроля (ПК1, ПК2**), состоящих из 2 этапов тестирования по пройденному теоретическому материалу лекций.

*Итоговый контроль (ИК)* – **зачет**.

### **Расчетно-графическая работа студентов очной формы обучения**

Расчетно-графическая работа (РГР)на тему **«**Проекционные изображения в начертательной геометрии.Геометрические построения».

Целью выполнения РГР является закрепление теоретических знаний, полученных в результате изучения дисциплины «*Начертательная геометрия и инженерная графика*».

В задачи РГР входит:

усвоение теоретического материала;

- геометрические построения;
- проекционные построения.

### *Структура пояснительной записки расчетно-графической работы и ее ориентировочный объём*

РГР **«**Проекционные изображения в начертательной геометрии. Геометрические построения» состоит из пяти листов формата А3.

Лист 1. Комплексная задача по теме: «Точка, прямая, плоскость».

По заданным координатам точек решить на эпюре задачи:

-построить линию пересечения плоскостей, заданных треугольниками ABC и DEF и определить видимость элементов;

-определить угол наклона плоскости, заданной ∆АВС к горизонтальной плоскости проекций;

-определить расстояние от точки F до плоскости ∆АВС;

-построить плоскость параллельную плоскости ∆АВС;

-построить следы плоскости, заданной ∆АВС.

Лист 2. «Геометрическое тело с вырезом»

Построить три проекции геометрического тела с вырезом, его аксонометрическую проекцию и выполнить развертку поверхности.

Лист 3. «Привязка инженерных сооружений к топографической поверхности»

Определить границы земляных работ сооружения. Построить поперечный профиль сооружения.

Лист 4. «Лекальные кривые. Сопряжения»

Построить лекальную кривую. Вычертить контуры детали, применяя правила построения сопряжений и деление окружностей на равные части.

Лист 5. «Изображения – виды, разрезы»

По двум видам детали построить третий. Выполнить необходимые разрезы. Построить аксонометрическую проекцию.

Выполняется РГР студентом индивидуально под руководством преподавателя во внеаудиторное время, самостоятельно. Срок сдачи законченной работы на проверку руководителю указывается в задании. После проверки и доработки указанных замечаний, работа защищается. При положительной оценке выполненной студентом работе на титульном листе работы ставится - "зачтено".

### **Контрольная работа студентов заочной формы обучения**

Контрольная работа состоит из пяти листов формата А3.

Лист 1. Шрифты чертежные

Лист 2. Комплексная задача по теме: «Точка, прямая, плоскость».

По заданным координатам точек решить на эпюре задачи:

-построить линию пересечения плоскостей, заданных треугольниками ABC и DEF и определить видимость элементов;

-определить угол наклона плоскости, заданной ∆АВС к горизонтальной плоскости проекций;

-построить плоскость параллельную плоскости ∆АВС;

Лист 3. «Проецирование многогранников и тел вращения»

Построить две проекции прямой треугольной пирамиды.

Лист 4. «Привязка инженерных сооружений к топографической поверхности»

Определить границы земляных работ сооружения. Построить поперечный профиль сооружения.

Лист 5. «Изображения – виды, разрезы»

По двум видам детали построить третий. Выполнить необходимые разрезы. Построить аксонометрическую проекцию.

Выбор варианта определяется *первой буквой фамилии студента и последней цифрой зачетной книжки.*Перечень вариантов заданий контрольной работы, методика ее выполнения и необходимая литература приведены в методических указаниях.

**Полный фонд оценочных средств, включающий текущий контроль успеваемости и перечень контрольно-измерительных материалов (КИМ) приведен в приложении к рабочей программе.**

### **8. УЧЕБНО-МЕТОДИЧЕСКОЕ И ИНФОРМАЦИОННОЕ ОБЕСПЕЧЕНИЕ ДИСЦИПЛИНЫ**

#### **8.1 Основная литература**

#### 1. **Филонов, С.В.**

Начертательная геометрия : учебное пособие для студентов очной и заочной форм обучения по направлению подготовки "Природообустройство и водопользование", "Техносферная безопасность", "Землеустройство и кадастры" (уровень бакалавриата) / С. В. Филонов, Д. С. Ефимов ; Новочерк. инж.-мелиор. ин-т Донской ГАУ. - Новочеркасск, 2018. - URL : http://ngma.su (дата обращения: 23.08.2020 г.). - Текст : электронный.

2. **Инженерная графика** : учебное пособие / Скобелева И. Ю. , Ширшова И. А. , Гареева Л. В. и др. - Ростов-на-Дону : Феникс, 2014. - 304 с. - (Высшее образование). - Гриф УМО. - URL : http://biblioclub.ru/index.php?page=book&id=271503 (дата обращения: 23.08.2020 г.). - ISBN 978-5-222-21988-1. - Текст : электронный.

### 3. **Фролов, С.А.**

Начертательная геометрия : учебник для вузов / С. А. Фролов. - 3-е изд., перераб. и доп. - Москва : ИНФРА-М, 2012. - 285 с. - (Высшее образование. Бакалавриат). - Гриф Мин. обр. - ISBN 978-5-16-001849-2 : 436-00. - Текст : непосредственный.- 30 экз.

### 4. **Короев, Ю.И.**

Начертательная геометрия : учебник / Ю. И. Короев. - 3-е изд., стер. - Москва : КНОРУС, 2011. - 422 с. - ISBN 978-5-406-00571-2 : 315-00. - Текст : непосредственный.- 32 экз.

5. **Начертательная геометрия** : методические указания к выполнению задания "Способы преобразования проекций" расчетно-графической работы для студентов направления 280700 – "Техносферная безопасность" / Новочерк. инж.-мелиор. ин-т ДГАУ, каф. водохоз. и дор. стр-ва ; сост. Т.Г. Ивановская. - Новочеркасск, 2014. - 34 с. - б/ц. - Текст : непосредственный.- 25 экз.

6. **Начертательная геометрия. Инженерная графика** : методические указания к выполнению расчетно-графической работы "Точка, прямая, плоскость" для студентов направления 280700 – "Техносферная безопасность" / Новочерк. инж.-мелиор. ин-т ДГАУ, каф. водохоз. и дор. стр-ва ; сост. Т.Г. Ивановская. - Новочеркасск, 2014. - 22 с. - б/ц. - Текст : непосредственный.- 25 экз.

### 7. **Зайцев, Ю.А.**

Начертательная геометрия : учебное пособие для бакалавров / Ю. А. Зайцев, И. П. Одиноков, М. К. Решетников ; под ред. Ю.А. Зайцева. - Москва : ИНФРА-М, 2014. - 247 с. - (Высшее образование. Бакалавриат). - Гриф Мин. обр. - ISBN 978-5-16-005325-7 : 459-00. - Текст : непосредственный.- 25 экз.

### 8. **Филонов, С.В.**

Начертательная геометрия : учебное пособие для студентов очной и заочной форм

обучения по направлению подготовки "Природообустройство и водопользование", "Техносферная безопасность", "Землеустройство и кадастры" (уровень бакалавриата) / С. В. Филонов, Д. С. Ефимов ; Новочерк. инж.-мелиор. ин-т Донской ГАУ. - Новочеркасск, 2018. - 117 с. - б/ц. - Текст : непосредственный.- 3 экз.

### **8.2 Дополнительная литература**

### 1. **Белякова, Е.И.**

Начертательная геометрия : учебное пособие для вузов по техническим специальностям / Е. И. Белякова, П. В. Зеленый ; под ред. П.В. Зеленого. - 3-е изд., испр. - Минск ; Москва : Новое знание : ИНФРА-М, 2013. - 264 с. - (Высшее образование). - Гриф Мин. обр. - ISBN 978-5-16-005063-8 : 666-00. - Текст : непосредственный.- 25 экз.

### 2. **Фролов, С.А.**

Начертательная геометрия : сборник задач : учебное пособие для студентов машиностр. и приборостр. специальности вузов / С. А. Фролов. - 3-е изд., испр. - Москва : ИНФРА-М, 2014. - 171 с. - (Высшее образование). - Гриф Мин. обр. - ISBN 978-5-16-003273- 3 : 230-00. - Текст : непосредственный.- 12 экз.

3. **Начертательная геометрия. Инженерная графика** : методические указания к выполнению расчетно-графической работы по теме "Геометрические построения" для студентов направления 280700 - "Техносферная безопасность". Ч.1 / Новочерк. инж. мелиор. ин-т ДГАУ, каф. водохоз. и дор. стр-ва ; сост. Т.Г. Ивановская. - Новочеркасск, 2014. - 65 с. - б/ц. - Текст : непосредственный.- 25 экз.

4. **Начертательная геометрия** : методические указания к выполнению задания "Способы преобразования проекций" расчетно-графической работы для студентов направления "Природообустройство и водопользование" / Новочерк. инж.-мелиор. ин-т ДГАУ, каф. водохоз. и дор. стр-ва ; сост. Т.Г. Ивановская. - Новочеркасск, 2014. - 34 с. - б/ц. - Текст : непосредственный.- 50 экз.

5. **Начертательная геометрия. Инженерная графика** : методические указания к выполнению расчетно-графической работы "Точка, прямая, плоскость" для студентов направления "Природообустройство и водопользование" / Новочерк. инж.-мелиор. ин-т ДГАУ, каф. водохоз. и дор. стр-ва ; сост. Т.Г. Ивановская. - Новочеркасск, 2014. - 22 с. - б/ц. - Текст : непосредственный.- 50 экз.

### 6. **Ивановская, Т.Г.**

Начертательная геометрия. Инженерная графика : учебное пособие к изучению курса по дисциплине "Инженерная графика" для студентов бакалавров направления 280700.62 – "Техносферная безопасность" / Т. Г. Ивановская ; Новочерк. инж.-мелиор. инт ДГАУ. - Новочеркасск, 2014. - 144 с. - б/ц. - Текст : непосредственный.- 35 экз.

7. **Начертательная геометрия** : методические указания к выполнению задания "Способы преобразования проекций" расчетно-графической работы для студентов направления "Строительство" / Новочерк. инж.-мелиор. ин-т ДГАУ, каф. водохоз. и дор. стр-ва ; сост. Т.Г. Ивановская. - Новочеркасск, 2014. - URL : http://ngma.su (дата обращения: 23.08.2020 г.). - Текст : электронный.

8. **Начертательная геометрия. Инженерная графика** : методические указания к выполнению расчетно-графической работы "Точка, прямая, плоскость" для студентов направления "Строительство" / Новочерк. инж.-мелиор. ин-т ДГАУ, каф. водохоз. и дор. стр-ва ; сост. Т.Г. Ивановская. - Новочеркасск, 2014. - URL : http://ngma.su (дата обращения: 23.08.2020 г.). - Текст : электронный.

### 9. **Чекмарев, А.А.**

Инженерная графика. Машиностроительное черчение : учебник для машиностроительных специальностей вузов / А. А. Чекмарев. - Москва : ИНФРА-М, 2012. - 395 с. - (Высшее образование). - Гриф Мин. обр. - ISBN 978-5-16-003571-0 : 356-00. - Текст : непосредственный.- 120 экз.

10. **Талалай, П.Г.**

Начертательная геометрия. Инженерная графика. Интернет-тестирование базовых знаний : учебное пособие / П. Г. Талалай. - Санкт-Петербург [и др.] : Лань, 2010. - 254 с. - (Учебники для вузов. Специальная литература). - ISBN 978-5-8114-1078-1 : б/ц. - Текст : непосредственный.- 10 экз.

### 11. **Ивановская, Т.Г.**

Начертательная геометрия. Инженерная графика : учебное пособие к изучению курса по дисциплине "Инженерная графика" для студентов бакалавров направления 280700.62 – "Техносферная безопасность" / Т. Г. Ивановская ; Новочерк. инж.-мелиор. инт ДГАУ. - Новочеркасск, 2014. - URL : http://ngma.su (дата обращения: 23.08.2020 г.). - Текст : электронный.

### 12. **Кузнецов, М. А.**

Начертательная геометрия : практикум / М. А. Кузнецов, С. И. Лазарев, С. А. Вязовов. - Тамбов : Изд-во ФГБОУ ВПО «ТГТУ», 2015. - 82 с. - URL : http://biblioclub.ru/index.php?page=book&id=444950 (дата обращения: 23.08.2020 г.). - ISBN 978-5-8265-1505-1. - Текст : электронный.

13. Колесниченко, Н. M.

Инженерная и компьютерная графика : учебное пособие / Н. M. Колесниченко, Н. Н. Черняева. - Москва ; Вологда : Инфра-Инженерия, 2018. - 237 с. : ил. - URL : http://biblioclub.ru/index.php?page=book&id=493787 (дата обращения: 23.08.2020 г.). - ISBN 978-5-9729-0199-9. - Текст : электронный.

### **8.3 Современные профессиональные базы и информационные справочные системы**

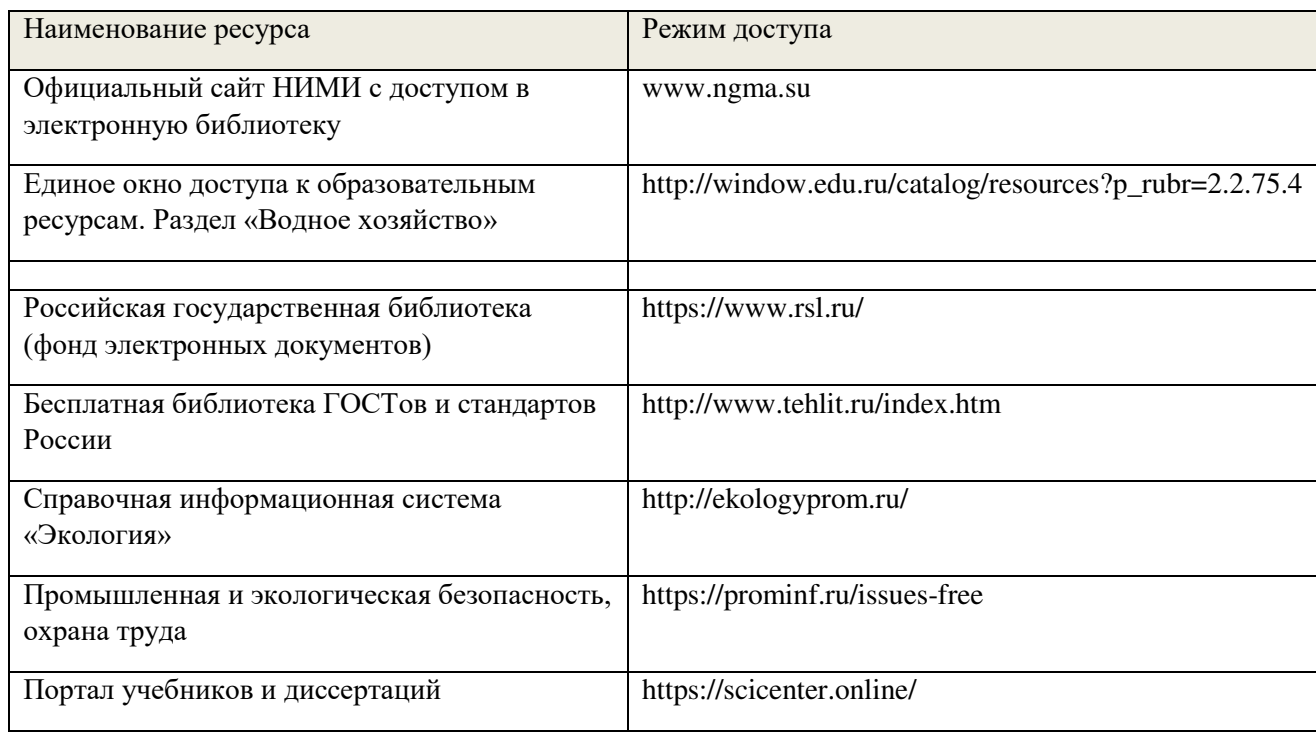

### **Перечень договоров ЭБС образовательной организации на 2019-20 уч. год**

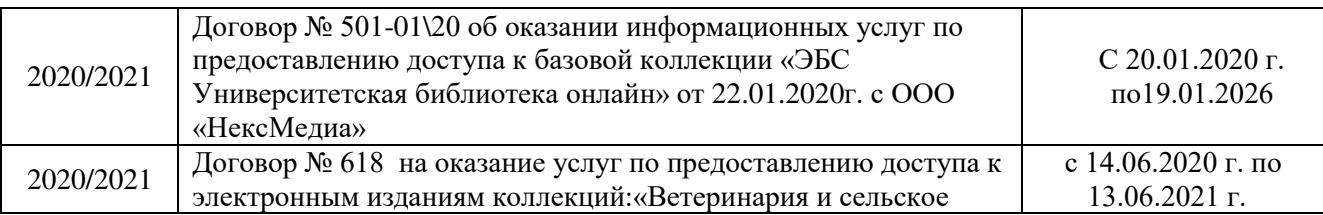

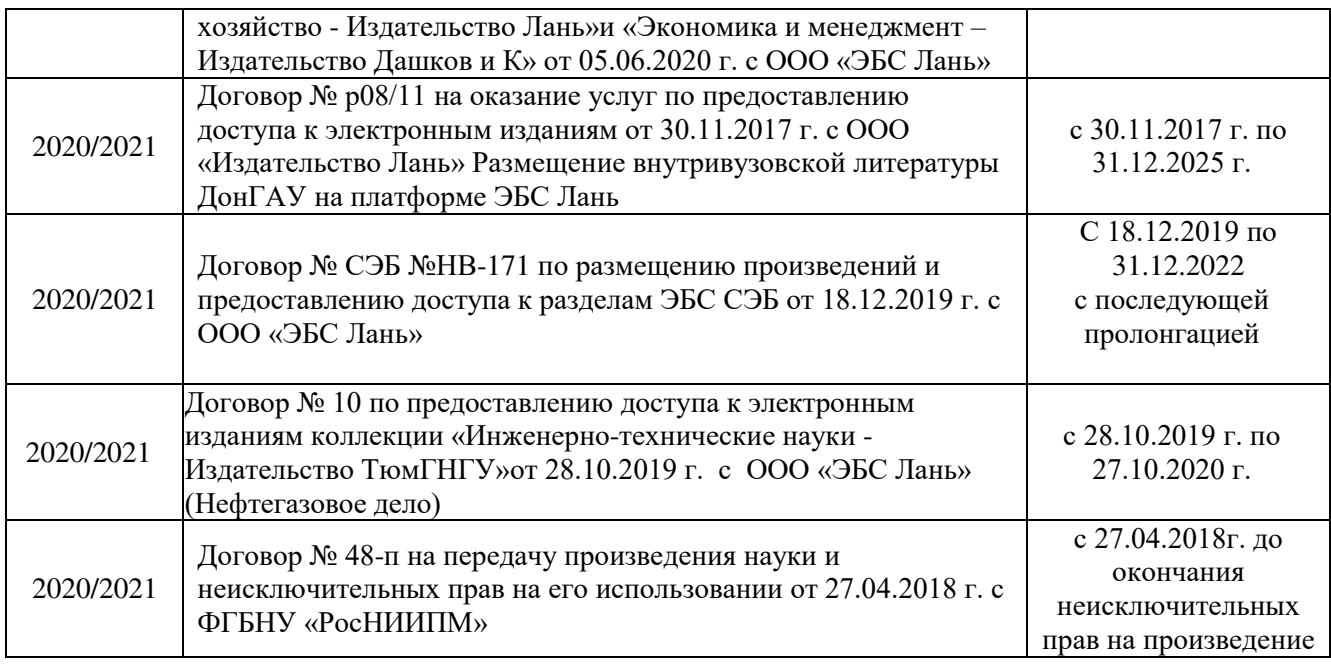

### **8.4 Методические указания для обучающихся по освоению дисциплины**

1. Положение о текущей аттестации обучающихся в НИМИ ДГАУ [Электронный ресурс] (введено в действие приказом директора №119 от 14 июля 2015 г.) / Новочерк. инж.-мелиор. ин-т Донской ГАУ.-Электрон. дан..-Новочеркасск, 2015.- Режим доступа: http://www.ngma.su

2. Типовые формы титульных листов текстовой документации, выполняемой студентами в учебном процессе [Электронный ресурс] / Новочерк. инж.-мелиор. ин-т Донской ГАУ.-Электрон. дан..-Новочеркасск, 2015.- Режим доступа: http://www.ngma.su

3. Положение о курсовом проекте (работе) обучающихся, осваивающих образовательные программы бакалавриата, специалитета, магистратуры [Электронный ресурс] (введ. в действие приказом директора №120 от 14 июля 2015г.) / Новочерк. инж.-мелиор. ин-т Донской ГАУ.- Электрон. дан..-Новочеркасск, 2015.- Режим доступа: http://www.ngma.su

Приступая к изучению дисциплины необходимо в первую очередь ознакомиться с содержанием РПД. Лекции имеют целью дать систематизированные основы научных знаний об общих вопросах дисциплины. При изучении и проработке теоретического материала для обучающихся необходимо:

- повторить законспектированный на лекционном занятии материал и дополнить его с учетом рекомендованной по данной теме литературы;

- при самостоятельном изучении темы сделать конспект, используя рекомендованные в РПД литературные источники и ресурсы информационно-телекоммуникационной сети «Интернет».

### **8.5 Перечень информационных технологий и программного обеспечения, используемых при осуществлении образовательного процесса**

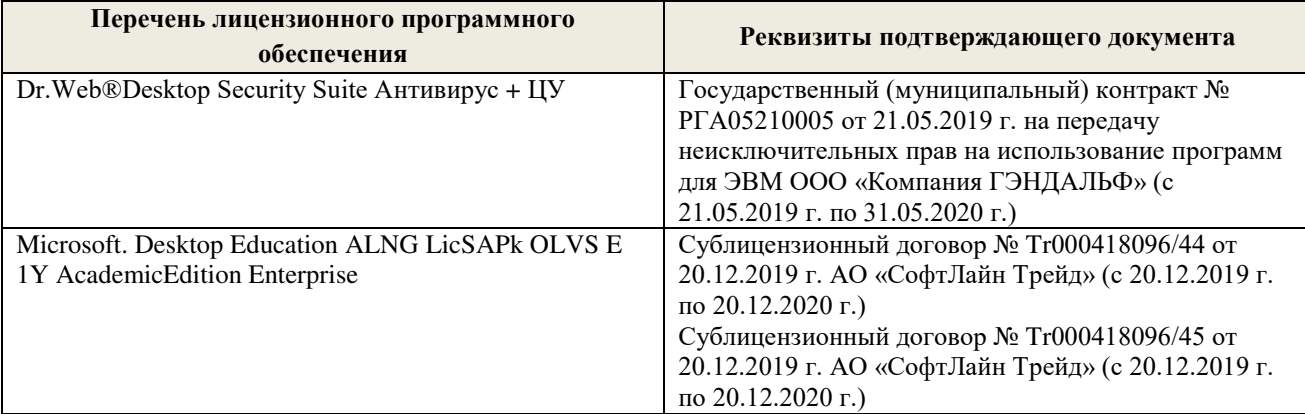

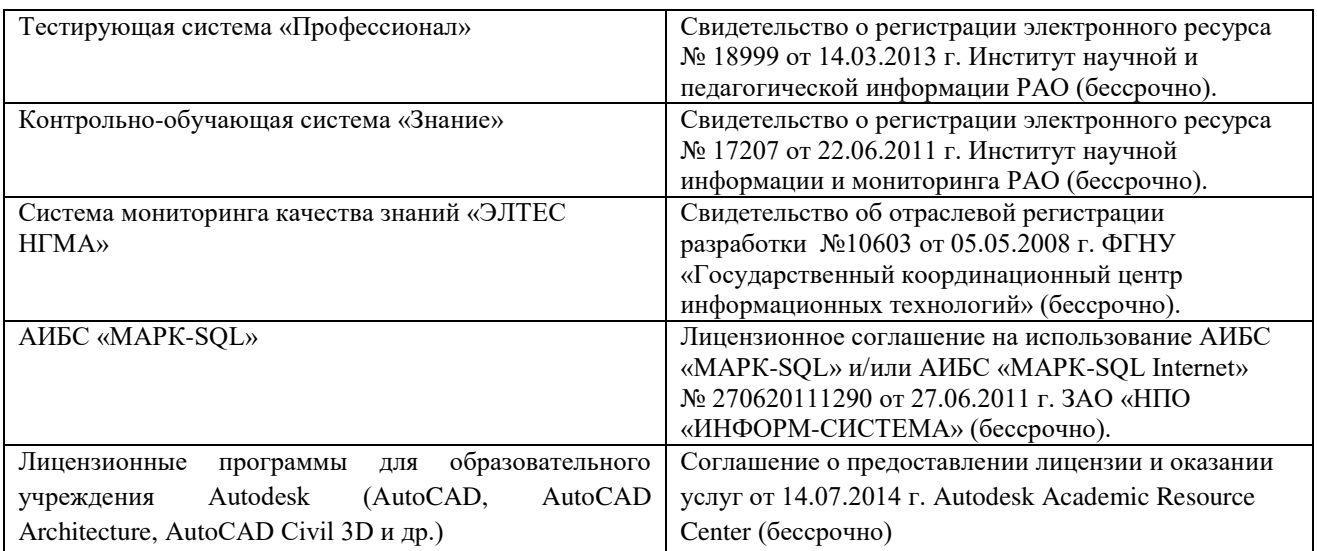

### **9. ОПИСАНИЕ МАТЕРИАЛЬНО-ТЕХНИЧЕСКОЙ БАЗЫ, НЕОБХОДИМОЙ ДЛЯ ОСУЩЕСТВЛЕНИЯ ОБРАЗОВАТЕЛЬНОГО ПРОЦЕССА ПО ДИСЦИПЛИНЕ**

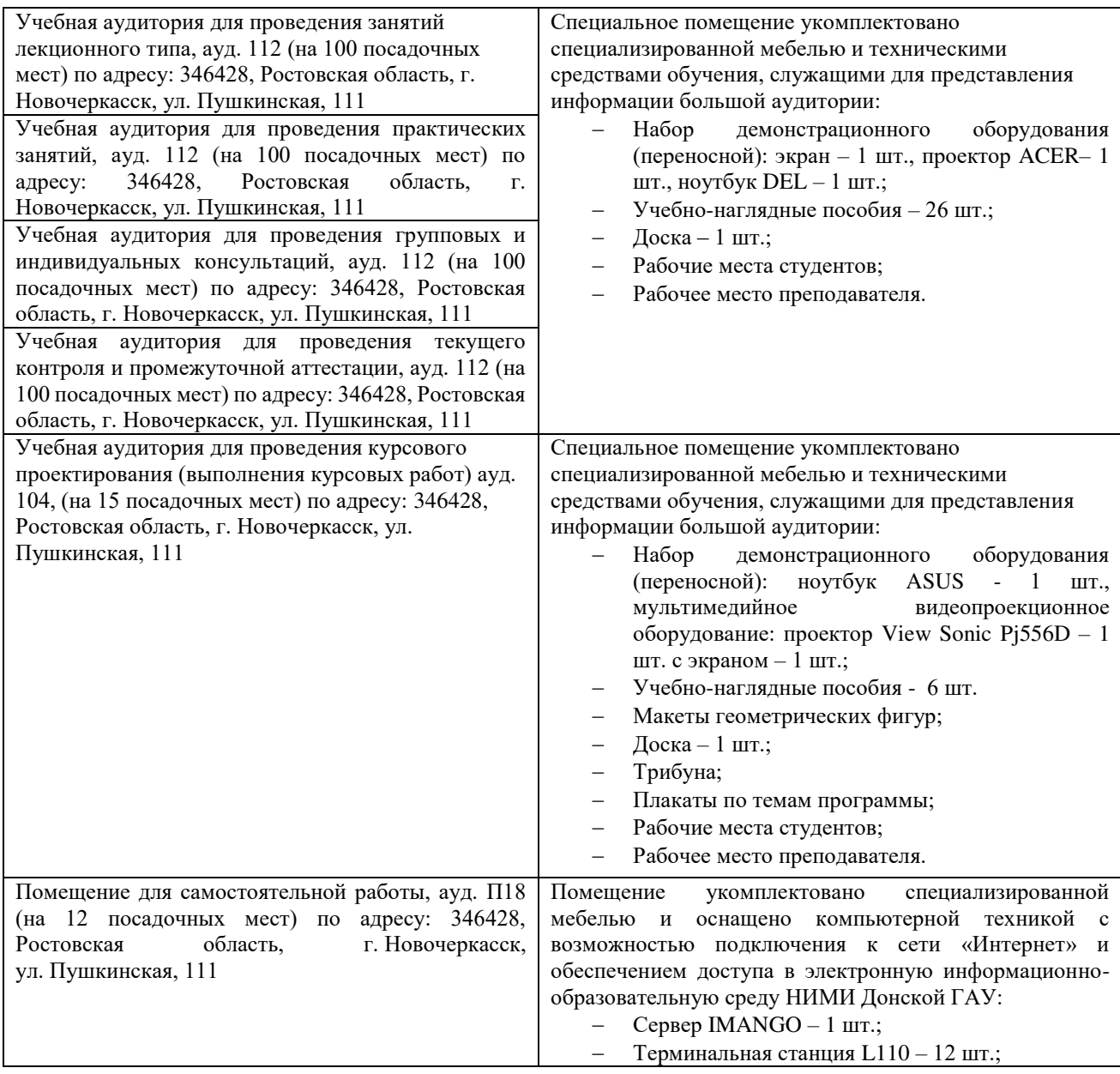

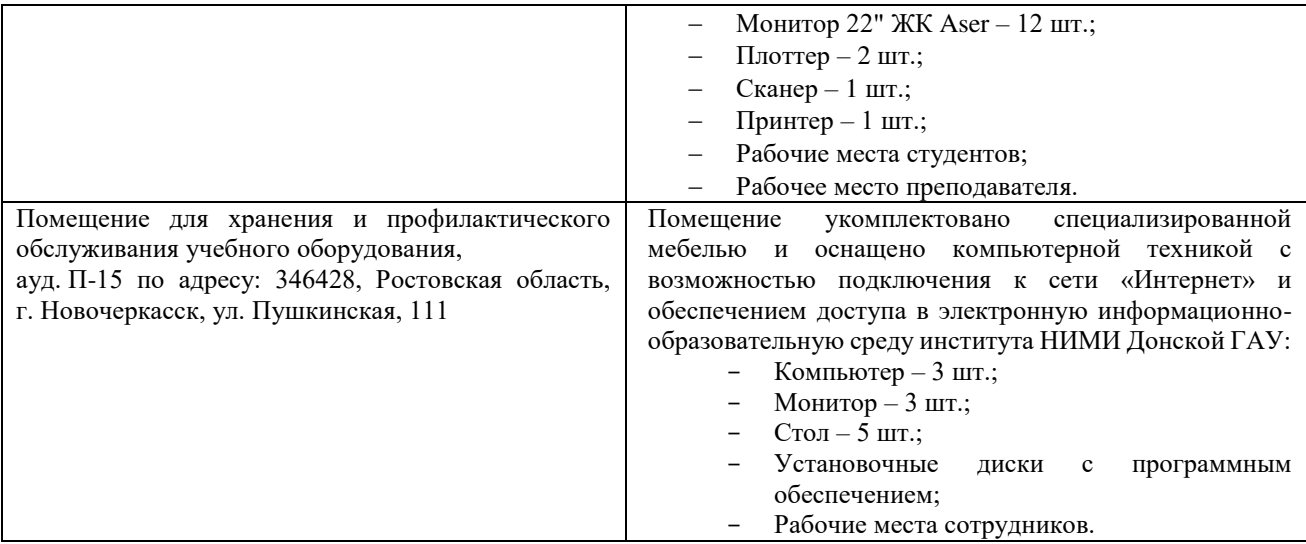

Дополнения и изменения рассмотрены на заседании кафедры протокол № 1 от «28» августа 2020 г.

И.о. заведующего кафедрой ГТС

(подпись)

 $\frac{\textnormal{Aho}{}{\mathbf{X}\mathbf{H}\mathbf{H}}\textnormal{A.M.}}{(\Phi.\mathbf{H.O.})}$ 

внесенные изменения утверждаю: протокол №1 от «27» августа 2020 г.

.<br>Декан факультета

(подпись)

### **11. ДОПОЛНЕНИЯ И ИЗМЕНЕНИЯ В РАБОЧЕЙ ПРОГРАММЕ**

В рабочую программу на **2021 - 2022** учебный год вносятся следующие дополнения и изменения – обновлено и актуализировано содержание следующих разделов и подразделов рабочей программы:

### **8.3 Современные профессиональные базы и информационные справочные системы**

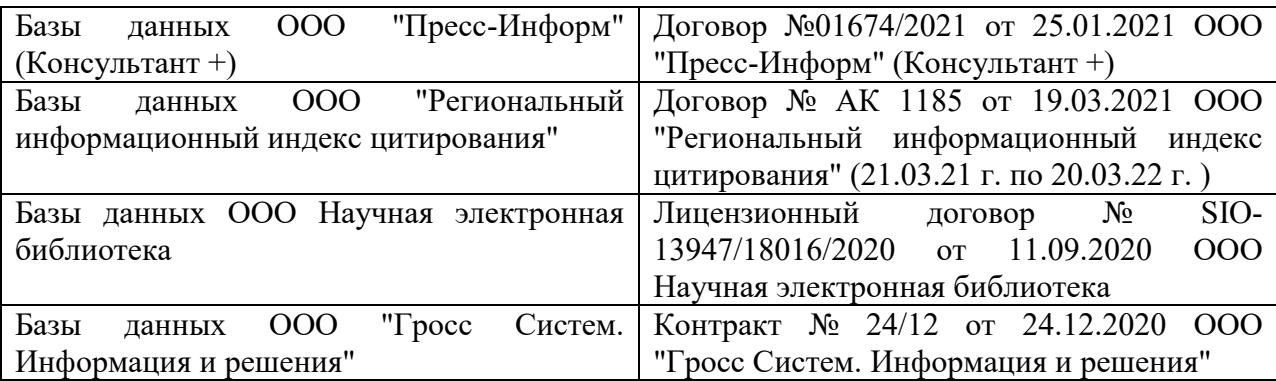

### **Перечень договоров ЭБС образовательной организации на 2021-22 уч. год**

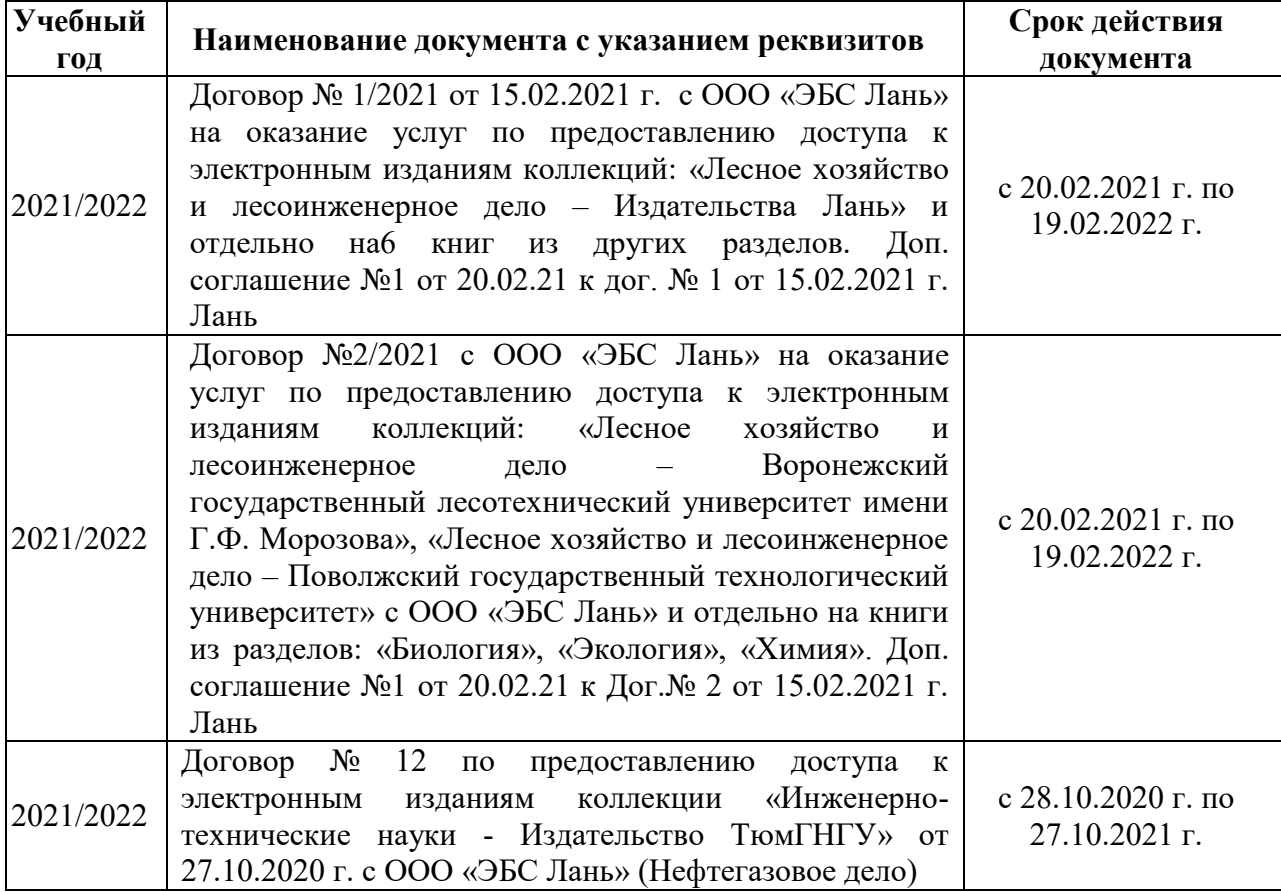

### **8.5 Перечень информационных технологий и программного обеспечения, используемых при осуществлении образовательного процесса**

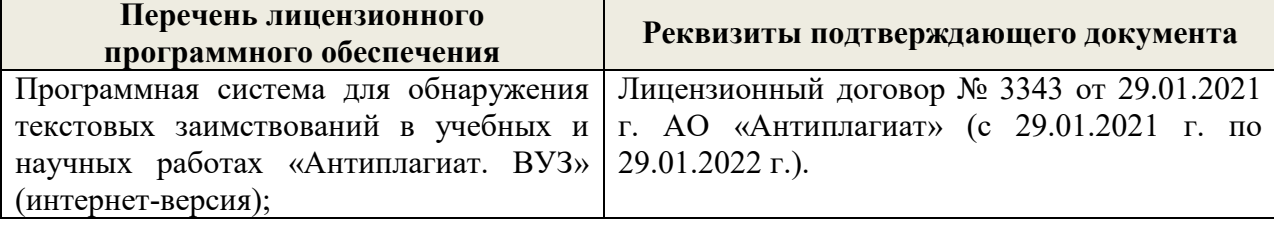

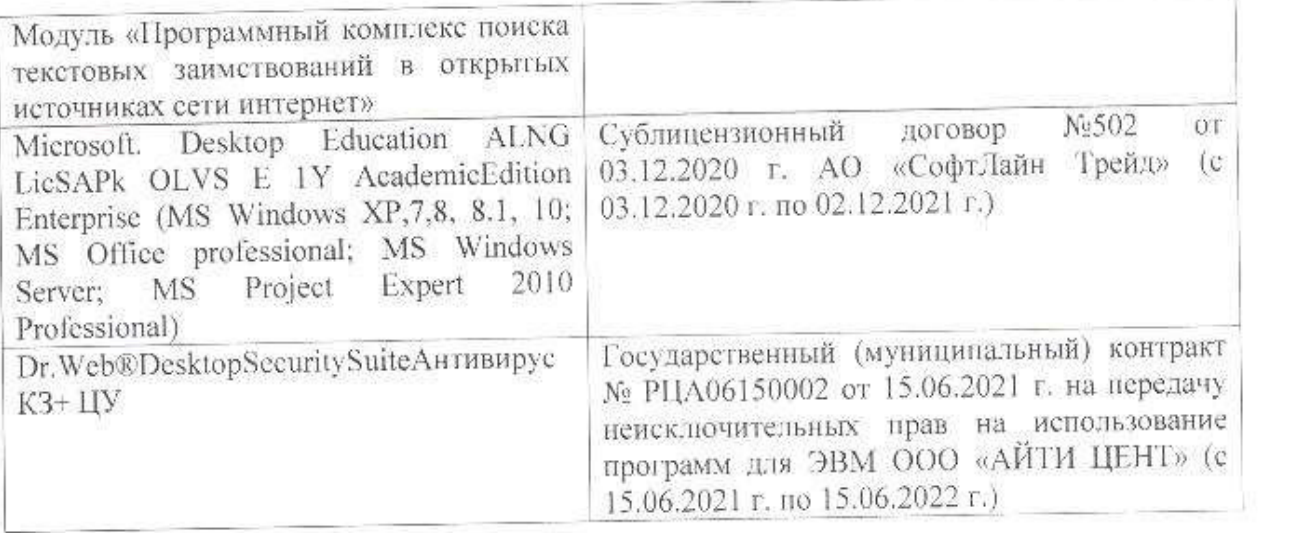

Дополнения и изменения рассмотрены на заседании кафедры «26» августа 2021 г.

Внесенные дополнения и изменения утверждаю: «27» августа 2021 г.

 $\overline{A}$  ( $\overline{B}$   $\overline{C}$   $\overline{D}$   $\overline{D}$   $\overline$  $\mathscr{A}$  $\mathscr{M}$   $\mathscr{N}$ 

### **11. ДОПОЛНЕНИЯ И ИЗМЕНЕНИЯ В РАБОЧЕЙ ПРОГРАММЕ**

В рабочую программу на 2022 - 2023 учебный год вносятся следующие дополнения и изменения - обновлено и актуализировано содержание следующих разделов и подразделов рабочей программы:

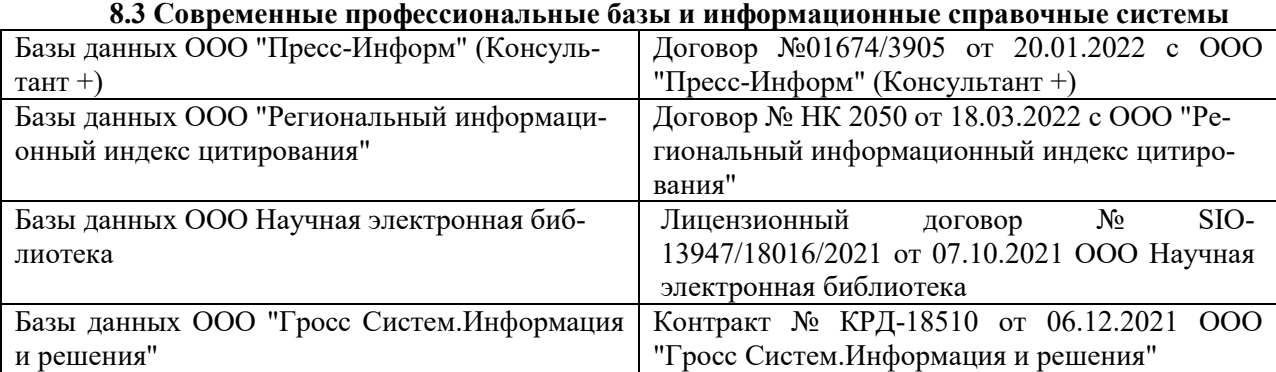

### **Перечень договоров ЭБС образовательной организации на 2022-2023 уч. год**

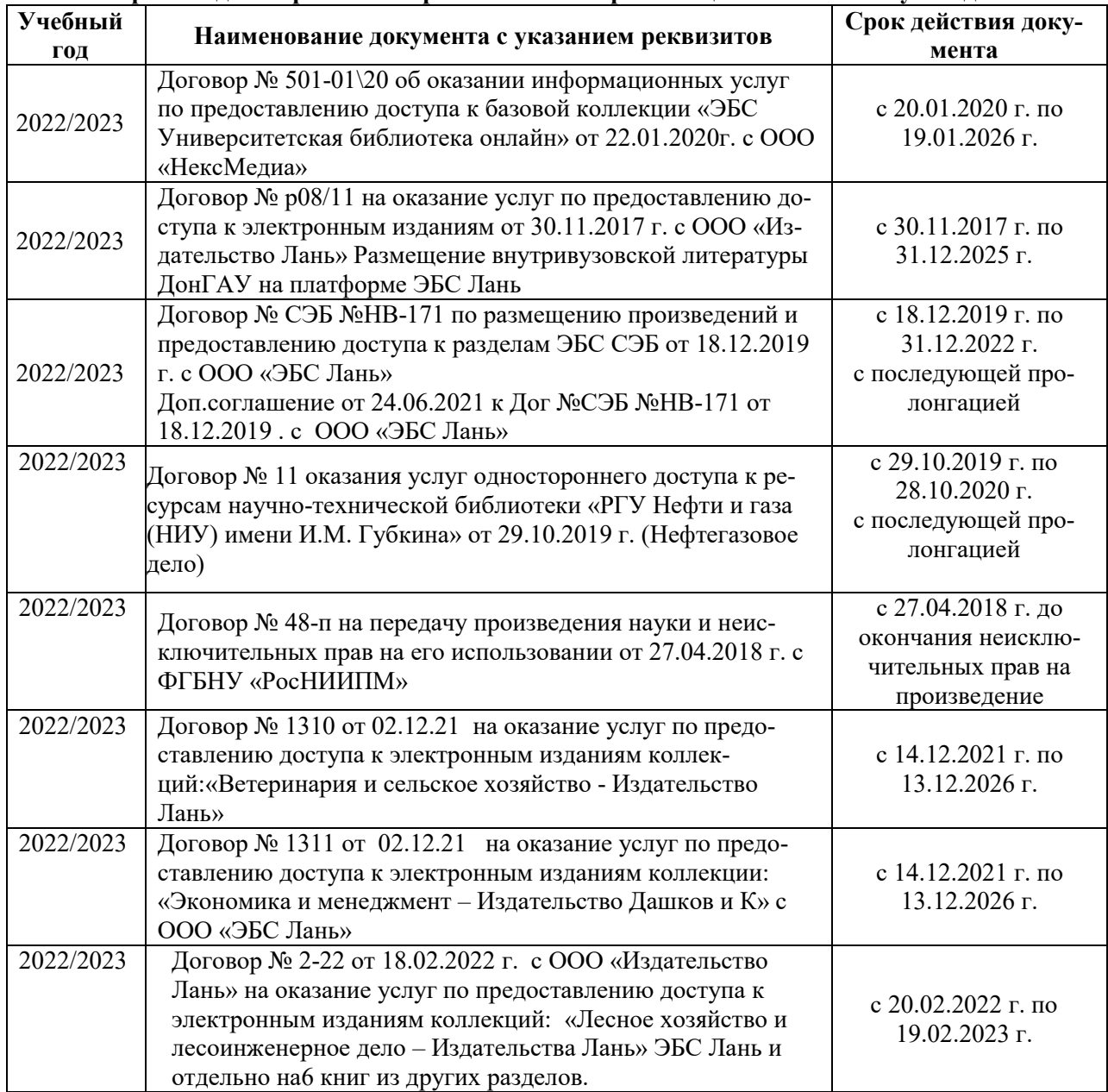

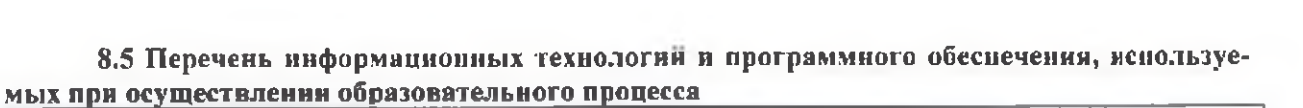

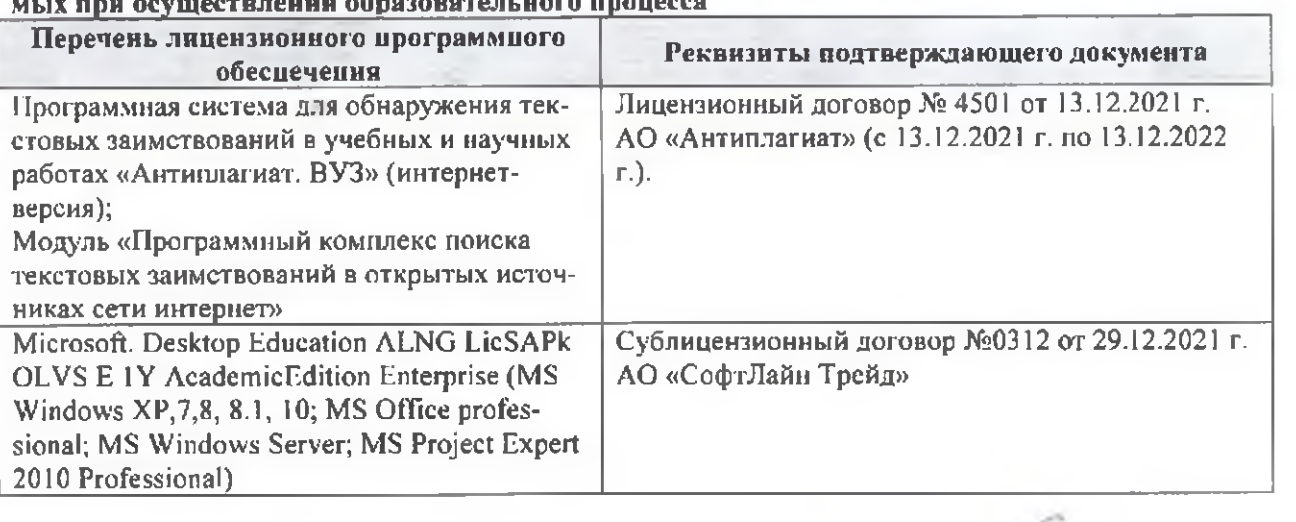

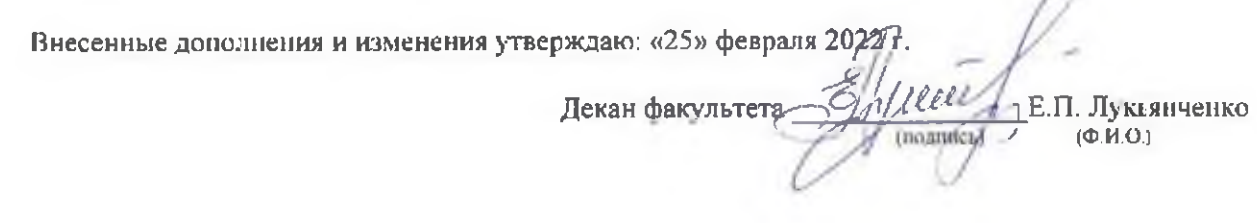

n